# MATHEMATIK II FÜR STUDIERENDE DER INFORMATIK UND WIRTSCHAFTSINFORMATIK (ANALYSIS UND LINEARE ALGEBRA) IM SOMMERSEMESTER 2020

STEFAN GESCHKE

# Inhaltsverzeichnis

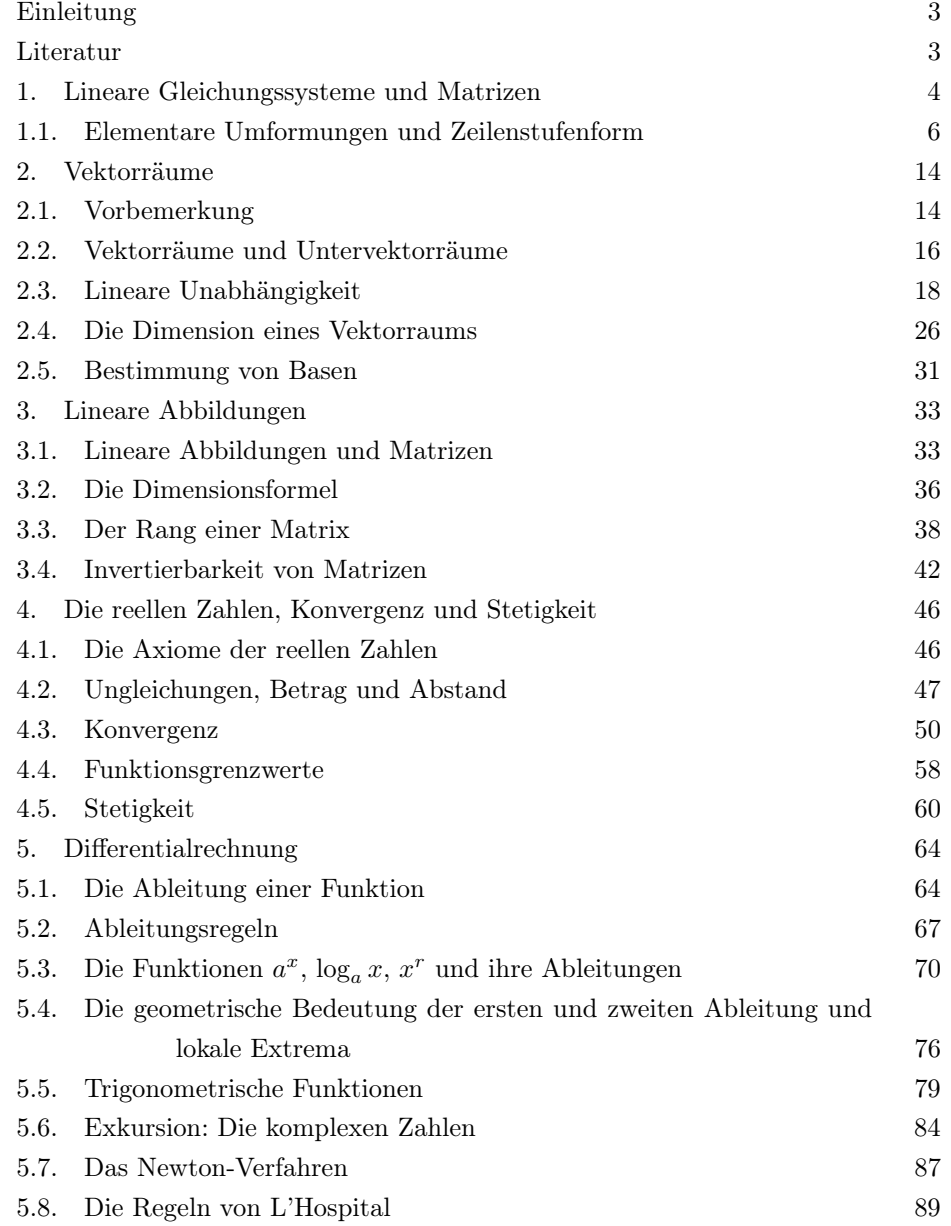

2 STEFAN GESCHKE

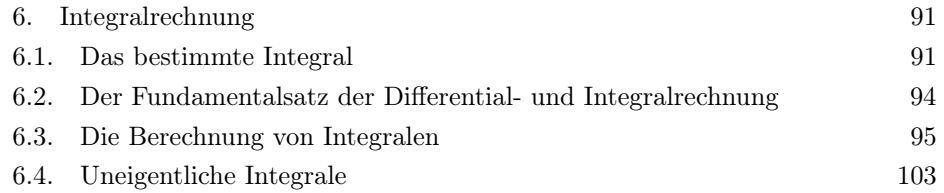

## <span id="page-2-0"></span>**EINLEITUNG**

In der Mathematik II für Studierende der Informatik und Wirtschaftsinformatik beschäftigen wir mit der linearen Algebra und Analysis. Die lineare Algebra beschäftigt sich unter anderem mit dem Lösen linearer Gleichungssysteme und der Matrizenrechnung. Die Analysis umfasst die Differential- und Integralrechnung.

Die Vorlesung richtet sich zum Teil nach dem Skript von Thomas Andreae [\[1\]](#page-2-2) aus dem Sommersemester 2014. Die Diskussion linearer Gleichungssysteme basiert teilweise auf dem Skript von Stefan Suhr [\[7\]](#page-2-3). Die anderen Bücher in der Literaturliste stellen eine gute Ergänzung dar.

## <span id="page-2-1"></span>LITERATUR

- <span id="page-2-2"></span>[1] T. Andreae, Mathematik II für Studierende der Informatik und Wirtschaftsinformatik (Analysis und lineare Algebra), Skript zur gleichnamigen Vorlesung im Sommersemester 2014, Universität Hamburg
- [2] E. Behrends, Analysis, Band 1 und 2, Teubner, 2004
- [3] G. Fischer, Lineare Algebra, Vieweg, 2010
- [4] O. Forster, **Analysis 1 und 2**, Vieweg, 2011
- [5] G. M. Gramlich, Lineare Algebra, Hanser, 2011
- [6] H. Heuser, Lehrbuch der Analysis, Teil 1 und 2, Teubner, 2009
- <span id="page-2-3"></span>[7] S. Suhr, Mathematik II für Holzwirte, Skript zur gleichnamigen Vorlesung im Sommersemester 2013, Universität Hamburg
- [8] G. Teschl, S. Teschl, Mathematik für Informatiker, Band 1 und 2, Springer, 2008

#### <span id="page-3-0"></span>4 STEFAN GESCHKE

## 1. Lineare Gleichungssysteme und Matrizen

Beispiel 1.1. Die Gleichung

$$
2x - 3 = 5
$$

ist eine lineare Gleichung in der Variablen x. Diese Gleichung lässt sich leicht umformen zu der Gleichung

$$
2x=8.
$$

Diese Gleichung ist äquivalent zu  $x = 4$ . Die Zahl 4 löst also die Gleichung.

Im Allgemeinen lässt sich eine lineare Gleichung in einer Unbekannten in der Form

 $ax = b$ 

schreiben. Dabei ist  $x$  die Unbekannte bzw. Variable. Die Koeffizienten  $a$  und b sind Elemente eines festen Körpers K.

Unsere Diskussion linearer Gleichungen und Systeme lineare Gleichungen bezieht sich im Prinzip auf Gleichungen mit Koeffizienten in beliebigen Körpern. Konkrete Beispiele werden jedoch immer reelle Koeffizienten haben.

### Beispiel 1.2. Die Gleichung

$$
4x - 2y = 1
$$

ist eine lineare Gleichung in den zwei Variablen x und y. Wir bringen y auf die rechte Seite und erhalten

$$
2y = 4x - 1.
$$

Division durch 2 liefert

$$
y = 2x - \frac{1}{2}.
$$

Lösungen dieser Gleichung sind alle Paare  $(x, y)$  der Form

$$
\left( t,2t-\frac{1}{2}\right) ,
$$

wobei der Parameter  $t$  eine reelle Zahl ist. Die Lösungsmenge der Gleichung ist also die Menge

$$
\left\{ \left( t, 2t - \frac{1}{2} \right) : t \in \mathbb{R} \right\}.
$$

**Definition 1.3.** a) Eine lineare Gleichung in den Variablen  $x_1, \ldots, x_n$  ist eine Gleichung der Form

$$
a_1x_1 + \dots + a_nx_n = b
$$

wobei die Koeffizienten  $a_i$  Elemente eines festen Körpers K sind. Die Lösungsmenge der Gleichung ist die Menge

$$
\{(x_1, \ldots, x_n) \in K^n : a_1 x_1 + \cdots + a_n x_n = b\}.
$$

b) Ein lineares Gleichungssystem in den Variablen  $x_1, \ldots, x_n$  besteht aus mehreren linearen Gleichungen:

$$
a_{11}x_1 + \dots + a_{1n}x_n = b_1
$$
  
\n
$$
a_{21}x_1 + \dots + a_{2n}x_n = b_2
$$
  
\n
$$
\vdots
$$
  
\n
$$
a_{m1}x_1 + \dots + a_{mn}x_n = b_m
$$

Ein n-Tupel  $(x_1, \ldots, x_n) \in K^n$  löst das Gleichungssystem, wenn  $(x_1, \ldots, x_n)$  jede der m linearen Gleichungen erfüllt. Die Lösungsmenge des Gleichungssystems ist der Durchschnitt der Lösungsmengen der einzelnen Gleichungen.

Das Gleichungssystem heißt konsistent oder lösbar, falls überhaupt eine Lösung existiert. Das Gleichungssystem heißt inkonsistent oder unlösbar, falls keine Lösung existiert. Das Gleichungssystem heißt **homogen**, falls  $b_1 = \cdots = b_m = 0$ gilt. Jedes homogene Gleichungssystem hat die **triviale Lösung**  $(x_1, \ldots, x_n)$  $(0, \ldots, 0)$ . Ein homogenes Gleichungssystem kann aber außer der trivialen Lösung noch weitere Lösungen haben.

Wir nennen zwei lineare Gleichungssysteme in denselben Variablen äquivalent, falls sie dieselben Lösungsmengen haben.

Wir erinnern uns an die Definition von Matrizen aus dem letzten Semester:

**Definition 1.4.** Seien  $m, n \in \mathbb{N}$  und sei K ein Körper. Eine  $m \times n$ -**Matrix** über K ist ein rechteckiges Zahlenschema der Form

$$
\begin{pmatrix} a_{11} & a_{12} & \dots & a_{1n} \\ a_{21} & a_{22} & \dots & a_{2n} \\ \vdots & \vdots & & \vdots \\ a_{m1} & a_{m2} & \dots & a_{mn} \end{pmatrix},
$$

wobei die  $a_{ij}$  Elemente von K sind. Wir schreiben eine solche Matrix kürzer als  $(a_{ij})_{1\leq i\leq m\wedge 1\leq j\leq n}$  oder auch einfach als  $(a_{ij})$ , wenn die Dimension  $m\times n$  der Matrix klar ist. In einer solchen Matrix nennen wir  $(a_{i1}, \ldots, a_{in})$  die *i*-te Zeile und

$$
\begin{pmatrix} a_{1j} \\ \vdots \\ a_{mj} \end{pmatrix}
$$

die j-te Spalte. Die Menge der  $m \times n$ -Matrizen über dem Körper K bezeichnen wir mit  $K^{m \times n}$ .

Einem linearen Gleichungssystem können wir nun verschiedene Matrizen zuordnen.

Definition 1.5. Das lineare Gleichungssystem

$$
a_{11}x_1 + \dots + a_{1n}x_n = b_1
$$
  
\n
$$
a_{21}x_1 + \dots + a_{2n}x_n = b_2
$$
  
\n
$$
\vdots
$$
  
\n
$$
a_{m1}x_1 + \dots + a_{mn}x_n = b_m
$$

hat die Koeffizientenmatrix

 $\sqrt{ }$  $\overline{\phantom{a}}$  $a_{11} \quad a_{12} \quad \ldots \quad a_{1n}$  $a_{21} \quad a_{22} \quad \ldots \quad a_{2n}$  $: \mathbb{R}^2 \times \mathbb{R}^2 \times \mathbb{R}^2$  $a_{m1}$   $a_{m2}$  ...  $a_{mn}$  $\setminus$  $\overline{\phantom{a}}$ 

und die erweiterte Koeffizientenmatrix

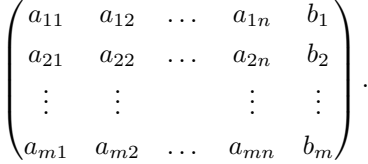

Beispiel 1.6. Wir betrachten das lineare Gleichungssystem

$$
x_1 + x_2 + 2x_3 = 9
$$
  

$$
2x_1 + 4x_2 - 3x_3 = 1
$$
  

$$
3x_1 + 6x_2 - 5x_3 = 0.
$$

Dieses Gleichungssystem hat die Koeffizientenmatrix

$$
\begin{pmatrix} 1 & 1 & 2 \ 2 & 4 & -3 \ 3 & 6 & -5 \end{pmatrix}
$$

und die erweiterte Koeffizientenmatrix

$$
\begin{pmatrix} 1 & 1 & 2 & 9 \ 2 & 4 & -3 & 1 \ 3 & 6 & -5 & 0 \end{pmatrix}.
$$

<span id="page-5-0"></span>1.1. Elementare Umformungen und Zeilenstufenform. Im Folgenden werden wir sehen, wie man lineare Gleichungssysteme löst, wie man einem Gleichungssystem ansieht, ob es lösbar ist, und wie die Lösungsmenge eines linearen Gleichungssystem aussieht. Dazu benutzen wir elementare Gleichungsumformungen bzw. elementare Zeilenumformungen.

Definition 1.7. Gegeben sei ein lineares Gleichungssystem

$$
a_{11}x_1 + \dots + a_{1n}x_n = b_1
$$
  
\n
$$
a_{21}x_1 + \dots + a_{2n}x_n = b_2
$$
  
\n
$$
\vdots
$$
  
\n
$$
a_{m1}x_1 + \dots + a_{mn}x_n = b_m.
$$

Die folgenden Operationen nennen wir elementare Gleichungsumformungen:

- (1) Vertauschen zweier Gleichungen
- (2) Multiplikation einer Gleichung mit einer von 0 verschiedenen Konstante
- (3) Addition eines Vielfachen einer Gleichung zu einer anderen Gleichung

<span id="page-6-0"></span>Beispiel 1.8. Wir betrachten wieder das Gleichungssystem

$$
x_1 + x_2 + 2x_3 = 9
$$
  

$$
2x_1 + 4x_2 - 3x_3 = 1
$$
  

$$
3x_1 + 6x_2 - 5x_3 = 0.
$$

Vertauschen der letzten beiden Gleichungen liefert

$$
x_1 + x_2 + 2x_3 = 9
$$
  
\n
$$
3x_1 + 6x_2 - 5x_3 = 0
$$
  
\n
$$
2x_1 + 4x_2 - 3x_3 = 1.
$$

Multiplikation der ersten Gleichung mit 2 liefert

$$
2x_1 + 2x_2 + 4x_3 = 18
$$
  
\n
$$
3x_1 + 6x_2 - 5x_3 = 0
$$
  
\n
$$
2x_1 + 4x_2 - 3x_3 = 1.
$$

Addition des (-1)-fachen der dritten Gleichung zur ersten Gleichung liefert

$$
-2x_2 + 7x_3 = 17
$$
  
\n
$$
3x_1 + 6x_2 - 5x_3 = 0
$$
  
\n
$$
2x_1 + 4x_2 - 3x_3 = 1.
$$

Man beachte dabei, dass das Ergebnis der Addition des c-fachen der i-ten Gleichung zur k-ten Gleichung die neue k-te Gleichung wird.

Satz 1.9. Elementare Gleichungsumformungen ändern die Lösungsmenge eines linearen Gleichungssystems nicht. D.h., zwei Gleichungssysteme, die durch elementare Gleichungsumformungen auseinander hervorgehen, haben dieselben Lösungsmengen.

Die elementaren Gleichungsumformungen eines linearen Gleichungssystems entsprechen elementaren Zeilenumformungen der erweiterten Koeffizientenmatrix:

#### 8 STEFAN GESCHKE

- (1) Vertauschen zweier Zeilen
- (2) Multiplikation einer Zeile mit einer von 0 verschiedenen Konstanten
- (3) Addition eines Vielfachen einer Zeile zu einer anderen Zeile

Beispiel 1.10. Wir betrachten die Koeffizientenmatrix des Gleichungssystems aus Beispiel [1.8:](#page-6-0)

$$
\begin{pmatrix}\n1 & 1 & 2 & 9 \\
2 & 4 & -3 & 1 \\
3 & 6 & -5 & 0\n\end{pmatrix}
$$

Vertauschen der letzten beiden Zeilen liefert

$$
\begin{pmatrix} 1 & 1 & 2 & 9 \ 3 & 6 & -5 & 0 \ 2 & 4 & -3 & 1 \end{pmatrix}.
$$

Multiplikation der ersten Zeile mit 2 liefert

$$
\begin{pmatrix} 2 & 2 & 4 & 18 \\ 3 & 6 & -5 & 0 \\ 2 & 4 & -3 & 1 \end{pmatrix}.
$$

Addition des (-1)-fachen der dritten Zeile zur ersten Zeile liefert

$$
\begin{pmatrix} 0 & -2 & 7 & 17 \ 3 & 6 & -5 & 0 \ 2 & 4 & -3 & 1 \end{pmatrix}.
$$

Definition 1.11. Eine Matrix ist in Zeilenstufenform wenn folgende Punkte erfüllt sind:

- (1) Alle Zeilen, die nur Nullen enthalten stehen unten in der Matrix.
- (2) Wenn eine Zeile nicht nur Nullen enthält, so ist der am weitesten links stehende, von Null verschiedene Eintrag eine Eins (die führende Eins dieser Zeile).
- (3) Für je zwei verschiedene Zeilen, die nicht nur Nullen enthalten, steht die führende Eins der oberen Zeile echt weiter links als die führende Eins der unteren Zeile.

In einer Matrix in Zeilenstufenform stehen also in Spalten mit führenden Einsen unter den führenden Einsen nur Nullen. Ist eine Matrix in Zeilenstufenform und stehen auch über den führenden Einsen nur Nullen, so ist die Matrix in reduzierter Zeilenstufenform.

Beispiel 1.12. Die Matrizen

$$
\begin{pmatrix} 1 & 4 & 2 & 9 \ 0 & 1 & -7 & -1 \ 0 & 0 & 1 & 2 \end{pmatrix}, \quad \begin{pmatrix} 1 & 1 & 0 \ 0 & 1 & 1 \ 0 & 0 & 0 \end{pmatrix} \text{ und } \begin{pmatrix} 1 & 5 & 2 \ 0 & 0 & 1 \ 0 & 0 & 0 \end{pmatrix}
$$

sind in Zeilenstufenform, aber nicht in reduzierter Zeilenstufenform. Die Matrizen

$$
\begin{pmatrix} 1 & 1 & 0 \ 0 & 1 & 1 \ 0 & 2 & 0 \end{pmatrix} \text{ und } \begin{pmatrix} 0 & 1 & 0 \ 1 & 0 & 0 \ 0 & 0 & 0 \end{pmatrix}
$$

sind nicht in Zeilenstufenform. Die Matrizen

$$
\begin{pmatrix} 1 & 0 & 0 \ 0 & 1 & 0 \ 0 & 0 & 1 \end{pmatrix}, \quad \begin{pmatrix} 1 & 1 & 0 \ 0 & 0 & 1 \ 0 & 0 & 0 \end{pmatrix} \text{ und } \begin{pmatrix} 1 & 2 & 0 & 4 \ 0 & 0 & 1 & 3 \ 0 & 0 & 0 & 0 \end{pmatrix}
$$

sind in reduzierter Zeilenstufenform.

Ist die erweiterte Koeffizientenmatrix eines linearen Gleichungssystems in Zeilenstufenform, so können wir leicht die Lösungsmenge des Gleichungssystems bestimmen.

<span id="page-8-0"></span>Beispiel 1.13. Wir betrachten das Gleichungssystem

$$
x_1 + 4x_2 + 2x_3 + 9x_4 = 2
$$
  

$$
x_2 - 7x_3 - x_4 = 3
$$
  

$$
x_3 + 2x_4 = 1.
$$

Die erweiterte Koeffizientenmatrix

$$
\begin{pmatrix} 1 & 4 & 2 & 9 & 2 \ 0 & 1 & -7 & -1 & 3 \ 0 & 0 & 1 & 2 & 1 \end{pmatrix}
$$

ist in Zeilenstufenform. Wir formen die dritte Gleichung um und erhalten

$$
x_3 = 1 - 2x_4.
$$

Umformen der zweiten Gleichung liefert

$$
x_2 = 3 + 7x_3 + x_4.
$$

Anstelle von  $x_3$  können wir  $1 - 2x_4$  Einsetzen. Das liefert

$$
x_2 = 3 + 7(1 - 2x_4) + x_4 = 3 + 7 - 14x_4 + x_4 = 10 - 13x_4.
$$

Durch Umformen der ersten Gleichung ergibt sich

$$
x_1 = 2 - 4x_2 - 2x_3 - 9x_4.
$$

Wieder können wir die bereits erhaltenen Ausdrücke für  $x_2$  und  $x_3$  einsetzen. Das liefert

$$
x_1 = 2 - 4(10 - 13x_4) - 2(1 - 2x_4) - 9x_4 = 2 - 40 + 52x_4 - 2 + 4x_4 - 9x_4 = -40 + 47x_4.
$$

Das heißt, dass  $x_1, x_2$  und  $x_3$  durch  $x_4$  eindeutig bestimmt sind. Dieses Verfahren nennen wir Rückwärtseinsetzen.

#### 10 STEFAN GESCHKE

Wir führen feinen Parameter  $t \in \mathbb{R}$  ein und setzen  $x_4 := t$ . Dann ergibt sich  $x_3 =$  $1-2t$ ,  $x_2 = 10-13t$  und  $x_1 = -40+47t$ . Die Lösungsmenge des Gleichungssystems ist die Menge

$$
\{(-40+47t, 10-13t, 1-2t, t) : t \in \mathbb{R}\}.
$$

Wir nennen  $(x_1, x_2, x_3, x_4) = (-40 + 47t, 10 - 13t, 1 - 2t, t), t \in \mathbb{R}$ , die allgemeine Lösung des Gleichungssystem in Parameterform.

**Definition 1.14.** Ist ein Gleichungssystem in den Variablen  $x_1, \ldots, x_n$  gegeben, dessen Koeffizientenmatrix in Zeilenstufenform ist, so nennen wir die Variablen, die zu Spalten mit führenden Einsen gehören, führende Variablen. Die anderen Variablen heißen freie Variablen.

Im Beispiel [1.13](#page-8-0) ist die Variable  $x_4$  frei, alle anderen sind führend. Die Werte der freien Variablen können wir frei wählen und erhalten immer eine entsprechende Lösung des Gleichungssystems. Die Lösungswerte der führenden Variablen ergeben sich aus den gewählten Werten der freien Variablen.

Wenn die Koeffizientenmatrix des Gleichungssystems reduzierte Zeilenstufenform hat, dann ist es noch einfacher, die allgemeine Lösung zu bestimmen.

Beispiel 1.15. Das Gleichungssystem

$$
x_1 + 2x_2 = 4
$$
  

$$
x_3 = 3
$$

hat die Koeffizientenmatrix

$$
\begin{pmatrix} 1 & 2 & 0 \\ 0 & 0 & 1 \end{pmatrix},
$$

die reduzierte Zeilenstufenform hat.

Die führenden Variablen sind  $x_1$  und  $x_3$ . Die Variable  $x_2$  ist frei. Durch die zweite Gleichung ist  $x_3$  bereits eindeutig bestimmt. Die erste Gleichung liefert  $x_1 = 4-2x_2$ . Führen wir wieder einen Parameter t ein und setzen  $x_2 := t$ , so erhalten wir die allgemeine Lösung  $(4-2t, t, 3), t \in \mathbb{R}$ .

Im Unterschied zum Beispiel [1.13](#page-8-0) können wir die Lösung des Gleichungssystems in diesem Falle direkt ablesen und ein Rückwärtseinsetzen ist unnötig.

Satz 1.16. Mittels elementarer Zeilenumformungen lässt sich jede Matrix über einem Körper K in eine Matrix in reduzierter Zeilenstufenform überführen. Der folgende Algorithmus, das Gauß-Jordan-Verfahren, leistet das Gewünschte:

- (1) Bestimme die am weitesten links stehende Spalte der Matrix, die von Null verschiedene Werte enthält.
- (2) Ist der oberste Eintrag der gefundenen Spalte eine Null, so vertausche die oberste Zeile mit einer geeigneten Zeile, die in dieser Spalte keine Null hat.
- (3) In der bestrachteten Spalte ist nun der oberste Eintrag ein von Null verschiedenes Körperelement a. Dividiere die erste Zeile der Matrix durch a und erzeuge so eine führende Eins.
- (4) Addiere das jeweils passende Vielfache der ersten Zeile zu den anderen Zeilen, so dass alle Einträge unter der führenden Eins der ersten Zeile Null werden.
- (5) Wende die Schritte (1)–(4) auf die Matrix an, die man durch Streichen der ersten Zeile erhält und iteriere das Verfahren bis die Matrix Zeilenstufenform hat.
- (6) Mit der letzten nicht verschwindenen Zeile beginnend, addiere geeignete Vielfache dieser Zeile zu den darüber liegenden Zeilen, um über den führenden Einsen Nullen zu erzeugen.

Wir können nun lineare Gleichungssysteme lösen, indem wir zunächst die erweiterte Koeffizientenmatrix nach dem Gauß-Jordan-Verfahren in reduzierte Zeilenstufenform bringen und dann die Lösungen des Gleichungssystems an dieser erweiterten Koeffizientenmatrix ablesen.

In manchen Fällen ist es günstiger, den Schritt (6) wegzulassen und die Lösungen eines Gleichungssystems anhand der erweiterten Koeffizientenmatrix in Zeilenstufenform durch Rückwärtseinsetzen zu bestimmen. Diese Variante des Gauß-Jordan-Verfahrens nennt man das Gauß-Verfahren. Betrachtet man nur Matrizen und keine Gleichungssysteme, so nennt man das Verfahren, in dem man nur die Schritte  $(1)$ –(5) einsetzt, um eine Matrix in Zeilenstufenform zu bringen, ebenfalls **Gauß-**Verfahren.

Während eine Matrix verschiedene Zeilenstufenformen haben kann, ist die reduzierte Zeilenstufenform eindeutig bestimmt.

Beispiel 1.17. Wir lösen das Gleichungssystem

$$
x+y+2z = 9
$$
  

$$
2x + 4y - 3z = 1
$$
  

$$
3x + 6y - 5z = 0
$$

mittels des Gauß-Verfahrens. Die erweiterte Koeffizientenmatrix lautet

$$
\begin{pmatrix} 1 & 1 & 2 & 9 \ 2 & 4 & -3 & 1 \ 3 & 6 & -5 & 0 \end{pmatrix}.
$$

Die erste Spalte ist die am weitesten links stehende Spalte, in der von Null verschiedene Einträge auftreten. Der erste Eintrag der ersten Zeile ist bereits von Null verschieden. Also müssen keine Zeilen getauscht werden. Der erste Eintrag der ersten Zeile ist bereits eine führende Eins. Also müssen wir die Zeile nicht noch dividieren, um eine führende Eins zu erzeugen. Addition von (−2)-mal der ersten Zeile zur zweiten Zeile liefert

$$
\begin{pmatrix} 1 & 1 & 2 & 9 \ 0 & 2 & -7 & -17 \ 3 & 6 & -5 & 0 \end{pmatrix}.
$$

Addition von (−3)-mal der ersten Zeile zur dritten Zeile liefert

$$
\begin{pmatrix} 1 & 1 & 2 & 9 \ 0 & 2 & -7 & -17 \ 0 & 3 & -11 & -27 \end{pmatrix}.
$$

Wir setzen das Gauß-Verfahren mit der zweiten Zeile der Matrix fort. Streicht man die erste Zeile der Matrix, so ist die zweite Spalte die am weitesten links stehende, die von Null verschiedene Einträge hat. Die zweite Zeile der Matrix hat in der zweiten Spalte einen von Null verschiedenen Eintrag, nämlich 2. Also teilen wir diese Zeile durch 2, um eine führende Eins zu erzeugen. Das liefert

$$
\begin{pmatrix} 1 & 1 & 2 & 9 \ 0 & 1 & -\frac{7}{2} & -\frac{17}{2} \\ 0 & 3 & -11 & -27 \end{pmatrix}.
$$

Addition des (−3)-fachen der zweiten Zeilen zur dritten liefert

$$
\begin{pmatrix} 1 & 1 & 2 & 9 \ 0 & 1 & -\frac{7}{2} & -\frac{17}{2} \\ 0 & 0 & -\frac{1}{2} & -\frac{3}{2} \end{pmatrix}.
$$

Division der dritten Zeile durch  $-\frac{1}{2}$  ergibt

$$
\begin{pmatrix} 1 & 1 & 2 & 9 \ 0 & 1 & -\frac{7}{2} & -\frac{17}{2} \\ 0 & 0 & 1 & 3 \end{pmatrix}.
$$

Das zugehörige Gleichungssystem lautet

$$
x+y+2z = 9
$$
  

$$
y-\frac{7}{2}z = -\frac{17}{2}
$$
  

$$
z = 3
$$

Rückwärtseinsetzen liefert die eindeutige Lösung  $z = 3$ ,

$$
y = -\frac{17}{2} + \frac{7}{2}z = y = -\frac{17}{2} + 72 \cdot 3 = 2
$$

$$
= 9 - 2 - 2 \cdot 3 = 1.
$$

und  $x = 9 - y - 2z$ 

Beispiel 1.18. Wir wollen das Gleichungssystem

$$
x+y+2z = 9
$$
  

$$
2x+4y-3z = 1
$$
  

$$
3x+6y-5z = 0.
$$

nun mittels des Gauß-Jordan-Verfahrens lösen.

Wir wissen bereits aus dem vorherigen Beispiel, dass sich die erweiterte Koeffizientenmatrix in die Zeilenstufenform

$$
\begin{pmatrix}\n1 & 1 & 2 & 9 \\
0 & 1 & -\frac{7}{2} & -\frac{17}{2} \\
0 & 0 & 1 & 3\n\end{pmatrix}
$$

bringen lässt. Wir wenden nun den Schritt (6) aus dem Gauß-Jordan-Verfahren an.

Zunächst addieren wir das  $\frac{7}{2}$ -fache der dritten Zeile zur zweiten Zeile und erhalten

$$
\begin{pmatrix}\n1 & 1 & 2 & 9 \\
0 & 1 & 0 & 2 \\
0 & 0 & 1 & 3\n\end{pmatrix}
$$

Addition des (−2)-fachen der dritten Zeile zur ersten Zeile liefert

$$
\begin{pmatrix}\n1 & 1 & 0 & 3 \\
0 & 1 & 0 & 2 \\
0 & 0 & 1 & 3\n\end{pmatrix}
$$

Schließlich addieren wir das (−1)-fache der zweiten Zeile zur ersten Zeile. Das liefert die Matrix

$$
\begin{pmatrix}\n1 & 0 & 0 & 1 \\
0 & 1 & 0 & 2 \\
0 & 0 & 1 & 3\n\end{pmatrix}
$$

in reduzierter Zeilenstufenform. Wir können direkt die Lösung  $x = 1, y = 2$  und  $z = 3$  ablesen.

Beispiel 1.19. Wir betrachten das Gleichungssystem

$$
x = 6
$$
  

$$
x + y = 0
$$
  

$$
x + 2y = 0.
$$

Die erweiterte Koeffizientenmatrix lautet

$$
\begin{pmatrix} 1 & 0 & 6 \\ 1 & 1 & 0 \\ 1 & 2 & 0 \end{pmatrix}.
$$

Die Anwendung des Gauß-Verfahrens liefert die Zeilenstufenform

$$
\begin{pmatrix} 1 & 0 & 6 \ 0 & 1 & -6 \ 0 & 0 & 1 \end{pmatrix}.
$$

Damit ergibt sich  $x = 6$ ,  $y = -6$  und  $0 = 0x + 0y = 1$ . Letzteres ist aber für alle x und y falsch. Damit ist das Gleichungssystem unlösbar.

Beispiel 1.20. Wir betrachten das Gleichungssystem

$$
x + 2y = 4
$$
  

$$
3x + 6y = 12.
$$

Die erweiterte Koeffizientenmatrix lautet

$$
\begin{pmatrix} 1 & 2 & 4 \\ 3 & 6 & 12 \end{pmatrix}.
$$

Addition des (−3)-fachen der ersten Zeile zur zweiten liefert die (sogar reduzierte) Zeilenstufenform

$$
\begin{pmatrix} 1 & 2 & 4 \\ 0 & 0 & 0 \end{pmatrix}.
$$

Es ergibt sich  $x = 4-2y$ . Wir führen wieder einen Parameter t ein und können nun die Lösungsmenge des Gleichungssystems in der Form

$$
\{(4-2t,t):t\in\mathbb{R}\}
$$

angeben.

Für lineare Gleichungssysteme über den reellen Zahlen treten also genau drei mögliche Fälle auf: ein lineares Gleichungssystem ist eindeutig lösbar, es ist unlösbar oder es gibt unendlich viele verschiedene Lösungen. Wir werden später sehen, dass es zumindest über R keine weiteren Fälle gibt.

## 2. Vektorräume

<span id="page-13-1"></span><span id="page-13-0"></span>2.1. Vorbemerkung. Wir fixieren einen Körper K und eine natürliche Zahl  $n$  und erinnern uns an die Rechenoperationen mit Vektoren  $x \in K^n$ :

Für  $x = (x_1, \ldots, x_n) \in K^n$ ,  $y = (y_1, \ldots, y_n) \in K^n$  und  $\lambda \in K$  ist

$$
x+y=(x_1+y_1,\ldots,x_n+y_n)
$$

sowie

$$
\lambda x = (\lambda x_1, \dots, \lambda x_n).
$$

Dabei nennen wir die Operation  $(x, y) \mapsto x+y$  die **Addition** von Vektoren und die Operation  $(\lambda, x) \mapsto \lambda x$  die Multiplikation eines Skalars (in diesem Falle  $\lambda \in K$ ) mit einem Vektor.

Wir sagen, dass wir zwei Vektoren  $x, y \in K<sup>n</sup>$  komponentenweise addieren und dass wir x auch **komponentenweise** mit  $\lambda \in K$  multiplizieren.

**Beispiel 2.1.** a) Sei  $K = \mathbb{R}$  und  $n = 3$ . Weiter seien  $x = (1, 2, 3), y = (-1, 2, 7)$ und  $\lambda = -2$ . Dann ist

$$
x + y = (1, 2, 3) + (-1, 2, 7) = (0, 4, 10)
$$

und  $\lambda x = -2(1, 2, 3) = (-2, -4, -6).$ 

b) Wir betrachten den Körper  $K = \mathbb{Z}_3$  und notieren die Elemente von  $\mathbb{Z}_3$  als 0, 1 und 2. Seien  $n = 4$ ,  $x = (1, 2, 0, 1)$ ,  $y = (2, 2, 1, 1)$  und  $\lambda = 2$ . Dann ist

$$
x + y = (1, 2, 0, 1) + (2, 2, 1, 1) = (1 + 2, 2 + 2, 0 + 1, 1 + 1) = (0, 1, 1, 2)
$$

und  $\lambda x = 2(1, 2, 0, 1) = (2, 1, 0, 2).$ 

Es gelten die folgenden Rechenregeln:

<span id="page-14-0"></span>Lemma 2.2. Seien  $x, y, z \in K^n$  und  $\lambda, \mu \in K$ . Dann gilt:

- (1)  $(x + y) + z = x + (y + z)$
- (2)  $x + y = y + x$
- (3) Wir schreiben kurz 0 für  $(0, \ldots, 0) \in K<sup>n</sup>$ . Dann ist  $x + 0 = x$ .
- (4) Ist  $x = (x_1, \ldots, x_n)$ , so schreiben wir  $-x$  für  $(-x_1, \ldots, -x_n)$ . Dann gilt  $x + (-x) = 0.$
- (5)  $\lambda(\mu x) = (\lambda \mu)x$
- (6)  $1x = x$
- (7)  $\lambda(x + y) = \lambda x + \lambda y$
- (8)  $(\lambda + \mu)x = \lambda x + \mu x$

Man beachte, dass  $(1)$ – $(4)$  genau besagen, dass  $(K<sup>n</sup>, +)$  eine abelsche (also kommutative) Gruppe ist.

Beispiel 2.3. Wir betrachten ein homogenes lineares Gleichungssystem

$$
a_{11}x_1 + \dots + a_{1n}x_n = 0
$$
  
\n
$$
a_{21}x_1 + \dots + a_{2n}x_n = 0
$$
  
\n
$$
\vdots
$$
  
\n
$$
a_{m1}x_1 + \dots + a_{mn}x_n = 0
$$

über dem Körper K.

Angenommen  $(x_1, \ldots, x_n), (y_1, \ldots, y_n) \in K^n$  lösen beide das Gleichungssystem. Dann gilt für jedes  $i \in \{1, \ldots, m\}$ 

 $a_{i1}(x_1+y_1)+\cdots+a_{in}(x_n+y_n)=a_{i1}x_1+\cdots+a_{in}x_n+a_{i1}y_1+\cdots+a_{in}y_n=0+0=0.$ 

Damit ist auch  $(x_1, \ldots, x_n) + (y_1, \ldots, y_n)$  eine Lösung des Gleichungssystems.

Für alle $\lambda \in K$ gilt

$$
a_{i1}\lambda x_1 + \dots + a_{in}\lambda x_n = \lambda(a_{i1}x_1 + \dots + a_{in}x_n) = \lambda \cdot 0 = 0.
$$

Damit ist auch  $\lambda(x_1, \ldots, x_n)$  eine Lösung des Gleichungsystems. Insbesondere sind auch  $-(x_1, \ldots, x_n)$  und  $0 = 0(x_1, \ldots, x_n)$  Lösungen des Gleichungssystems.

Also ist die Lösungsmenge eine homogenen Gleichungssystems in n Variablen über einem Körper K eine Untergruppe von  $(K<sup>n</sup>, +)$ .

<span id="page-14-1"></span>Beispiel 2.4. Sei  $K = \mathbb{R}$ . Mit [0, 1] bezeichnen wir das Interval

$$
\{x \in \mathbb{R} : 0 \le x \le 1\}.
$$

Weiter sei

 $M := \{f : f$  ist eine Funktion von [0, 1] nach  $\mathbb{R}\}.$ 

Auf M definieren wir eine Summe + und die Multiplikation mit Skalaren auf R.

Für  $f, g \in M$  sei  $f + g$  die Abbildung von [0,1] nach R, die wie folgt definiert ist: Für  $a \in [0,1]$  sei

$$
(f+g)(a) := f(a) + g(a).
$$

Für  $\lambda \in \mathbb{R}$  und  $a \in [0,1]$  sei

 $(\lambda f)(a) = \lambda f(a).$ 

Dann gelten (1)–(8) aus Lemma [2.2](#page-14-0) für alle  $x, y, z \in M$  und alle  $\lambda, \mu \in \mathbb{R}$ .

Es gibt also verschiedene Strukturen, die bezüglich einer Addition eine abelsche Gruppe sind und auf denen eine Multiplikation mit Skalaren aus einem Körper definiert ist. Das führt zu dem Begriff des Vektorraums.

## <span id="page-15-0"></span>2.2. Vektorräume und Untervektorräume.

**Definition 2.5.** Sei V eine Menge und  $+: V \times V \rightarrow V$  eine zweistellige Operation. Weiter sei · :  $K \times V \rightarrow V$  eine Abbildung. Dann ist V zusammen mit den Abbildungen + und · ein Vektorraum über dem Körper K (oder ein K-Vektorraum), falls für alle  $u, v, w \in V$  und alle  $\lambda, \mu \in K$  die folgenden Axiome erfüllt sind:

- (1)  $(u + v) + w = u + (v + w)$
- (2)  $u + v = v + u$
- (3) Es gibt ein bezüglich + neutrales Element  $0 \in V$ . Es gilt also  $u + 0 = u$ .
- (4) Es gibt ein bezüglich + zu u inverses Element  $-u \in V$ . Es gilt also  $u +$  $(-u) = 0.$
- (5)  $\lambda(\mu u) = (\lambda \mu)u$
- (6)  $1u = u$
- (7)  $\lambda(u + v) = \lambda u + \lambda v$
- (8)  $(\lambda + \mu)u = \lambda u + \mu u$

Die Elemente eines Vektorraumes nennen wir Vektoren, die Elemente des Körpers  $K$  Skalare.

Beispiel 2.6. a) Lemma [2.2](#page-14-0) zeigt, dass  $K<sup>n</sup>$  ein K-Vektorraum ist.

b) Die Menge M aus Beispiel [2.4](#page-14-1) mit den dort definierten Operationen ist ein R-Vektorraum.

c) Die Menge der L Lösungen eines homogenen linearen Gleichungssystems in n Variablen über einem Körper K ist ein K-Vektorraum bezüglich der von  $K<sup>n</sup>$  auf L eingeschränkten Operationen.

d) Für natürliche Zahlen m und n ist die Menge der  $m \times n$ -Matrizen über einem Körper K mit komponentenweiser Addition und Multiplikation mit einem Skalar ein K-Vektorraum.

e) Die Menge der Polynome über einem Körper K mit der üblichen Addition von Polynomen und der üblichen Multiplikation von Polynomen mit Körperelementen,

also konstanten Polynomen, ist ein Vektorraum über K. Man beachte, dass in diesem Beispiel die Multiplikation mit einem Skalar einfach die Einschränkung der Multiplikation von Polynomen ist, da wir die Skalare aus K mit den konstanten Polynomen identifizieren.

<span id="page-16-0"></span>Lemma 2.7. Sei V ein Vektorraum über K. Folgende Aussagen gelten für alle  $v \in V$  und  $\lambda \in K$ :

 $(1)$   $\lambda$ 0 = 0  $(2)$  0 $v = 0$  $(3) (-1)v = -v$ (4)  $\lambda v = 0 \Rightarrow (\lambda = 0 \vee v = 0).$ 

Beweis. (1) Nach den Axiomen für Vektorräume gilt

$$
\lambda 0 = \lambda (0 + 0) = \lambda 0 + \lambda 0.
$$

Da  $(V,+)$  eine abelsche Gruppe ist, folgt daraus  $0 = \lambda 0$ . (2) Es gilt

$$
0v = (0+0)v = 0v + 0v.
$$

Wieder folgt daraus  $0v = 0$ .

(3) Es gilt

$$
v + (-1)v = 1v + (-1)v = (1 - 1)v = 0v = 0.
$$

Also ist  $(-1)v$  das bezüglich der Addition Inverse von v. Es gilt also  $(-1)v = -v$ .

(4) Angenommen  $\lambda v = 0$ , wobei  $\lambda \neq 0$ . Da K ein Körper ist, existiert das multiplikative Inverse  $\lambda^{-1}$ . Nun ist

$$
v = 1v = (\lambda^{-1}\lambda)v = \lambda^{-1}(\lambda v) = \lambda^{-1}0 = 0.
$$

Definition 2.8. Sei V ein Vektorraum über einem Körper K. Eine nichtleere Teilmenge U von V ist ein Untervektorraum (oder auch einfach Unterraum) von  $V$ , falls gilt:

- (1) Für alle  $u, v \in U$  ist  $u + v \in U$ .
- (2) Für alle  $u \in U$  und alle  $\lambda \in K$  ist  $\lambda u \in U$ .

Man beachte, dass aus (2) und Lemma [2.7](#page-16-0) folgt, dass jeder Unterraum U eines Vektorraumes V eine Untergruppe von  $(V,+)$  ist, da nämlich für jedes  $u \in U$  auch  $-u = (-1)u$  und  $0 = 0u$  Elemente von U sind.

Beispiel 2.9. a) Ist  $V$  ein  $K$ -Vektorraum, so ist  $V$  ein Unterraum von  $V$ . Auch der die Menge  $\{0\} \subseteq V$  ist ein Unterraum von V.

b) Die Lösungsmenge eines homogenen linearen Gleichungssystems in n Variablen über einem Körper K ist ein Unterraum von  $K<sup>n</sup>$ .

c) Sei  $U := \{(x_1, \ldots, x_n) \in K^n : x_1 = 0\}$ . Dann ist U ein Unterraum von  $K^n$ .

d) Die Menge der Polynome über K, deren Grad höchstens 5 ist, ist ein Unterraum des K-Vektorraumes aller Polynome über K.

<span id="page-17-0"></span>2.3. Lineare Unabhängigkeit.

**Definition 2.10.** Sei V ein K-Vektorraum,  $v_1, \ldots, v_r \in V$  und  $\lambda_1, \ldots, \lambda_r \in K$ . Einen Ausdruck der Form

$$
\lambda_1 v_1 + \dots + \lambda_r v_r
$$

nennen wir eine Linearkombination der Vektoren  $v_1, \ldots, v_r$ . Wir unterscheiden nicht strikt zwischen dem Wert der Linearkombination, also dem Vektor, der das Ergebnis der Linearkombination ist, und dem formalen Ausdruck. Sind die Koeffizienten  $\lambda_1, \ldots, \lambda_r$  alle 0, so sprechen wir von der **trivialen** Linearkombination. Letztere ergibt immer den Nullvektor.

Beispiel 2.11. a) Seien  $K = \mathbb{R}$ ,  $v_1 = (1, 2, 3)$ ,  $v_2 = (1, 0, 1)$ ,  $\lambda_1 = 1$  und  $\lambda_2 = -2$ . Dann ist

$$
\lambda_1 v_1 + \lambda_2 v_2 = (1, 2, 3) - 2(1, 0, 1) = (-1, 2, 1)
$$

eine Linearkombination der Vektoren  $v_1$  und  $v_2$ .

b) Sei  $K = \mathbb{Z}_7$ ,  $v_1 = (4, 5)$ ,  $v_2 = (3, 1)$ ,  $v_3 = (0, 1)$ ,  $\lambda_1 = 2$ ,  $\lambda_2 = 1$  und  $\lambda_3 = 6$ . Dann ist

$$
\lambda_1 v_1 + \lambda_2 v_2 + \lambda_3 v_3 = 2(4,5) + (3,1) + 6(0,1) = (1,3) + (3,1) + (0,6) = (4,3)
$$

eine Linearkombination von  $v_1$ ,  $v_2$  und  $v_3$ .

**Definition 2.12.** Sei V ein K-Vektorraum und  $v_1, \ldots, v_r \in V$ . Dann nennen wir die Menge

$$
\text{Lin}(v_1, \ldots, v_r) := \{ v \in V : \text{Es gibt } \lambda_1, \ldots, \lambda_r \in K \text{ mit } v = \lambda_1 v_1 + \cdots + \lambda_r v_r \}
$$

die lineare Hülle der Menge  $\{v_1, \ldots, v_r\}$  von Vektoren. Die lineare Hülle der leeren Menge definieren wir als die Menge {0}. Das ist sinnvoll, da die Linearkombination mit 0 Summanden den Wert 0 hat. Damit ist auch  $\text{Lin}(v_1, \ldots, v_r)$  in dem Fall definiert, in dem  $r = 0$  ist.

<span id="page-17-1"></span>**Lemma 2.13.** Für jede Menge  $\{v_1, \ldots, v_r\}$  von Vektoren eines K-Vektorraums V ist die lineare Hülle  $\text{Lin}(v_1, \ldots, v_r)$  ein Unterraum von V.

Beweis. Im Fall  $r = 0$  ist  $\text{Lin}(v_1, \ldots, v_r) = \{0\}$ , welches ein Unterraum von V ist.

Sei nun  $r > 0$ . Der Vektor  $v_1$  ist dann selbst eine Linearkombination von  $v_1, \ldots, v_r$ , da

$$
v_1 = 1v_1 + 0v_2 + \cdots + 0v_r.
$$

Damit ist  $\text{Lin}(v_1, \ldots, v_r)$  nicht leer. Seien nun  $u, w \in \text{Lin}(v_1, \ldots, v_r)$ . Dann existieren  $\lambda_1, \ldots, \lambda_r \in K$  und  $\mu_1, \ldots, \mu_r \in K$  mit

$$
u = \lambda_1 v_1 + \dots + \lambda_r v_r
$$

und

$$
w=\mu_1v_1+\cdots+\mu_rv_r.
$$

Es gilt

$$
u + w = \lambda_1 v_1 + \dots + \lambda_r v_r + \mu_1 v_1 + \dots + \mu_r v_r = (\lambda_1 + \mu_1)v_1 + \dots + (\lambda_r + \mu_r)v_r.
$$

Damit ist  $u + w \in \text{Lin}(v_1, \ldots, v_r)$ .

Ist  $\lambda \in K$ , so gilt

$$
\lambda w = \lambda(\mu_1 v_1 + \dots + \mu_r v_r) = \lambda \mu_1 v_1 + \dots + \lambda \mu_r v_r.
$$

Damit ist auch  $\lambda w \in \text{Lin}(v_1, \ldots, v_r)$ . Also ist  $\text{Lin}(v_1, \ldots, v_r)$  ein Untervektorraum von  $V$ .

Beispiel 2.14. a) Wir betrachen den R-Vektorraum aller Polynome über R. Sei  $f(x) = x$  und  $g(x) = x^2$ . Dann ist

$$
\operatorname{Lin}(f,g) = \{ax^2 + bx : a, b \in \mathbb{R}\}.
$$

Setzt man nun noch  $h(x) = 1$ , so ist

$$
Lin(f, g, h) = \{ax^2 + bx + c : a, b, c \in \mathbb{R}\},\
$$

der Raum der reellen Polynome vom Grad höchstens 2.

b) Seien  $v_1 = (1, 1, 0), v_2 = (1, 0, 1)$  und  $v_3 = (0, 1, 1)$ . Dann ist

$$
-v_1 + v_2 + v_3 = (0, 0, 2),
$$
  

$$
v_1 - v_2 + v_3 = (0, 2, 0)
$$

und

$$
v_1 + v_2 - v_3 = (2, 0, 0).
$$

Nach Lemma [2.13](#page-17-1) sind alle Linearkombinationen der Vektoren (0, 0, 2), (0, 2, 0) und  $(2,0,0)$  wieder Elemente von Lin $(v_1, v_2, v_3)$ . Für alle  $(x, y, z) \in \mathbb{R}^3$  ist

$$
(x, y, z) = \frac{x}{2}(2, 0, 0) + \frac{y}{2}(0, 2, 0) + \frac{z}{2}(0, 0, 2).
$$

Also ist  $\text{Lin}(v_1, v_2, v_3) = \mathbb{R}^3$ .

**Definition 2.15.** Es sei  $r \geq 1$  und V ein Vektorraum über dem Körper K. Vektoren  $v_1, \ldots, v_r \in V$  heißen linear unabhängig, falls die einzigen Skalare  $\lambda_1, \ldots, \lambda_r \in K$ mit

$$
\lambda_1 v_1 + \dots + \lambda_r v_r = 0
$$

die Skalare  $\lambda_1 = \cdots = \lambda_r = 0$  sind, wenn also aus der Gleichung

$$
\lambda_1 v_1 + \dots + \lambda_r v_r = 0
$$

folgt, dass  $\lambda_1 = \cdots = \lambda_r = 0$  gilt. Falls  $v_1, \ldots, v_r$  nicht linear unabhängig sind, so nennt man die Vektoren linear abhängig.

Man beachte, dass für beliebige Vektoren  $v_1, \ldots, v_r \in V$  die Gleichung

$$
0v_1 + \dots + 0v_r = 0
$$

gilt. Die Vektoren  $v_1, \ldots, v_r$  sind genau dann linear unabhängig, wenn das die einzige Möglichkeit ist,  $0 \in V$  als Linearkombination der Vektoren  $v_1, \ldots, v_r$  zu schreiben.

<span id="page-19-0"></span>**Beispiel 2.16.** Wir betrachten die Vektoren  $v_1 = (1, 0, 1), v_2 = (1, 1, 0)$  und  $v_3 =$  $(1, 2, 3)$  in  $\mathbb{R}^3$ . Seien  $\lambda_1, \lambda_2, \lambda_3 \in \mathbb{R}$  so gewählt, dass

$$
\lambda_1 v_1 + \lambda_2 v_2 + \lambda_3 v_3 = 0
$$

gilt. Es gilt also

$$
\lambda_1 \begin{pmatrix} 1 \\ 0 \\ 1 \end{pmatrix} + \lambda_2 \begin{pmatrix} 1 \\ 1 \\ 0 \end{pmatrix} + \lambda_3 \begin{pmatrix} 1 \\ 2 \\ 3 \end{pmatrix} = \begin{pmatrix} 0 \\ 0 \\ 0 \end{pmatrix}.
$$

Damit löst  $(\lambda_1, \lambda_2, \lambda_3)$  das homogene lineare Gleichungssystem, dessen Koeffizientenmatrix die Spalten  $v_1$ ,  $v_2$  und  $v_3$  hat, also das Gleichungssystem

$$
1x_1 + 1x_2 + 1x_3 = 0
$$
  
\n
$$
0x_1 + 1x_2 + 2x_3 = 0
$$
  
\n
$$
1x_1 + 0x_2 + 3x_3 = 0.
$$

Wir führen das Gauß-Verfahren mit der Koeffizientenmatrix

$$
\begin{pmatrix}\n1 & 1 & 1 & 0 \\
0 & 1 & 2 & 0 \\
1 & 0 & 3 & 0\n\end{pmatrix}
$$

durch. Abziehen der ersten Zeile von der letzten liefert

$$
\begin{pmatrix} 1 & 1 & 1 & 0 \\ 0 & 1 & 2 & 0 \\ 0 & -1 & 2 & 0 \end{pmatrix}.
$$

Addieren der zweiten Zeile zur dritten liefert

$$
\begin{pmatrix} 1 & 1 & 1 & 0 \\ 0 & 1 & 2 & 0 \\ 0 & 0 & 4 & 0 \end{pmatrix}.
$$

Dividieren der letzten Zeile durch 4 liefert die Zeilenstufenform

$$
\begin{pmatrix} 1 & 1 & 1 & 0 \\ 0 & 1 & 2 & 0 \\ 0 & 0 & 1 & 0 \end{pmatrix}.
$$

An dieser Stelle ist bereits klar, dass die reduzierte Zeilenstufenform der erweiterten Koeffizientenmatrix des Gleichungssystems

$$
\begin{pmatrix}\n1 & 0 & 0 & 0 \\
0 & 1 & 0 & 0 \\
0 & 0 & 1 & 0\n\end{pmatrix}
$$

lautet, da sich an den Nullen in der letzten Spalte bei Durchführung des Gauß-Jordan-Verfahrens nichts mehr ändert.

Insbesondere hat das Gleichungssystem nur die eine Lösung  $(x_1, x_2, x_3) = (0, 0, 0)$ . Es folgt  $\lambda_1 = \lambda_2 = \lambda_3 = 0$ . Damit sind  $v_1$ ,  $v_2$  und  $v_3$  linear unabhängig.

**Beispiel 2.17.** Wir betrachten nun die Vektoren  $v_1 = (1, 0, 1), v_2 = (1, 1, 0)$  und  $v_3 = (3, 1, 2)$  in  $\mathbb{R}^3$ . Wieder wollen wir feststellen, ob die Vektoren linear unabhängig sind. Wir suchen also Koeffizienten  $\lambda_1, \lambda_2, \lambda_3 \in \mathbb{R}$  mit

$$
\lambda_1 v_1 + \lambda_2 v_2 + \lambda_3 v_3 = 0
$$

und wollen dabei feststellen, ob die  $\lambda_i$  alle 0 sein müssen (in diesem Fall sind die Vektoren linear unabhängig) oder nicht (in diesem Fall sind die Vektoren linear abhängig).

Wir suchen also Lösungen für das lineare Gleichungssystem mit der erweiterten Koeffizientenmatrix

$$
\begin{pmatrix} 1 & 1 & 3 & 0 \ 0 & 1 & 1 & 0 \ 1 & 0 & 2 & 0 \end{pmatrix}.
$$

Abziehen der ersten Matrix von der letzten liefert

$$
\begin{pmatrix} 1 & 1 & 3 & 0 \ 0 & 1 & 1 & 0 \ 0 & -1 & -1 & 0 \end{pmatrix}.
$$

Addition der zweiten Zeile zur letzten Zeile liefert die Zeilenstufenform

$$
\begin{pmatrix} 1 & 1 & 3 & 0 \\ 0 & 1 & 1 & 0 \\ 0 & 0 & 0 & 0 \end{pmatrix}.
$$

Wir sehen sofort, dass  $x_3$  eine freie Variable ist und dass das Gleichungssystem daher unendlich viele Lösungen hat. Insbesondere hat das Gleichungssystem eine nichttriviale Lösung. Damit ist der Nullvektor eine nichttriviale Linearkombination der Vektoren  $v_1$ ,  $v_2$  und  $v_3$ . Das zeigt, dass die Vektoren linear abhängig sind.

**Beispiel 2.18.** Sei  $K = \mathbb{Z}_3$ ,  $v_1 = (2, 2, 0)$ ,  $v_2 = (1, 1, 1)$  und  $v_3 = (0, 1, 1)$ . Um festzustellen, ob diese Vektoren linear unabhängig sind, wenden wir wieder den Gauß-Algorithmus an. Die erweiterte Koeffizientenmatrix des zu betrachtenden Gleichungssystems lautet

$$
\begin{pmatrix} 2 & 1 & 0 & 0 \\ 2 & 1 & 1 & 0 \\ 0 & 1 & 1 & 0 \end{pmatrix}.
$$

Zunächst multiplizieren wir die erste Zeile mit dem multiplikativen Inversen von 2, also mit 2 selbst. Das liefert die Matrix

$$
\begin{pmatrix} 1 & 2 & 0 & 0 \\ 2 & 1 & 1 & 0 \\ 0 & 1 & 1 & 0 \end{pmatrix}.
$$

Wir ziehen das zweifache der ersten Zeile von der zweiten Zeile ab und erhalten

$$
\begin{pmatrix} 1 & 2 & 0 & 0 \\ 0 & 0 & 1 & 0 \\ 0 & 1 & 1 & 0 \end{pmatrix}.
$$

Vertauschen der zweiten und dritten Zeile liefert die Zeilenstufenform

$$
\begin{pmatrix} 1 & 2 & 0 & 0 \\ 0 & 1 & 1 & 0 \\ 0 & 0 & 1 & 0 \end{pmatrix}.
$$

Wir sehen, dass das Gleichungssystem eindeutig lösbar ist. Damit hat das Gleichungssystem nur die triviale Lösung. Also sind die Vektoren  $v_1, v_2$  und  $v_3$  linear unabhängig.

Beispiel 2.19. Wir betrachten den Vektorraum  $\mathbb{R}[x]$  der Polynome über dem Körper der reellen Zahlen. Dann sind die Polynome 1,  $x, x^2$  und  $x^3$  linear unabhängig. Aus

$$
\lambda_1 \cdot 1 + \lambda_2 x + \lambda_3 x^2 + \lambda_4 x^3 = 0
$$

folgt nämlich, dass die Koeffizienten  $\lambda_1, \ldots, \lambda_4$  alle 0 sind.

Andererseits sind die Polynome  $p_1 = x$ ,  $p_2 = x^2$  und  $p_3 = x^2 - x$  linear abhängig. Es gilt nämlich

$$
-p_1 + p_2 - p_3 = -x + x^2 - (x^2 - x) = 0.
$$

Es gibt also eine nicht-triviale Linearkombination der Polynome  $p_1$ ,  $p_2$  und  $p_3$ , die gleich dem Nullpolynom ist.

Bemerkung 2.20. Sind  $v_1, \ldots, v_r$  Elemente eines K-Vektorraumes V und gilt  $v_i = v_j$  für zwei verschiedene  $i, j \in \{1, \ldots, r\}$ , tritt also einer der Vektoren in der Liste  $v_1, \ldots, v_r$  zweimal auf, so sind die Vektoren linear abhängig. In diesem Fall ist nämlich  $v_i - v_j = 0$  eine nichttriviale Linearkombination des Nullvektors.

Sind  $v_1, \ldots, v_r \in V$  und gibt es ein  $i \in \{1, \ldots, r\}$  mit  $v_i = 0$ , so sind die Vektoren ebenfalls linear abhängig. In diesem Fall ist  $v_i = 0$  eine nichttriviale Linearkombination des Nullvektors.

Ein einzelner Vektor  $v \in V$  ist genau dann linear unabhängig, wenn  $v \neq 0$  gilt.

**Lemma 2.21.** Sei V ein K-Vektorraum und seien  $v_1, \ldots, v_r \in V$ . Dann sind die beiden folgenden Aussagen äquivalent:

- (1) Die Vektoren  $v_1, \ldots, v_r$  sind linear abhängig.
- (2) Einer der Vektoren  $v_1, \ldots, v_r$  ist eine Linearkombination der anderen.

Beweis. Wir nehmen zunächst an, dass einer der Vektoren  $v_1, \ldots, v_r$  eine Linearkombination der anderen ist. Nach eventueller Umbenennung der Vektoren können wir annehmen, dass  $v_1$  eine Linearkombination der Vektoren  $v_2, \ldots, v_r$  ist. Es gibt also  $\lambda_2, \ldots, \lambda_r \in K$  mit

$$
\lambda_2v_2+\cdots+\lambda_rv_r=v_1.
$$

Also ist

$$
-v_1 + \lambda_2 v_2 + \cdots + \lambda_r v_r = 0.
$$

Damit sind  $v_1, \ldots, v_r$  linear abhängig.

Nun nehmen wir an, dass  $v_1, \ldots, v_r$  linear abhängig sind. Dann gibt es  $\lambda_1, \ldots, \lambda_r \in$  $K$ , die nicht alle 0 sind, so dass

$$
\lambda_1 v_1 + \dots + \lambda_r v_r = 0
$$

gilt. Mindestens ein  $\lambda_i$  ist von 0 verschieden. Nach eventueller Umbenennung der Vektoren können wir annehmen, dass $\lambda_1$ von  $0$ verschieden ist.

Es gilt

$$
\lambda_1 v_1 = (-\lambda_2)v_2 + \cdots + (-\lambda_r)v_r.
$$

Wegen  $\lambda_1 \neq 0$  können wir die Gleichung mit dem Inversen von  $\lambda_1$  mutliplizieren und erhalten

$$
v_1 = \frac{-\lambda_2}{\lambda_1}v_2 + \dots + \frac{-\lambda_r}{\lambda_1}v_r.
$$

Damit ist  $v_1$  eine Linearkombination von  $v_2, \ldots, v_r$ .

**Definition 2.22.** Sei V ein K-Vektorraum und  $v_1, \ldots, v_r \in V$ . Die Vektoren  $v_1, \ldots, v_r$  sind ein Erzeugendensystem von V (oder  $v_1, \ldots, v_r$  erzeugen V), falls  $\text{Lin}(v_1, \ldots, v_r) = V$  gilt.

Die Vektoren  $v_1, \ldots, v_r$  sind eine **Basis** von V, falls sie linear unabhängig sind und V erzeugen.

<span id="page-22-0"></span>Beispiel 2.23. Wir betrachten wieder die Vektoren  $v_1 = (1, 0, 1), v_2 = (1, 1, 0)$ und  $v_3 = (1, 2, 3)$  aus Beispiel [2.16.](#page-19-0) Wir wissen bereits, dass die Vektoren linear unabhängig sind. Um zu zeigen, dass die drei Vektoren auch den Vektorraum  $\mathbb{R}^3$ erzeugen, müssen wir zeigen, dass für alle  $a=(a_1,a_2,a_3)\in\mathbb{R}^3$  Skalare $\lambda_1,\lambda_2,\lambda_3\in\mathbb{R}^3$ R existieren, so dass

$$
\lambda_1 v_1 + \lambda_2 v_2 + \lambda_3 v_3 = a
$$

gilt.

Wir müssen also das Gleichungssystem mit der erweiterten Koeffizientenmatrix

$$
\begin{pmatrix}\n1 & 1 & 1 & a_1 \\
0 & 1 & 2 & a_2 \\
1 & 0 & 3 & a_3\n\end{pmatrix}
$$

lösen. Führen wir dieselben elementaren Zeilenumformungen wie in Beispiel [2.16](#page-19-0) durch, so erhalten wir die eine Matrix der Form

$$
\begin{pmatrix} 1 & 0 & 0 & b_1 \\ 0 & 1 & 0 & b_2 \\ 0 & 0 & 1 & b_3 \end{pmatrix},
$$

mit gewissen reellen Zahlen  $b_1, b_2, b_3 = \mathbb{R}$ .

Die eindeutige Lösung des Gleichungssystems lautet also  $(b_1, b_2, b_3)$ . Damit gilt

$$
b_1v_1 + b_2v_2 + b_3v_3 = a.
$$

Also erzeugen die Vektoren  $v_1, v_2$  und  $v_3$  den Vektorraum  $\mathbb{R}^3$ . Damit sind  $v_1, v_2, v_3$ eine Basis von  $\mathbb{R}^3$ .

**Lemma 2.24.** Vektoren  $v_1, \ldots, v_r \in V$  bilden genau dann eine Basis des K-Vektorraums V, wenn es für alle  $w \in V$  eindeutig bestimmte Skalare  $\lambda_1, \ldots, \lambda_r \in K$ mit

$$
\lambda_1 v_1 + \dots + \lambda_r v_r = w
$$

gibt.

Beweis. Wir nehmen zunächst an, dass  $v_1, \ldots, v_r$  eine Basis von V bilden. Wegen Lin $(v_1, \ldots, v_r) = V$  gibt es für jeden Vektor  $w \in V$  Skalare  $\lambda_1, \ldots, \lambda_r \in K$ , so dass

$$
\lambda_1 v_1 + \dots + \lambda_r v_r = w
$$

gilt. Angenomen, für einen Vektor $w \in V$ gibt es Skalare $\lambda_1, \ldots, \lambda_r, \lambda'_1, \ldots, \lambda'_r \in K$ mit

$$
\lambda_1v_1 + \dots + \lambda_rv_r = w = \lambda'_1v_1 + \dots + \lambda'_rv_r.
$$

Dann ist

$$
(\lambda_1 - \lambda'_1)v_1 + \dots + (\lambda_r - \lambda'_r)v_r = w - w = 0.
$$

Da die Vektoren  $v_1, \ldots, v_r$  linear unabhängig sind, folgt

$$
(\lambda_1 - \lambda'_1) = \cdots = (\lambda_r - \lambda'_r) = 0.
$$

Also gilt  $\lambda_1 = \lambda'_1, \ldots, \lambda_r = \lambda'_r$ . Das zeigt die Eindeutigkeit der Koeffizienten  $\lambda_1, \ldots, \lambda_r$ .

Nun nehmen wir an, dass für alle  $w \in V$  eindeutig bestimmte Skalare  $\lambda_1, \ldots, \lambda_r \in$ K mit

$$
\lambda_1 v_1 + \dots + \lambda_r v_r = w
$$

existieren. Dann ist insbesondere jeder Vektor  $w \in V$  eine Linearkombination von  $v_1, \ldots, v_r$ . Es gilt also  $V = \text{Lin}(v_1, \ldots, v_r)$ . Ist nun  $\lambda_1 v_1 + \cdots + \lambda_r v_r = 0$ , so gilt  $\lambda_1 = \cdots = \lambda_r = 0$ , da die Koeffizienten  $\lambda_1, \ldots, \lambda_r$  eindeutig bestimmt sind. Damit sind die Vektoren  $v_1, \ldots, v_r$  linear unabhängig.

**Beispiel 2.25.** Wir haben schon gesehen, dass die Vektoren  $v_1 = (1, 0, 1), v_2 =$  $(1, 1, 0)$  und  $v_3 = (1, 2, 3)$  aus den Beispielen [2.16](#page-19-0) und [2.23](#page-22-0) eine Basis von  $\mathbb{R}^3$ bilden. Wir wollen nun den Vektor  $(0, 2, 1)$  als Linearkombination von  $v_1, v_2$  und  $v_3$  darstellen.

Das heißt, wir suchen  $\lambda_1, \lambda_2, \lambda_3 \in \mathbb{R}$  mit

$$
\lambda_1 v_1 + \lambda_2 v_2 + \lambda_3 v_3 = \begin{pmatrix} 0 \\ 2 \\ 1 \end{pmatrix}.
$$

Wir müssen also das Gleichungssystem mit der erweiterten Koeffizientenmatrix

$$
\begin{pmatrix}\n1 & 1 & 1 & 0 \\
0 & 1 & 2 & 2 \\
1 & 0 & 3 & 1\n\end{pmatrix}
$$

lösen.

Wir führen dieselben elementaren Zeilenumformungen durch wie in Beispiel [2.16.](#page-19-0) Abziehen der ersten Zeile von der letzten liefert

$$
\begin{pmatrix} 1 & 1 & 1 & 0 \\ 0 & 1 & 2 & 2 \\ 0 & -1 & 2 & 1 \end{pmatrix}.
$$

Addieren der zweiten Zeile zur dritten liefert

$$
\begin{pmatrix} 1 & 1 & 1 & 0 \\ 0 & 1 & 2 & 2 \\ 0 & 0 & 4 & 3 \end{pmatrix}.
$$

Dividieren der letzten Zeile durch 4 liefert die Zeilenstufenform

$$
\begin{pmatrix} 1 & 1 & 1 & 0 \\ 0 & 1 & 2 & 2 \\ 0 & 0 & 1 & \frac{3}{4} \end{pmatrix}.
$$

Wir setzen das Gauß-Jordan-Verfahren fort, um die reduzierte Zeilenstufenform dieser Matrix zu bestimmen. Dazu ziehen wir das zweifache der letzten Zeile von der zweiten Zeile ab und die letzte Zeile von der ersten. Das liefert

$$
\begin{pmatrix} 1 & 1 & 0 & -\frac{3}{4} \\ 0 & 1 & 0 & \frac{1}{2} \\ 0 & 0 & 1 & \frac{3}{4} \end{pmatrix}.
$$

Schließlich ziehen wir noch die zweite Zeile von der ersten ab und erhalten

$$
\begin{pmatrix} 1 & 0 & 0 & -\frac{5}{4} \\ 0 & 1 & 0 & \frac{1}{2} \\ 0 & 0 & 1 & \frac{3}{4} \end{pmatrix}.
$$

Damit ist  $\lambda_1 = -\frac{5}{4}$ ,  $\lambda_2 = \frac{1}{2}$  und  $\lambda_3 = \frac{3}{4}$ . Also ist

$$
-\frac{5}{4}v_1 + \frac{1}{2}v_2 + \frac{3}{4}v_3 = \begin{pmatrix} 0 \\ 2 \\ 1 \end{pmatrix}.
$$

<span id="page-24-0"></span>Bemerkung 2.26. Ist V ein K-Vektorraum und  $v_1, \ldots, v_r$  eine Basis von V, so liefert diese Basis ein Koordinatensystem. Für jeden Vektor  $w \in V$  sind die Koordinaten von w bezüglich der Basis  $v_1, \ldots, v_r$  die eindeutig bestimmten Skalare  $\lambda_1, \ldots, \lambda_r \in K$  mit

$$
\lambda_1v_1+\cdots+\lambda_rv_r=w.
$$

#### 26 STEFAN GESCHKE

Die üblichen Koordinaten eines Vektors  $w \in K^n$  sind die Koordinaten bezüglich der Standardbasis  $e_1, \ldots, e_n$ , wobei  $e_i$  der Vektor ist, dessen *i*-te Komponente 1 ist, während alle anderen Komponenten 0 sind. Der Vektor  $e_i$  ist der *i*-te **Einheits**vektor von  $K^n$ .

## <span id="page-25-0"></span>2.4. Die Dimension eines Vektorraums.

Satz 2.27 (Basisergänzungssatz). Sei V ein Vektorraum über einem Körper K. Weiter seien  $v_1, \ldots, v_r, w_1, \ldots, w_s \in V$ . Angenommen,  $v_1, \ldots, v_r$  sind linear unabhängig und die Vektoren  $v_1, \ldots, v_r, w_1, \ldots, w_s$  erzeugen den Vektorraum V.

Falls  $v_1, \ldots, v_r$  noch keine Basis von V bilden, so kann man  $v_1, \ldots, v_r$  durch Hinzufügen von Vektoren aus  $\{w_1, \ldots, w_s\}$  zu einer Basis von V ergänzen.

Beweis. Wir haben nur dann etwas zu zeigen, wenn  $v_1, \ldots, v_r$  noch keine Basis von V ist. In diesem Fall gilt  $s > 0$ , da  $v_1, \ldots, v_r$  alleine noch nicht V erzeugen. Wir zeigen, dass es ein  $i \in \{1, \ldots, s\}$  gibt, so dass die Vektoren  $v_1, \ldots, v_r, w_i$  linear unabhängig sind. Wir können dann  $v_{r+1}$  für  $w_i$  schreiben, so dass wir nach Umnummerieren der Elemente von  $\{w_1, \ldots, w_s\} \setminus \{w_i\}$  eine Liste

$$
v_1,\ldots,v_{r+1},w_1,\ldots,w_{s-1}
$$

von Vektoren vorliegen haben, in der  $v_1, \ldots, v_{r+1}$  linear unabhängig sind und

$$
v_1,\ldots,v_{r+1},w_1,\ldots,w_{s-1}
$$

den Vektorraum V erzeugen. Der Satz folgt dann, indem man dieses Argument solange iteriert, bis die Vektoren  $v_i$  am Anfang der Liste V erzeugen. Dieser Fall tritt spätestens dann ein, wenn in der Liste kein Vektor  $w_i$  mehr auftritt.

Seien also  $v_1, \ldots, v_r$  linear unabhängig mit

$$
Lin(v_1,\ldots,v_r)\neq V.
$$

Falls

$$
\{w_1, \ldots, w_s\} \subseteq \text{Lin}(v_1, \ldots, v_r)
$$

gilt, so sind auch alle Linearkombinationen von  $v_1, \ldots, v_r, w_1, \ldots, w_s$  in dem Unterraum  $\text{Lin}(v_1, \ldots, v_r)$  enthalten. Damit gilt  $\text{Lin}(v_1, \ldots, v_r) = V$ , ein Widerspruch zu unserer Annahme. Also gibt es unter den Vektoren  $w_1, \ldots, w_s$  mindestens einen, der keine Linearkombination von  $v_1, \ldots, v_r$  ist. Sei  $w_i$  ein solcher Vektor.

Wir zeigen, dass die Vektoren  $v_1, \ldots, v_r, w_s$  linear unabhängig sind. Seien

$$
\alpha_1,\ldots,\alpha_r,\beta\in K
$$

mit

$$
\alpha_1v_1 + \cdots + \alpha_rv_r + \beta w_i = 0.
$$

Ist  $\beta = 0$ , so gilt

$$
\alpha_1v_1 + \dots + \alpha_rv_r = 0
$$

und es folgt  $\alpha_1 = \cdots = \alpha_r = 0$ , da die Vektoren  $v_1, \ldots, v_r$  linear unabhängig sind.

Wir nehmen nun an, dass  $\beta$  von Null verschieden ist. In diesem Fall ist

$$
-\beta w_i = \alpha_1 v_1 + \dots + \alpha_r v_r
$$

und damit

$$
w_i = \frac{-\alpha_1}{\beta}v_1 + \dots + \frac{-\alpha_r}{\beta}v_r.
$$

Das widerspricht aber unserer Annahme, dass  $w_i$  keine Linearkombination von  $v_1, \ldots, v_r$  ist. Es folgt, dass die Koeffizienten  $\alpha_1, \ldots, \alpha_r$  und  $\beta$  alle 0 sind. Damit  $\text{sind } v_1, \ldots, v_r, w_i \text{ linear unabhängig.}$ 

In diesem Satz ist der Fall  $r=0$ ausdrücklich nicht ausgeschlossen. Ist  $w_1, \ldots, w_s$ ein Erzeugendensystem von  $V$ , so existiert eine Basis von  $V$ , die aus Vektoren aus der Menge  $\{w_1, \ldots, w_s\}$  besteht.

Der Basisergänzungssatz zeigt insbesondere, dass jeder Vektorraum V , der die lineare Hülle von endlich vielen Vektoren ist, eine endliche Basis hat. Ein solcher Vektorraum heißt endlich erzeugt. Es gibt auch Vektorräume, die nicht endlich erzeugt sind, wie zum Beispiel den Vektorraum aller Polynome über einem Körper K. Man kann zeigen, dass auch jeder Vektorraum, der nicht endlich erzeugt ist, eine (unendliche) Basis hat, aber wir werden in dieser Vorlesung darauf nicht näher eingehen.

Korollar 2.28. Sind  $v_1, \ldots, v_r$  und  $w_1, \ldots, w_s$  Basen von V, so gilt  $r = s$ .

Beweis. Ist  $V = \{0\}$ , so gilt  $r = s = 0$ . Enthält V mehr als nur den Nullvektor, so müssen r und s beide mindestens 1 sein.

Wir tauschen nun Schrittweise die Vektoren  $v_1, \ldots, v_r$  gegen Elemente von

 $\{w_1, \ldots, w_s\}$ 

aus, wobei wir in jedem Schritt einen Vektor  $v_i$  entfernen und mindestens einen Vektor  $w_j$  hinzufügen. Das machen wir so, dass wir in jedem Schritt eine Basis vorliegen haben.

Im ersten Schritt betrachten wir die Vektoren

 $v_1, \ldots, v_{r-1}, w_1, \ldots, w_s.$ 

Dabei sind  $v_1, \ldots, v_{r-1}$  linear unabhängig und

 $v_1, \ldots, v_{r-1}, w_1, \ldots, w_s$ 

erzeugen V. Also können wir  $v_1, \ldots, v_{r-1}$  nach dem Basisergänzungssatz durch Hinzunahme von Vektoren aus  $\{w_1, \ldots, w_s\}$  zu einer Basis von V ergänzen. Das liefert eine Basis  $v_1, \ldots, v_{r-1}, w_{i_1}, \ldots, w_{i_k}$  von  $V$ .

Im nächsten Schritt ersetzen wir den Vektor vr−<sup>1</sup> durch Vektoren aus

$$
\{w_1,\ldots,w_s\}\setminus\{w_{i_1},\ldots,w_{i_k}\}\
$$

und erhalten wieder eine Basis von V . Wir setzen dieses Vefahren fort, bis jeder der Vektoren  $v_1, \ldots, v_r$  durch einen oder mehrere Vektoren aus  $\{w_1, \ldots, w_s\}$  ersetzt

#### 28 STEFAN GESCHKE

wurde. Da in jedem Schritt neue Vektoren aus  $\{w_1, \ldots, w_s\}$  gewählt werden, folgt  $s \geq r$ .

Vertauscht man die Rollen der  $v_i$  und  $w_j$ , so ergibt sich  $r \geq s$ . Das zeigt  $r = s$ .  $\Box$ 

Dieses Korollar rechtfertigt die folgende Definition:

Definition 2.29. Sei V ein endlich erzeugter Vektorraum über einem Körper K. Dann ist die **Dimension** von V die eindeutig bestimmte Zahl  $n \in \mathbb{N}_0$ , so dass jede Basis von V genau n Vektoren umfasst.

Beispiel 2.30. a) Für jedes  $n \in \mathbb{N}$  hat der K-Vektorraum  $K^n$  die Dimension n. Die Einheitsvektoren  $e_1, \ldots, e_n$  (siehe Bemerkung [2.26\)](#page-24-0) bilden nämlich eine Basis. Daraus folgt, dass auch alle anderen Basen von  $K<sup>n</sup>$  genau n Elemente haben.

Wir können auch den Vektorraum  $K^0$  betrachten: er besteht aus allen Tupeln der Länge 0 von Elementen von  $K$ . Allerdings gibt es nur ein 0-Tupel, das leere Tupel. Also hat  $K^0$  nur ein Element, dass wir sinnvoller Weise mit 0 bezeichnen. Der einelementige Vektorraum über K hat die Dimension 0. Die leere Menge von Vektoren ist nämlich eine Basis. Sie ist sicherlich linear unabhängig und die einzig mögliche Linearkombination, die leere Linearkombination, hat den Wert 0.

b) Wir betrachten das lineare Gleichungssystem mit der erweiterten Koeffizientenmatrix

$$
\begin{pmatrix} 1 & 2 & 3 & -1 & -1 & 2 & 0 \ 0 & 1 & 3 & 2 & 0 & 0 & 0 \ 0 & 0 & 0 & 0 & 1 & -3 & 0 \ 0 & 0 & 0 & 0 & 0 & 0 & 0 \end{pmatrix}.
$$

Wir führen das Gauß-Jordan-Verfahren durch, um die Matrix auf reduzierte Zeilenstufenform zu bringen. Zunächst addieren wir die dritte Zeile zur ersten.

$$
\begin{pmatrix}\n1 & 2 & 3 & -1 & 0 & -1 & 0 \\
0 & 1 & 3 & 2 & 0 & 0 & 0 \\
0 & 0 & 0 & 0 & 1 & -3 & 0 \\
0 & 0 & 0 & 0 & 0 & 0 & 0\n\end{pmatrix}
$$

Dann ziehen wir das zweifache der zweiten Zeile von der ersten ab.

$$
\begin{pmatrix}\n1 & 0 & -3 & -5 & 0 & -1 & 0 \\
0 & 1 & 3 & 2 & 0 & 0 & 0 \\
0 & 0 & 0 & 0 & 1 & -3 & 0 \\
0 & 0 & 0 & 0 & 0 & 0 & 0\n\end{pmatrix}
$$

Nun lesen wir die Lösung ab, wobei wir für die freien Variablen  $x_3, x_4$  und  $x_6$  die Parameter r, s und t einsetzen. Es ergibt sich die folgende allgemeine Lösung:

$$
x_1 = 3r + 5s + t,
$$
  
\n
$$
x_2 = -3r - 2s,
$$
  
\n
$$
x_3 = r,
$$
  
\n
$$
x_4 = s,
$$
  
\n
$$
x_5 = 3t,
$$
  
\n
$$
x_6 = t,
$$
  
\n
$$
r, s, t \in \mathbb{R}
$$

Diese Lösung können wir auch mit Hilfe von Vektoren wie folgt schreiben:

$$
\begin{pmatrix} x_1 \\ x_2 \\ x_3 \\ x_4 \\ x_5 \\ x_6 \end{pmatrix} = r \begin{pmatrix} 3 \\ -3 \\ 1 \\ 0 \\ 0 \\ 0 \end{pmatrix} + s \begin{pmatrix} 5 \\ -2 \\ 0 \\ 1 \\ 1 \\ 0 \end{pmatrix} + t \begin{pmatrix} 1 \\ 0 \\ 0 \\ 0 \\ 3 \\ 1 \end{pmatrix}
$$

Offenbar ist jede Lösung  $(x_1, \ldots, x_6)$  des Gleichungssystems eine Linearkombinationen der Vektoren  $v_1 = (3, -3, 1, 0, 0, 0), v_2 = (5, -2, 0, 1, 0, 0)$  und  $v_3 =$  $(1, 0, 0, 0, 3, 1)$ . Dabei sind die Skalare r, s und t durch  $(x_1, \ldots, x_6)$  eindeutig bestimmt, da ja  $r = x_3$ ,  $s = x_4$  und  $t = x_6$  gilt. Also bilden  $v_1, v_2, v_3$  eine Basis des Lösungsraumes des Gleichungssystems.

Dieses Beispiel zeigt, wie das Gauß-Jordan-Verfahren benutzt werden kann, um eine Basis des Lösungsraumes eines homogenen Gleichungssystems zu bestimmen: Man berechne zunächst die reduzierte Zeilenstufenform der erweiterten Koeffizientenmatrix des Gleichungssystems, führe für jede freie Variable einen Parameter ein und gebe die Lösung dann wie oben in Vektordarstellung an. Die Vektoren, die dabei auftreten, sind bereits eine Basis des Lösungsraumes des Gleichungssystems. Man beachte, dass die Dimension des Lösungsraumes genau die Anzahl der freien Variablen ist.

<span id="page-28-0"></span>Korollar 2.31. Sei V ein K-Vektorraum der Dimension n und seien  $v_1, \ldots, v_r \in V$ linear unabhängig. Dann gilt  $r \leq n$ .

Beweis. Sei  $w_1, \ldots, w_n$  eine Basis V. Nach dem Basisergänzungssatz können wir  $v_1, \ldots, v_r$  durch Hinzunahme von Vektoren aus  $\{w_1, \ldots, w_n\}$  zu einer Basis von V ergänzen. Diese Basis hat mindestens r Elemente. Da aber alle Basen von V dieselbe Länge haben, folgt  $r \leq n$ .

Korollar 2.32. Sei V ein K-Vektorraum der Dimension n und sei  $v_1, \ldots, v_r$  ein Erzeugendensystem von V. Dann gilt  $n \leq r$ .

#### 30 STEFAN GESCHKE

Beweis. Nach dem Basisergänzungssatz hat V eine Basis, die aus Vektoren aus  $\{v_1, \ldots, v_r\}$  besteht. Solch eine Basis hat höchstens r Elemente. Da aber aller Basen von V genau n Elemente haben, folgt  $n \leq r$ .

<span id="page-29-0"></span>Korollar 2.33. Sei V ein K-Vektorraum der Dimension n und seien  $v_1, \ldots, v_n \in$ V Dann sind folgende Aussagen äquivalent:

- (1)  $v_1, \ldots, v_n$  sind linear unabhängig.
- (2)  $v_1, \ldots, v_n$  erzeugen V.

Beweis. Angenommen  $v_1, \ldots, v_n$  sind linear unabhängig. Nach dem Basisergänzungssatz können wir  $v_1, \ldots, v_n$  durch Hinzunahme von Vektoren aus einem endlichen Erzeugendensystem zu einer Basis von V ergänzen. Diese Basis hat dann aber auch n Elemente. Also ist  $v_1, \ldots, v_n$  bereits eine Basis von V.

Nun nehmen wir an, dass  $v_1, \ldots, v_n$  den Vektorraum V erzeugen. Nach dem Basisergänzungssatz können wir eine Basis aus den Vektoren  $v_1, \ldots, v_n$  auswählen, die dann aber auch n Elemente hat. Also ist  $v_1, \ldots, v_n$  bereits eine Basis von V.  $\Box$ 

Satz 2.34. Sei V ein K-Vektorraum der Dimension n und U ein Unterraum von V . Dann ist U ebenfalls endlich erzeugt und die Dimension von U ist höchstens n. Ist die Dimension von U genau n, so gilt  $U = V$ .

Beweis. Nach Korollar  $2.31$  gibt es in V keine Familien linear unabhängiger Vektoren mit mehr als n Elementen. Also gibt es auch in U keine Familien linear unabhängiger Vektoren mit mehr als n Elementen. Wir wählen  $u_1, \ldots, u_r \in U$  linear unabhängig, so dass r maximal ist. Ist  $r = n$ , so ist  $u_1, \ldots, u_r$  nach Korollar [2.33](#page-29-0) bereits ein Erzeugendensystem von V . Also ist in diesem Fall

$$
V = \text{Lin}(u_1, \ldots, u_r) \subseteq U \subseteq V.
$$

Damit gilt  $U = V$ .

Falls  $u_1, \ldots, u_r$  kein Erzeugendensystem von U ist, so existiert ein Vektor

$$
w\in U\setminus \mathrm{Lin}(u_1,\ldots,u_r).
$$

Nachdem Basisergänzungssatz ist  $u_1, \ldots, u_r, w$  eine Basis von  $\text{Lin}(u_1, \ldots, u_r, w)$ . Insbesondere sind  $u_1, \ldots, u_r, w$  linear unabhängig, im Widerspruch zur maximalen Wahl von r. Also erzeugen  $u_1, \ldots, u_r$  den Unterraum U. Insbesondere ist U endlich erzeugt und hat die Dimension  $r \leq n$ .

Beispiel 2.35. Wir bestimmen sämtliche Unterräume von  $\mathbb{R}^2$ . Da  $\mathbb{R}^2$  die Dimension 2 hat, können die Unterräume nur die Dimensionen 0, 1 und 2 haben. Der einzige Unterraum der Dimension 0 ist der Raum {(0, 0)}. Unterräume der Dimension 1 bestehen aus allen Vielfachen eines Vektors. Es handelt sich also um Geraden durch den Nullpunkt. Alle Geraden durch  $(0,0)$  sind eindimensionale Unterräume von  $\mathbb{R}^2$ . Es gibt nur einen Unterraum der Dimension 2, nämlich  $\mathbb{R}^2$  selber.

Die Unterräume von  $\mathbb{R}^3$  können die Dimensionen 0, 1, 2 und 3 haben. Der eindeutig bestimmte 0-dimensionale Unterraum ist die Menge {0}. Die 1-dimensionalen

Unterräume sind Geraden durch 0. Die 2-dimensionalen Unterräume sind Ebenen, die den Nullvektor enthalten. Der einzige 3-dimensionale Unterraum ist  $\mathbb{R}^3$  selber.

<span id="page-30-0"></span>2.5. Bestimmung von Basen. Der Basisergänzungssatz besagt unter anderem, dass wir aus einem endlichen Erzeugendensystem  $w_1, \ldots, w_s$  eines Vektorraums V eine Basis des Vektorraums auswählen können. Dazu müssen wir nur solange linear unabhängige Vektoren aus dem Erzeugendensystem auswählen, bis wir keinen weiteren Vektor mehr finden, der von den bereits gewählten Vektoren linear unabhängig ist.

Allerdings ist das Überprüfen auf lineare Unabhängigkeit aufwendig. Wir diskutieren daher noch eine andere Methode, eine Basis eines Vektorraums zu finden, der durch ein Erzeugendensystem gegeben ist.

**Definition 2.36.** Sei A eine  $(m \times n)$ -Matrix über einem Körper K. Der **Zeilen**raum von A ist der von den Zeilen der Matrix A erzeugte Unterraum von  $K<sup>n</sup>$ . Der Spaltenraum von A ist der von den Spalten der Matrix A erzeugte Unterraum von  $K^m$ .

<span id="page-30-1"></span>Lemma 2.37. Elementare Zeilenumformungen ändern nicht den Zeilenraum einer Matrix.

Beweis. Sei A eine  $(m \times n)$ -Matrix über einem Körper K. Es ist klar, dass die neuen Zeilen, die bei elementaren Zeilenumformungen von A entstehen, Linearkombinationen der Zeilen von A sind. Entsteht also die Matrix B durch elementare Zeilenumformungen aus A, so ist jede Zeile von B im Zeilenraum von A enthalten.

Damit ist der Zeilenraum von B eine Teilmenge des Zeilenraums von A. Andererseits lassen sich elementare Zeilenumformungen durch elementare Zeilenumformungen rückgängig machen. Damit lässt sich die Matrix B durch elementare Zeilenumformungen in die Matrix A überführen. Also ist der Zeilenraum von A auch eine Teilmenge des Zeilenraums von B.

Damit stimmen die beiden Zeilenräume überein.

Dieses Lemma gibt uns folgendes Verfahren, um Basen von Unterräumen zu bestimmen:

Satz 2.38. Sei K ein Körper und seien  $v_1, \ldots, v_m \in K^n$ . Dann können wir eine Basis von  $\text{Lin}(v_1, \ldots, v_m)$  wie folgt bestimmen:

- (1) Schreibe die Vektoren  $v_1, \ldots, v_m$  als Zeilen einer  $(m \times n)$ -Matrix A über K. Der Raum  $\text{Lin}(v_1, \ldots, v_m)$  ist der Zeilenraum der Matrix A.
- (2) Führe das Gauß-Jordan-Verfahren durch, um die reduzierte Zeilenstufenform B der Matrix A zu bestimmen.
- (3) Die Zeilen der Matrix B, die nicht nur Nullen enthalten, bilden eine Basis von  $\text{Lin}(v_1, \ldots, v_m)$ .

Beweis. Wir müssen nur zeigen, dass die von Null verschiedenen Zeilen von B eine Basis des Zeilenraums von A bilden. Nach Lemma [2.37](#page-30-1) haben A und B denselben

Zeilenraum. Der Zeilenraum von A wird also von den Zeilen von B erzeugt. Da die Nullzeilen von B nichts zum Erzeugnis der Zeilen beitragen, erzeugen die von Null verschiedenen Zeilen bereits den ganzen Zeilenraum von B und damit auch von A. Die von Null verschiedenen Zeilen von B haben alle eine führende Eins und diese führenden Einsen stehen jeweils in verschiedenen Spalten. In den Spalten mit führenden Einsen stehen außer der führenden Eins nur Nullen. Das zeigt, dass diese Zeilen linear unabhängig sind. Also bilden die von Null verschiedenen Zeilen von B eine Basis des Zeilenraums von A.

**Beispiel 2.39.** Seien die Vektoren  $v_1 = (1, 2, 3, 0), v_2 = (1, 0, 1, 1)$  und  $v_3 =$  $(0, 2, 2, -1)$  aus  $\mathbb{R}^4$  gegeben. Wir wollen eine Basis des von  $v_1$ ,  $v_2$  und  $v_3$  erzeugten Unterraums von R <sup>4</sup> bestimmen. Dazu schreiben wir die Vektoren als Zeilen einer Matrix:

$$
\begin{pmatrix} 1 & 2 & 3 & 0 \ 1 & 0 & 1 & 1 \ 0 & 2 & 2 & -1 \end{pmatrix}
$$

Abziehen der ersten von der zweiten Zeile liefert

$$
\begin{pmatrix} 1 & 2 & 3 & 0 \ 0 & -2 & -2 & 1 \ 0 & 2 & 2 & -1 \end{pmatrix}.
$$

Teilt man die zweite Zeile durch −2, so erhalten wir

$$
\begin{pmatrix} 1 & 2 & 3 & 0 \\ 0 & 1 & 1 & -\frac{1}{2} \\ 0 & 2 & 2 & -1 \end{pmatrix}.
$$

Abziehen des zweifachen der zweiten Zeile von der dritten liefert die Zeilenstufenform

$$
\begin{pmatrix} 1 & 2 & 3 & 0 \\ 0 & 1 & 1 & -\frac{1}{2} \\ 0 & 0 & 0 & 0 \end{pmatrix}.
$$

Abziehen des zweifachen der zweiten Zeile von der ersten liefert die reduzierte Zeilenstufenform

$$
\begin{pmatrix} 1 & 0 & 1 & 1 \ 0 & 1 & 1 & -\frac{1}{2} \\ 0 & 0 & 0 & 0 \end{pmatrix}.
$$

Damit ist bilden die Vektoren $(1,0,1,1)$ und  $(0,1,1,-\frac{1}{2})$ eine Basis des von $v_1$ ,  $v_2$ und  $v_3$  erzeugten Unterraums von  $\mathbb{R}^4$ .

**Definition 2.40.** Sei A eine  $(m \times n)$ -Matrix über einem Körper K. Der **Zeilenrang** von A ist die maximale Anzahl linear unabhängiger Zeilen von A.

Der Spaltenrang von A ist die maximale Anzahl linear unabhängiger Spalten von A.

Lemma 2.41. Der Spaltenrang einer Matrix A ist die Dimension des Spaltenraums. Der Zeilenrang ist die Dimension des Zeilenraums.

Beweis. Wir wissen bereits, dass man aus einem endlichen Erzeugendensystem eines Vektorraums eine Basis dieses Vektorraums auswählen kann. Sind  $v_1, \ldots, v_r$ Elemente eines Vektorraums V, so können wir unter den Vektoren  $v_1, \ldots, v_r$  eine linear unabhängige Menge von Vektoren von maximaler Größe auswählen. Nach dem Basisergänzungssatz ist diese Menge von Vektoren eine Basis des von  $v_1, \ldots, v_r$ erzeugten Unterraums von V .

Damit ist die Dimension von  $\text{Lin}(v_1, \ldots, v_r)$  genau die maximale Anzahl linear unabhängiger Vektoren unter den Vektoren  $v_1, \ldots, v_r$ . Das zeigt das Lemma sowohl für den Zeilenrang als auch für den Spaltenrang einer Matrix.

Eines der überraschenderen Ergebnisse der linearen Algebra ist die Tatsache, dass der Zeilenrang einer Matrix gleich dem Spaltenrang ist. Um das zu zeigen, betrachten wir strukturerhaltende Abbildungen zwischen Vektorräumen.

# 3. Lineare Abbildungen

<span id="page-32-0"></span>Definition 3.1. Seien V und W Vektorräume über demselben Körper K. Eine Abbildung  $f: V \to W$  heißt linear, falls für alle  $u, v \in V$  und alle  $\lambda \in K$  folgende Bedingungen erfüllt sind:

(1)  $f(u + v) = f(u) + f(v)$ (2)  $f(\lambda v) = \lambda f(v)$ 

<span id="page-32-2"></span>**Beispiel 3.2.** a) Sei  $V = W = \mathbb{R}$ . Dann ist  $f: V \to W; x \mapsto 3x$  eine lineare Abbildung: Für alle  $x, y \in V$  und alle  $\lambda \in \mathbb{R}$  gilt

$$
f(x + y) = 3(x + y) = 3x + 3y = f(x) + f(y)
$$

und

$$
f(\lambda x) = 3\lambda x = \lambda \cdot (3x) = \lambda f(x).
$$

b) Sei  $V = \mathbb{R}^2$  und  $W = \mathbb{R}$ . Dann ist  $g: V \to W$ ;  $(x, y) \mapsto x + 3y$  eine lineare Abbildung.

c) Sei  $V = \mathbb{R}^3$  und  $W = \mathbb{R}^2$ . Dann ist  $h: V \to W$ ;  $(x, y, z) \mapsto (x + y + z, 2y - z)$ eine lineare Abbildung.

d) Sei V der Vektorraum aller Polynome in der Unbestimmen  $x$  über  $\mathbb R$  und  $W = \mathbb{R}$ . Dann ist die Abbildung  $e: V \to W; p(x) \mapsto p(27)$  eine lineare Abbildung. Seien nämlich  $p, q \in \mathbb{R}[x]$ . Dann ist

$$
e(p+q) = (p+q)(27) = p(27) + q(27) = e(p) + e(q).
$$

Analog ist  $e(\lambda p) = (\lambda p)(27) = \lambda \cdot p(27) = \lambda \cdot e(p)$ .

<span id="page-32-1"></span>3.1. Lineare Abbildungen und Matrizen. Die wichtigsten Beispiele für lineare Abbildungen liefert die Multiplikation von Matrizen mit Vektoren. Dazu erinnern wir uns zunächst mal an das Skalarprodukt in  $\mathbb{R}^n$  und Produkte von Matrizen.

**Definition 3.3.** Für zwei Vektoren  $x = (x_1, \ldots, x_n)$  und  $y = (y_1, \ldots, y_n)$  aus  $\mathbb{R}^n$ ist das **Skalarprodukt** von  $x$  und  $y$  definiert als die Zahl

$$
\langle x, y \rangle = \sum_{i=1}^{n} x_i y_i.
$$

Mit derselben Formel können wir auch Skalarprodukte über beliebigen Körpern K definieren.

Ist  $A = (a_{ij})$  eine  $(\ell \times m)$ -Matrix über R und  $B = (b_{jk})$  eine  $(m \times n)$ -Matrix über R, so ist das **Produkt** von A und B die  $(\ell \times n)$ -Matrix  $C = AB$ , deren Eintrag in der i-ten Zeile und k-ten Spalte die Zahl

$$
c_{ik} = \sum_{j=1}^{m} a_{ij} b_{jk}
$$

ist. Die Zahl  $c_{ik}$  ist also das Skalarprodukt der *i*-ten Zeile von A mit der  $k$ -ten Spalte von B. Vollkommen analog ist das Produkt von Matrizen über anderen Körpern definiert.

Beispiel 3.4. a) Seien  $x = (1, 2, 3)$  und  $y = (-1, 0, 2)$  Vektoren in  $\mathbb{R}^3$ . Dann ist  $\langle x, y \rangle = -1 + 6 = 5.$ 

b) Es gilt

$$
\begin{pmatrix} 1 & 2 & 3 \ 1 & 0 & 1 \ -1 & 1 & 2 \ \end{pmatrix} \begin{pmatrix} -1 \ 0 \ 2 \end{pmatrix} = \begin{pmatrix} 5 \ 1 \ 5 \end{pmatrix}.
$$

c) Es gilt

$$
\begin{pmatrix} 1 & 2 & 3 \ 1 & 0 & 1 \ -1 & 1 & 2 \ \end{pmatrix} \begin{pmatrix} -1 & 1 \ 0 & 2 \ 2 & 0 \end{pmatrix} = \begin{pmatrix} 5 & 5 \ 1 & 1 \ 5 & 1 \end{pmatrix}.
$$

d) Wir betrachten die lineare Abbildung

$$
h: \mathbb{R}^3 \to \mathbb{R}^2; (x, y, z) \mapsto (x + y + z, 2y - z)
$$

aus Beispiel [3.2.](#page-32-2) Für alle  $(x, y, z) \in \mathbb{R}^2$  ist

$$
h(x,y,z) = \begin{pmatrix} x+y+z \\ 2y-z \end{pmatrix} = \begin{pmatrix} 1 & 1 & 1 \\ 0 & 2 & -1 \end{pmatrix} \begin{pmatrix} x \\ y \\ z \end{pmatrix}.
$$

Wenn wir Vektoren in  $K<sup>n</sup>$  als  $(n \times 1)$ -Matrizen auffassen (d.h., als Spaltenvektoren), so können wir  $(m \times n)$ -Matrizen mit solchen Vektoren multiplizieren.

Wie man leicht nachrechnet ist die Multiplikation einer festen  $(m \times n)$ -Matrix mit Vektoren aus  $K<sup>n</sup>$  ist eine lineare Abbildung:

**Lemma 3.5.** Sei A eine  $(m \times n)$ -Matrix. Dann ist die Abbildung

$$
f: K^n \to K^m; x \mapsto Ax
$$

linear.

Dieses Lemma hat auch eine wichtige Umkehrung:

**Satz 3.6.** Sei K ein Körper und  $f: K^n \to K^m$  eine lineare Abbildung. Dann existiert eine  $(m \times n)$ -Matrix A über K, so dass für alle  $x = (x_1, \ldots, x_n) \in K^n$  die Gleichung  $f(x) = Ax$  gilt. Für  $i \in \{1, \ldots, n\}$  ist die *i-te Spalte von A der Vektor*  $f(e_i)$ , wobei  $e_i$  der *i*-te Einheitsvektor von  $K^n$  ist.

Beweis. Für jedes  $i \in \{1, \ldots, n\}$  sei  $v_i = f(e_i)$ . Für jedes  $x = (x_1, \ldots, x_n) \in K^n$ ist

$$
x = x_1e_1 + \cdots + x_ne_n.
$$

Wegen der Linearität von f gilt

 $f(x) = f(x_1e_1 + \cdots + x_ne_n) = x_1f(e_1) + \cdots + x_nf(e_1) = x_1v_1 + \cdots + x_nv_n.$ 

Sei  $A$  die Matrix, deren Spalten die Vektoren  $v_i$  sind, so gilt

$$
Ax = x_1v_1 + \cdots + x_nv_n = f(x).
$$

Also ist die lineare Abbildung f genau die Multiplikation mit der Matrix A.  $\Box$ 

Der Beweis dieses Satz zeigt, dass man eine lineare Abbildung  $f: K^n \to K^m$ bereits dann kennt, wenn man weiß, auf welche Vektoren die Einheitsvektoren e<sup>i</sup> abgebildet werden. Dasselbe geht für jede Basis des Definitionsbereichs einer linearen Abbildung:

Ist  $f: V \to W$  eine lineare Abbildung zwischen zwei K-Vektorräumen und sei  $v_1, \ldots, v_n$  eine Basis von V. Ist  $v \in V$ , dann existieren  $\lambda_1, \ldots, \lambda_n \in K$  mit  $v = \lambda_1 v_1 + \cdots + \lambda_n v_n$ . Es gilt nun

$$
f(v) = f(\lambda_1 v_1 + \dots + \lambda_n v_n) = \lambda_1 f(v_1) + \dots + \lambda_n f(v_n).
$$

Also ist f durch die Bilder  $f(v_1), \ldots, f(v_n)$  der Basisvektoren eindeutig bestimmt.

Der folgende Satz zeigt, dass die Multiplikation von Matrizen richtig definiert ist:

**Satz 3.7.** Sei A eine  $(n \times m)$ -Matrix über einem Körper K und sei B eine  $(m \times \ell)$ -Matrix über K. Weiter seien  $f: K^m \to K^n$  und  $q: K^{\ell} \to K^m$  die zu A und B gehörenden linearen Abbildungen. Es sei also  $f(x) = Ax$  für alle  $x \in K^m$  und  $g(y) = By$  für alle  $y \in K^{\ell}$ .

Dann gilt für alle  $y \in K^{\ell}$  die Gleichung

$$
(f \circ g)(y) = (AB)y.
$$

Die Multiplikation von Matrizen entspricht also der Komposition linearer Abbildungen.

Da die Komposition von Abbildung das Assoziativgesetz erfüllt, folgt unmittelbar das Assoziativgesetz der Matrizenmultiplikation.

Korollar 3.8. Die Multiplikation von Matrizen erfüllt das Assoziativgesetz: Ist A eine  $(n \times m)$ -Matrix, B eine  $(m \times \ell)$ -Matrix und C eine  $(\ell \times k)$ -Matrix, alle über demselben Körper K, so gilt

$$
(AB)C = A(BC).
$$

## <span id="page-35-0"></span>3.2. Die Dimensionsformel.

**Definition 3.9.** Sei  $f: V \to W$  eine lineare Abbildung zwischen zwei K-Vektorräumen. Der Kern von f ist die Menge  $\{v \in V : f(v) = 0\}$ . Das Bild von f ist die Menge  ${f(v) : v \in V} \subseteq W$ .

Man beachte, dass die Definition des Bildes einer linearen Abbildung einfach die übliche Definition des Bildes einer Abbildung ist.

**Lemma 3.10.** Sei  $f: V \to W$  eine lineare Abbildung zwischen zwei K-Vektorräumen. Dann ist der Kern von f ein Unterraum von V . Das Bild von f ist ein Unterraum von W.

Beweis. Seien u und v Elemente des Kerns von f und  $\lambda \in K$ . Dann ist  $f(u + v) =$  $f(u) + f(v) = 0 + 0 = 0$ . Damit ist  $u + v$  ebenfalls im Kern von f. Außerdem gilt  $f(\lambda v) = \lambda f(v) = \lambda \cdot 0 = 0$ . Damit ist auch  $\lambda v$  im Kern von f.

Seien nun u' und v' im Bild von f und  $\lambda \in K$ . Dann existieren  $u, v \in V$  mit  $f(u) = u'$  und  $f(v) = v'$ . Nun ist  $u' + v' = f(u) + f(v) = f(u + v)$ . Damit ist auch  $u' + v'$  im Bild von f. Außerdem gilt  $\lambda v' = \lambda f(v) = f(\lambda v)$ . Also ist auch  $\lambda v'$  im Bild von f.

Beispiel 3.11. Wir betrachten das lineare Gleichungssystem

$$
x_1 + x_2 + 2x_3 = 9
$$
  
\n
$$
2x_1 + 4x_2 - 3x_3 = 1
$$
  
\n
$$
3x_1 + 6x_2 - 5x_3 = 0.
$$

Dieses Gleichungssystem hat die Koeffizientenmatrix

$$
A = \begin{pmatrix} 1 & 1 & 2 \\ 2 & 4 & -3 \\ 3 & 6 & -5 \end{pmatrix}
$$

Wir können das Gleichungssystem auch in der Form  $Ax = b$  schreiben, wobei  $x =$  $(x_1, x_2, x_3)$  ist und  $b = (9, 1, 0)$ . Etwas ausführlicher lautet das Gleichungssystem in Matrizenschreibweise also

$$
\begin{pmatrix} 1 & 1 & 2 \ 2 & 4 & -3 \ 3 & 6 & -5 \end{pmatrix} \begin{pmatrix} x_1 \ x_2 \ x_3 \end{pmatrix} = \begin{pmatrix} 9 \ 1 \ 0 \end{pmatrix}.
$$

Schreiben wir f für die lineare Abbildung  $\mathbb{R}^3 \to \mathbb{R}^3$ ;  $x \mapsto Ax$ , so lautet das lineare Gleichungssystem  $f(x) = (9, 1, 0)$ . Wenn wir ein lineares Gleichungssystem lösen, bestimmen wir also das Urbild eines Vektors unter einer linearen Abbildung.
Betrachten wir den Fall des homogenen Gleichungssystems

$$
x_1 + x_2 + 2x_3 = 0
$$
  
\n
$$
2x_1 + 4x_2 - 3x_3 = 0
$$
  
\n
$$
3x_1 + 6x_2 - 5x_3 = 0.
$$

Die Lösungsmenge ist genau der Kern der linearen Abbildung f.

Der Spaltenraum der Matrix A, also der Raum der Linearkombinationen der Spalten von A, ist genau das Bild der linearen Abbildung f. Die Frage, ob das lineare Gleichungssystem  $Ax = b$  lösbar ist, ist äquivalent zu der Frage, ob b im Bild der linearen Abbildung f liegt.

Im Folgenden schreiben wir  $\dim(V)$  für die Dimension eines endlich erzeugten Vektorraums, Bild $(f)$  für das Bild einer linearen Abbildung f und Kern $(f)$  für den Kern von  $f$ .

Satz 3.12 (Dimensionsformel). Sei V ein endlich erzeugter K-Vektorraum, W ein beliebiger K-Vektorraum und  $f: V \to W$  eine lineare Abbildung. Dann ist Bild(f) endlich erzeugt und es gilt

$$
\dim(V) = \dim(\text{Kern}(f)) + \dim(\text{Bild}(f)).
$$

Beweis. Als Unterraum von V ist  $Kern(f)$  ebenfalls endlich erzeugt und damit endlich-dimensional. Wir wählen eine Basis  $v_1, \ldots, v_r$  von Kern(f) Da V endlich erzeugt ist, können wir  $v_1, \ldots, v_r$  nach dem Basisergänzungssatz durch Hinzunahme von endlich vielen Vektoren zu einer Basis

$$
v_1, \ldots, v_r, w_1, \ldots, w_s
$$

von V ergänzen. Die Dimension von V ist also  $n := r + s$ , wobei r die Dimension von Kern $(f)$  ist.

Wir zeigen nun, dass  $f(w_1), \ldots, f(w_s)$  eine Basis von Bild $(f)$  ist. Zunächst weisen wir nach, dass  $f(w_1), \ldots, f(w_s)$  den Unterraum Bild $(f)$  erzeugt.

Sei  $w \in \text{Bild}(f)$ . Dann existiert  $v \in V$  mit  $f(v) = w$ . Die Vektoren

$$
v_1, \ldots, v_r, w_1, \ldots, w_s
$$

erzeugen V. Also existieren  $\lambda_1, \ldots, \lambda_r, \mu_1, \ldots, \mu_s \in K$  mit

$$
v = \lambda_1 v_1 + \dots + \lambda_r v_r + \mu_1 w_1 + \dots + \mu_s w_s.
$$

Wegen der Linearität von f und da die Vektoren  $v_1, \ldots, v_r$  im Kern von f liegen gilt

$$
w = f(v) = \lambda_1 f(v_1) + \dots + \lambda_r f(v_r) + \mu_1 f(w_1) + \dots + \mu_s f(w_s)
$$
  
=  $\mu_1 f(w_1) + \dots + \mu_s f(w_s).$ 

Damit ist w eine Linearkombination von  $f(w_1), \ldots, f(w_s)$ .

Nun zeigen wir, dass die Vektoren  $f(w_1), \ldots, f(w_s)$  linear unabhängig sind. Angenommen,

$$
\mu_1 f(w_1) + \cdots + \mu_s f(w_s) = 0.
$$

. Es gilt

$$
\mu_1 f(w_1) + \cdots + \mu_s f(w_s) = f(\mu_1 w_1 + \cdots + \mu_s w_s).
$$

Damit liegt der Vektor  $\mu_1w_1 + \cdots + \mu_sw_s$  im Kern von f. Also ist  $\mu_1w_1 + \cdots$  $\mu_s w_s$  eine Linearkombination der Vektoren  $v_1, \ldots, v_r$ , die ja eine Basis von Kern $(f)$ bilden. Seien  $\lambda_1, \ldots, \lambda_r \in K$  mit

$$
\mu_1w_1 + \cdots + \mu_sw_s = \lambda_1v_1 + \cdots + \lambda_rv_r.
$$

Dann ist

$$
-\lambda_1v_1-\cdots-\lambda_rv_r+\mu_1w_1+\cdots+\mu_sw_s=0.
$$

Da die Vektoren

$$
v_1, \ldots, v_r, w_1, \ldots, w_s
$$

linear unabhängig sind, folgt daraus

$$
\lambda_1,\ldots,\lambda_r,\mu_1,\ldots,\mu_s=0.
$$

Insbesondere sind die  $\mu_i$  alle Null. Das zeigt die lineare Unabhängigkeit von

$$
f(w_1),\ldots,f(w_s).
$$

Also ist dim(Bild(f)) =  $s = n - r$ . Es folgt die Dimensionsformel

$$
\dim(V) = \dim(\text{Kern}(f)) + \dim(\text{Bild}(f)).
$$

 $\Box$ 

## 3.3. Der Rang einer Matrix.

## Korollar 3.13. Der Zeilenrang einer Matrix ist gleich dem Spaltenrang.

Beweis. Sei A eine  $(m \times n)$ -Matrix über einem Körper K. Sei s der Spaltenrang von A. Dann ist r die Dimension des Spaltenraums von A. Der Spaltenraum von A ist das Bild der Abbildung  $f: K^n \to K^m$ ;  $x \mapsto Ax$ . Der Lösungsraum des linearen Gleichungssystems  $Ax = 0$  ist genau der Kern der Abbildung f. Sei r die Dimension des Kerns von f.

Nach der Dimensionsformel ist  $r + s = n$ . Sei nun B die reduzierte Zeilenstufenform von A. Das Gleichungssystem  $Bx = 0$  hat dieselbe Lösungsmenge wie  $Ax = 0$ . Insbesondere ist die Dimension des Lösungsraums von  $Bx = 0$  genau r. Wiederum nach der Dimensionsformel ist die Dimension des Spaltenraums von B genau s. Mit anderen Worten, A und B haben denselben Spaltenrang.

Wir wissen bereits, dass A und B auch denselben Zeilenrang haben. Die Dimension des Lösungsraums von  $Bx = 0$  ist die Zahl der freien Variablen des Gleichungssystems. Es gibt also genau r freie Variablen. Die Zeilen von B, die nicht nur Nullen enthalten, bilden eine Basis des Zeilenraums von B und damit auch von A. Jede solche Zeile enthält eine führende Eins. Damit ist die Anzahl der führenden

Variablen genau die Dimension des Zeilenraums von B, also der Zeilenrang von B, und damit auch der Zeilenrang von  $A$ . Es gibt also insgesamt  $n$  Variablen, wovon r frei sind. Damit sind  $n - r = s$  Variablen führend.

Die Anzahl der führenden Variablen ist aber genau der Zeilenrang von A. Damit sind der Zeilenrang von A der Spaltenrang von A beide s.

Nach diesem Korollar brauchen wir nicht zwischen Zeilenrang und Spaltenrang einer Matrix zu unterscheiden.

Definition 3.14. Der Rang einer Matrix ist der Zeilenrang der Matrix.

**Satz 3.15.** Sei A eine  $(m \times n)$ -Matrix über einen Körper K. Der Rang von A ist die Anzahl der von Null verschiedenen Zeilen in der Zeilenstufenform von A.

Beweis. Wir wissen bereits, dass elementare Zeilenumformungen nicht den Zeilenrang um damit auch nicht den Rang einer Matrix ändern. Die von Null verschiedenen Zeilen der reduzierten Zeilenstufen einer Matrix bilden eine Basis des Zeilenraums. Die reduzierte Zeilenstufenform hat aber die gleiche Anzahl an von Null verschiedenen Zeilen wie eine (einfache) Zeilenstufenform. Damit ist die Anzahl der von Null verschiedenen Zeilen in der Zeilenstufenform von A genau der Rang von  $A.$ 

Man auch leicht zeigen, dass bereits die von Null verschiedenen Zeilen der Zeilenstufenform linear unabhängig sind und damit eine Basis des Zeilenraums bilden.

In jedem Falle können wir den Rang einer Matrix wie folgt berechnen:

Bringe die Matrix mittels des Gauß-Verfahrens auf Zeilenstufenform und zähle die von Null verschiedenen Zeilen.

Ränge von Matrizen lassen sich auch anwenden, um die Lösbarkeit linearer Gleichungssystem zu untersuchen:

**Satz 3.16.** Sei A eine  $(m \times n)$ -Matrix über einem Körper K und  $b \in K^m$ . Dann ist das lineare Gleichungssystem Ax = b genau dann lösbar, wenn der Rang der Koeffizientenmatrix A des Gleichungssystems gleich dem Rang der erweiterten Koeffizientenmatrix ist. Dabei erhält man die erweiterte Koeffizientenmatrix indem man die Spalte b noch zu der Matrix A hinzufügt.

Beweis. Seien  $v_1, \ldots, v_n$  die Spalten der Matrix A und  $x = (x_1, \ldots, x_n)$ . Dann ist  $Ax = x_1v_1 + \cdots + x_nv_n$ . Das Gleichungssystem  $Ax = b$  ist also genau dann lösbar, wenn b eine Linearkombination der Spalten  $v_1, \ldots, v_n$  von A ist, wenn also b ein Element des Spaltenraums von A ist.

Seien  $U := \text{Lin}(v_1, \ldots, v_n)$  der Spaltenraum von A und  $V := \text{Lin}(v_1, \ldots, v_n, b)$ der Spaltenraum der erweiterten Koeffizientenmatrix. Der Vektor b ist genau dann ein Element von U, wenn  $U = V$  gilt. U ist immer ein Unterraum von V. Damit sind U und V genau dann gleich, wenn sie dieselbe Dimension haben. Die Dimension von U ist genau der Rang von A, die Dimension von V der Rang der erweiterten Koeffizientenmatrix.

Damit hat das Gleichungssystem genau dann eine Lösung, wenn diese beiden Ränge übereinstimmen.

Beispiel 3.17. Wir betrachten das lineare Gleichungssystem mit der erweiterten Koeffizientenmatrix

$$
A = \begin{pmatrix} 1 & 2 & 3 & 0 \\ 1 & 0 & 1 & 1 \\ 0 & 2 & 2 & -1 \end{pmatrix}.
$$

Diese Matrix haben wir schon in Beispiel [2.39](#page-31-0) betrachtet. Die Zeilenstufenform lautet

$$
\begin{pmatrix} 1 & 2 & 3 & 0 \\ 0 & 1 & 1 & -\frac{1}{2} \\ 0 & 0 & 0 & 0 \end{pmatrix}.
$$

Da in der Zeilenstufenform zwei Zeilen von Null verschieden sind, hat die Matrix A den Rang 2. Die Koeffizientenmatrix lautet

$$
\begin{pmatrix} 1 & 2 & 3 \ 1 & 0 & 1 \ 0 & 2 & 2 \end{pmatrix}
$$

und hat die Zeilenstufenform

$$
\begin{pmatrix} 1 & 2 & 3 \ 0 & 1 & 1 \ 0 & 0 & 0 \end{pmatrix}.
$$

Damit hat die Koeffizientenmatrix ebenfalls den Rang 2. Das lineare Gleichungssystem mit der erweiterten Koeffizientenmatrix A ist also lösbar.

Wir ändern nun die letzte Spalte der erweiterten Koeffizientenmatrix und betrachten das lineare Gleichungssystem mit der erweiterten Koeffizientenmatrix

$$
B = \begin{pmatrix} 1 & 2 & 3 & 0 \\ 1 & 0 & 1 & 1 \\ 0 & 2 & 2 & 1 \end{pmatrix}.
$$

Das Gauß-Verfahren liefert die Zeilenstufenform

$$
\begin{pmatrix} 1 & 2 & 3 & 0 \ 0 & 1 & 1 & -\frac{1}{2} \\ 0 & 0 & 0 & 1 \end{pmatrix}.
$$

Also hat B den Rang 3. Die Koeffizientenmatrix des abgeänderten linearen Gleichungssystem lautet immer noch

$$
\begin{pmatrix} 1 & 2 & 3 \ 1 & 0 & 1 \ 0 & 2 & 2 \end{pmatrix}
$$

und hat den Rang 2. Insbesondere ist der Rang der erweiterten Koeffizientenmatrix echt größer als der der Koeffizientenmatrix. Also ist das lineare Gleichungssystem mit der erweiterten Koeffizientenmatrix B nicht lösbar.

An dieser Stelle diskutieren wir noch die Struktur der Lösungsmengen von inhomogenen linearen Gleichungssystemen.

Satz 3.18. Sei A eine  $(m \times n)$ -Matrix über einem Körper K und  $b \in K^m$ . Sei L die Lösungsmenge des Gleichungssystems  $Ax = 0$ . Schließlich sei  $a \in K^n$  eine Lösung des inhomogenen Gleichungssystems  $Ax = b$ . Dann sind die Lösungen des Gleichungssystem  $Ax = b$  genau die Vektoren von der Form  $a + x$  für ein  $x \in L$ .

Beweis. Wir betrachten die lineare Abbildung  $f: K^n \to K^m$ ;  $x \mapsto Ax$ . L ist der Kern von f. Sei  $y \in K^n$  eine Lösung des inhomogenen Systems  $Ax = b$ . Dann gilt  $f(y - a) = f(y) - f(a) = b - b = 0$ . Also ist  $x = y - a \in L$  und  $y = a + x$ .

Sei umgekehrt  $x \in L$ . Dann ist  $f(a+x) = f(a) + f(x) = b + 0 = b$ . Also ist  $a+x$ eine Lösung des inhomogenen Systems  $Ax = b$ .

Dieser Satz besagt, dass die Lösungsmenge eines inhomogenen Gleichungssystems  $Ax = b$  eine Nebenklasse der Lösungsmenge des homogenen Gleichungssystems ist.

Beispiel 3.19. Wir betrachten wieder das lineare Gleichungssystem mit der erweiterten Koeffizientenmatrix

$$
A = \begin{pmatrix} 1 & 2 & 3 & 0 \\ 1 & 0 & 1 & 1 \\ 0 & 2 & 2 & -1 \end{pmatrix}.
$$

Wie wir in Beispiel [2.39](#page-31-0) gesehen haben, lautet die reduzierte Zeilenstufenform dieser Matrix

$$
\begin{pmatrix} 1 & 0 & 1 & 1 \ 0 & 1 & 1 & -\frac{1}{2} \\ 0 & 0 & 0 & 0 \end{pmatrix}.
$$

Da zugehörige lineare Gleichungssystem lautet

$$
x_1 + x_3 = 1
$$
  

$$
x_2 + x_3 = -\frac{1}{2}.
$$

Wir setzen für die freie Variable  $x_3$  die Zahl 0 ein und erhalten  $x_1 = 1, x_2 = -\frac{1}{2}$ und  $x_3 = 0$  als eine mögliche Lösung des linearen Gleichungssystems.

Die erweiterte Koeffizientenmatrix des zugehörigen homogenen linearen Gleichungssystems hat die reduzierte Zeilenstufenform

$$
\begin{pmatrix} 1 & 0 & 1 & 0 \\ 0 & 1 & 1 & 0 \\ 0 & 0 & 0 & 0 \end{pmatrix}.
$$

Das zugehörige Gleichungssystem lautet

$$
x_1 + x_3 = 0
$$
  

$$
x_2 + x_3 = 0
$$

Damit ergibt sich  $x_1 = -x_3$  und  $x_2 = -x_3$ . Setzt man den Parameter t für  $x_3$ ein, so erhält man die allgemeine Lösung  $x_1 = -t$ ,  $x_2 = -t$  und  $x_3 = t$ ,  $t \in \mathbb{R}$ . In Vektorschreibweise lautet die allgemeine Lösung des homogenen Systems also

$$
\begin{pmatrix} x_1 \\ x_2 \\ x_3 \end{pmatrix} = t \begin{pmatrix} -1 \\ -1 \\ 1 \end{pmatrix}, \quad t \in \mathbb{R}.
$$

Die Lösungen des inhomogenen Gleichungssystems sind alle Summen der Lösung

$$
\begin{pmatrix} x_1 \\ x_2 \\ x_3 \end{pmatrix} = \begin{pmatrix} 1 \\ -\frac{1}{2} \\ 0 \end{pmatrix}
$$

mit Lösungen des homogenen Gleichungssystems. Die allgemeine Lösung des homogenen Gleichungssystems lautet also

$$
\begin{pmatrix} x_1 \\ x_2 \\ x_3 \end{pmatrix} = \begin{pmatrix} 1 \\ -\frac{1}{2} \\ 0 \end{pmatrix} + t \begin{pmatrix} -1 \\ -1 \\ 1 \end{pmatrix}, \quad t \in \mathbb{R}.
$$

3.4. Invertierbarkeit von Matrizen. Wir erinnern uns daran, dass eine Funktion  $f: X \to Y$  zwischen zwei Mengen X und Y injektiv ist, falls je zwei verschiedene Elemente von  $X$  durch  $f$  auf verschiedene Elemente von  $Y$  abgebildet werden. Für lineare Abbildungen lässt sich Injektivität leicht charakterisieren.

**Lemma 3.20.** Sei  $f: V \to W$  eine lineare Abbildung zwischen zwei K-Vektorräumen. Dann ist f genau dann injektiv, wenn  $\text{Kern}(f) = \{0\}$  gilt.

Beweis. Wenn f injektiv ist, dann gibt es höchstens ein  $v \in V$  mit  $f(v) = 0$ . Es gilt  $f(0) = 0$ . Sei nämlich  $v \in V$ . Dann ist  $f(0v) = 0$   $f(v) = 0$ . Damit ist Kern $(f) = \{0\}$ .

Sei nun Kern $(f) = \{0\}$ . Seien  $v, w \in V$ . Angenommen,  $f(v) = f(w)$ . Dann gilt  $f(v - w) = f(v) - f(w) = 0$ . Also ist  $v - w \in \text{Kern}(f)$ . Damit ist  $v - w = 0$ . Also gilt  $v = w$ . Das zeigt, dass f injektiv ist.

Korollar 3.21. Seien V und W n-dimensionale K-Vektorräume. Weiter sei  $f$ :  $V \rightarrow W$  eine lineare Abbildung. Die Abbildung f ist genau dann injektiv, wenn sie surjektiv ist.

Beweis. Angenommen f ist injektiv. Dann ist der Kern von f 0-dimensional. Nach der Dimensionsformel folgt daraus, dass das Bild von f ein n-dimensionaler Unterraum von  $W$  ist. Da  $W$  selber *n*-dimensional ist, stimmt das Bild von  $f$  mit ganz W überein. Damit ist f surjektiv.

Sei nun umgekehrt  $f$  surjektiv. Nach der Dimensionsformel hat  $f$  damit einen 0-dimensionalen Kern. Damit ist f injektiv.  $\square$ 

**Lemma 3.22.** Ist  $f: V \to W$  eine bijektive lineare Abbildung, so ist auch die Umkehrabbildung  $f^{-1}: W \to V$  linear.

Beweis. Seien  $u, w \in W$  und  $\lambda \in K$ . Dann existieren  $v_u, v_w \in V$  mit  $f(v_u) = u$  und  $f(v_w) = w$ . Es gilt

$$
f(v_u + v_w) = f(v_u) + f(v_w) = u + w.
$$

Damit ist

$$
f^{-1}(u+w) = v_u + v_w = f^{-1}(u) + f^{-1}(w).
$$

Außerdem ist  $f(\lambda v_u) = \lambda f(v_u) = \lambda u$ . Also gilt  $f^{-1}(\lambda u) = \lambda f^{-1}(u)$ . Damit ist f linear.

Eine bijektive lineare Abbildung nennen wir wie im Falle von strukturerhaltenden Abbildungen bei Gruppen oder Graphen einen Isomorphismus. Ein spezieller Isomorphismus ist die identische Abbildung id $_{K^n}: K^n \to K^n; x \mapsto x$ . Die Matrix, die zu der linearen Abbildung id $_{K^n}$  gehört, ist die Einheitsmatrix, deren *i*-te Spalte der *i*-te Einheitsvektor  $e_i$  in  $K^n$  ist.

Ist  $f: K^n \to K^n$  ein Isomorphismus, so existiert eine  $(n \times n)$ -Matrix A mit  $f(x) = Ax$  für alle  $x \in K^n$ . Da auch  $f^{-1}: K^n \to K^n$  ein Isomorphismus ist, existiert eine  $(n \times n)$ -Matrix B mit  $f^{-1}(y) = By$  für alle  $y \in K^n$ . Wegen  $f \circ f^{-1} =$  $\mathrm{id}_{K^n}$  und  $f^{-1} \circ f = \mathrm{id}_{K^n}$  gilt  $AB = E_n = BA$ .

Wir nennen B die zu A **inverse Matrix** und schreiben  $A^{-1}$  für B. Eine Matrix A, die eine Inverse besitzt, nennen wir invertierbar. Eine Matrix kann nur dann invertierbar sein, wenn sie quadratisch ist, also für ein n das Format  $n \times n$  hat.

# **Lemma 3.23.** Eine  $(n \times n)$ -Matrix A ist genau dann invertierbar, wenn sie **vollen** Rang hat, d.h., wenn sie den Rang n hat.

Beweis. Eine Matrix A ist genau dann invertierbar, wenn die lineare Abbildung f :  $x \mapsto Ax$  bijektiv ist. Wir haben aber bereits gesehen, dass f genau dann bijektiv ist, wenn die Dimension des Bildes von f genau n ist. Die Dimension des Bildes von f ist aber genau der Rang von A.

Wir erinnern uns daran, dass  $K^{n \times n}$  mit den Operationen + und der Matrizenmultiplikation ein Ring ist. Das neutrale Element bezüglich der Multiplikation ist dabei die Einheitsmatrix. Die invertierbaren  $(n \times n)$ -Matrizen bilden die Einheitengruppe dieses Ringes.

Wir wollen nun die Inversen invertierbarer Matrizen berechnen. Sei A eine  $(n \times n)$ -Matrix. Wir suchen eine  $(n \times n)$ -Matrix B mit  $AB = E_n$  und  $BA = E_n$ . Wenn für zwei ( $n \times n$ )-Matrizen A und B die Gleichung  $AB = E_n$  gilt, dann gilt auch  $BA = E_n$  und umgekehrt. Es genügt also, eine  $(n \times n)$ -Matrix B so zu bestimmen, dass  $AB = E_n$  gilt.

#### 44 STEFAN GESCHKE

Die *i*-te Spalte von  $E_n$  ist der *i*-te Einheitsvektor  $e_i$  in  $K^n$ . In dem Matrizenprodukt AB ist die i-te Spalte genau das Produkt von A mit der i-ten Spalte von B. Die *i*-te Spalte von *B* löst also das Gleichungssystem  $Ax = e_i$ . Damit lässt sich die zu A inverse Matrix B also bestimmen, in dem wir die Gleichungssysteme  $Ax = e_i$ ,  $i \in \{1, \ldots, n\}$ , lösen. Schreiben wir die erweiterte Koeffizientenmatrix eines solchen Gleichungssystems auf, so erhalten wir  $(A|e_i)$ .

Um das Gleichungssystem zu lösen, bringen wir die Matrix  $(A|e_i)$  in reduzierte Zeilenstufenform. Hat A vollen Rang, so ist das Gleichungssystem lösbar und  $(A|e_i)$ hat die reduzierte Zeilenstufenform  $(E_n|v_i)$ , wobei  $v_i$  die eindeutige Lösung des Gleichungssystems ist.

Die n linearen Gleichungssysteme  $(A|e_i), i \in \{1, \ldots, n\}$ , können wir auf die folgende Weise gleichzeitig lösen:

Wir schreiben die Matrix  $A$  auf und die Matrix  $E_n$  rechts daneben:  $(A|E_n)$ . Diese  $(n \times 2n)$ -Matrix bringen wir nun mit dem Gauß-Jordan-Verfahren auf reduzierte Zeilenstufenform. Die linke Hälfte der entstehenden Matrix in reduzierter Zeilenstufenform ist die reduzierte Zeilenstufenform der Matrix A. Also ist A invertierbar, wenn die linke Hälfte der reduzierten Zeilenstufenform die Einheitsmatrix ist, wenn A also vollen Rang hat. Die rechte Hälfte ist eine Matrix B, deren *i*-te Spalte  $v_i$ die Lösung von  $Ax = e_i$  ist. Damit ist B genau die zu A inverse Matrix.

Beispiel 3.24. Wir betrachten die Matrix

$$
A = \begin{pmatrix} -1 & 2 & 0 \\ 1 & 2 & 1 \\ 1 & 0 & 0 \end{pmatrix}.
$$

Wir schreiben die Einheitsmatrix neben die Matrix A und bringen die entstehende  $(n \times 2n)$ -Matrix mittels des Gauß-Jordan-Verfahrens auf reduzierte Zeilenstufenform:

| $-1$             | $\overline{2}$   | $\theta$         | 1             | $\theta$         | $\theta$       |                |                  | $-2$             | $\theta$         | 1              | $\Omega$         | $\theta$      |                       |
|------------------|------------------|------------------|---------------|------------------|----------------|----------------|------------------|------------------|------------------|----------------|------------------|---------------|-----------------------|
| 1                | $\overline{2}$   | 1                | $\theta$      | 1                | $\theta$       |                | $\boldsymbol{0}$ | 1                | $\frac{1}{4}$    | $\frac{1}{4}$  | $\frac{1}{4}$    | $\theta$      |                       |
| $\mathbf 1$      | $\theta$         | $\Omega$         | $\theta$      | $\theta$         | -1             |                | $\theta$         | $\theta$         | $-\frac{1}{2}$   | $\frac{1}{2}$  | $-\frac{1}{2}$   | 1             | $III-2II$             |
| $\mathbf 1$      | $-2$             | $\boldsymbol{0}$ | $-1$          | $\boldsymbol{0}$ | $\overline{0}$ | $(-1)I$        |                  | $-2$             | $\theta$         | $-1$           | $\boldsymbol{0}$ | $\theta$      |                       |
| 1                | $\overline{2}$   | 1                | $\theta$      | 1                | $\overline{0}$ |                | $\overline{0}$   | 1                | $\frac{1}{4}$    | $-\frac{1}{4}$ | $\frac{1}{4}$    | $\theta$      |                       |
| 1                | $\boldsymbol{0}$ | $\theta$         | $\theta$      | $\theta$         | -1             |                | $\boldsymbol{0}$ | $\boldsymbol{0}$ | 1                | $-1$           | 1                | $-2$          | $(-2)$ III            |
| 1                | $-2$             | $\theta$         | $-1$          | $\Omega$         | $\theta$       |                | 1                | $-2$             | $\theta$         | $-1$           | $\theta$         | $\theta$      |                       |
| $\theta$         | $\overline{4}$   | 1                | 1             | 1                | $\theta$       | $II-I$         | $\theta$         | 1                | $\boldsymbol{0}$ | $\frac{1}{2}$  | $\boldsymbol{0}$ | $\frac{1}{2}$ | $II - \frac{1}{4}III$ |
| $\boldsymbol{0}$ | $\overline{2}$   | $\theta$         | 1             | $\theta$         | 1              | $III-I$        | $\theta$         | $\overline{0}$   | $\mathbf{1}$     | $-1$           | 1                | $-2$          |                       |
| $\mathbf 1$      | $-2$             | $\theta$         | $-1$          | $\Omega$         | $\Omega$       |                | 1                | $\theta$         | $\theta$         | $\theta$       | $\theta$         | 1             | $I+2II$               |
| $\boldsymbol{0}$ | 1                | $\frac{1}{4}$    | $\frac{1}{4}$ | $\frac{1}{4}$    | $\theta$       | $rac{1}{4}$ II | $\boldsymbol{0}$ | 1                | $\boldsymbol{0}$ | $\frac{1}{2}$  | $\boldsymbol{0}$ | $\frac{1}{2}$ |                       |
| $\boldsymbol{0}$ | $\overline{2}$   | $\theta$         | 1             | $\theta$         | 1              |                | $\boldsymbol{0}$ | $\boldsymbol{0}$ | $\mathbf 1$      | $-1$           | 1                | -2            |                       |

Damit ist

$$
B = \begin{pmatrix} 0 & 0 & 1 \\ \frac{1}{2} & 0 & \frac{1}{2} \\ -1 & 1 & -2 \end{pmatrix}
$$

die zu A inverse Matrix. Die Probe liefert

$$
\begin{pmatrix} -1 & 2 & 0 \ 1 & 2 & 1 \ 1 & 0 & 0 \end{pmatrix} \begin{pmatrix} 0 & 0 & 1 \ \frac{1}{2} & 0 & \frac{1}{2} \\ -1 & 1 & -2 \end{pmatrix} = \begin{pmatrix} 1 & 0 & 0 \ 0 & 1 & 0 \\ 0 & 0 & 1 \end{pmatrix}.
$$

Damit ist tatsächlich  $B = A^{-1}$ .

Wir können nun leicht jedes lineare Gleichungssystem  $Ax = b$  lösen, indem wir beide Seiten von links mit  $A^{-1}$  multiplizieren. Dann erhalten wir die Lösung x =  $A^{-1}b$ .

Sei zum Beispiel  $b = (1, 2, 3)$ . Dann löst

$$
x = A^{-1}b = \begin{pmatrix} 0 & 0 & 1 \\ \frac{1}{2} & 0 & \frac{1}{2} \\ -1 & 1 & -2 \end{pmatrix} \begin{pmatrix} 1 \\ 2 \\ 3 \end{pmatrix} = \begin{pmatrix} 3 \\ 2 \\ -5 \end{pmatrix}
$$

das lineare Gleichungssystem  $Ax = b$ .

Ob eine quadratische Matrix invertierbar ist oder nicht, lässt sich mit Hilfe des Gauss-Verfahrens durch Bestimmung des Ranges der Matrix feststellen. Eine weitere Möglichkeit ist es, die Determinante der Matrix zu berechnen. Dazu erinnern wir uns zunächst daran, dass eine Permutation einer endlichen Menge gerade ist, wenn sie das Produkt einer geraden Anzahl von Transpositionen ist. Sonst ist die Permutation ungerade. Für eine Permutation  $\pi$  einer endlichen Menge setzen wir

$$
sgn(\pi) = \begin{cases} 1, & \pi \text{ ist gerade} \\ -1, & \pi \text{ ist ungerade.} \end{cases}
$$

 $S_n$  ist die Gruppe aller Permutationen der Menge  $\{1, \ldots, n\}.$ 

**Definition 3.25.** Sei  $A = (a_{ij})$  eine  $(n \times n)$ -Matrix über einem Körper K. Dann ist die Determinante von A die Zahl

$$
Det(A) = \sum_{\pi \in S_n} sgn(\pi) a_{1\pi(1)} \cdot \ldots \cdot a_{n\pi(n)}.
$$

Die Determinante hat folgende wichtige Eigenschaften:

- (1) Die Determinante einer Matrix ändert sich um den Faktor  $\lambda$ , wenn man ein Zeile der Matrix mit  $\lambda$  multipliziert.
- (2) Die Determinante einer Matrix ändert ihr Vorzeichen, wenn man zwei Zeilen der Matrix vertauscht.
- (3) Die Determinante einer Matrix ändert sich nicht, wenn man ein Vielfaches einer Zeile zu einer anderen Zeile addiert.
- (4) Die Determinante der Einheitsmatrix  $E_n$  ist 1.

#### 46 STEFAN GESCHKE

Durch diese vier Eigenschaften ist die Determinante als Funktion von  $K^{n \times n}$  nach K bereits eindeutig bestimmt. Folgender Satz zeigt die Bedeutung der Determinante:

Satz 3.26. a) Sind A und B  $(n \times n)$ -Matrizen über einem Körper K, so gilt

$$
Det(AB) = Det(A) Det(B).
$$

b) Eine  $(n \times n)$ -Matrix A über einem Körper K ist genau dann invertierbar, wenn  $Det(A)$  von 0 verschieden ist.

In dem Fall  $n = 2$  ergibt sich die bekannte Formel

$$
\text{Det}\begin{pmatrix} a_{11} & a_{12} \\ a_{21} & a_{22} \end{pmatrix} = a_{11}a_{22} - a_{21}a_{12}.
$$

4. Die reellen Zahlen, Konvergenz und Stetigkeit

4.1. Die Axiome der reellen Zahlen. Wir erinnern uns daran, dass die reellen Zahlen mit den Operationen  $+$  und  $\cdot$  und den Konstanten 0 und 1 einen Körper bilden. Für alle  $a, b, c \in \mathbb{R}$  sind also die folgenden Axiome erfüllt:

- (K1) Assoziativgesetze
	- $a + (b + c) = (a + b) + c$

$$
\bullet \ \ a \cdot (b \cdot c) = (a \cdot b) \cdot c
$$

(K2) Kommutativgesetze

- $a + b = b + a$
- $\bullet$   $a \cdot b = b \cdot a$
- (K3) Distributivgesetz
	- $a \cdot (b+c) = a \cdot b + a \cdot c$
- (K4) Existenz neutraler Elemente bezüglich der Addition und der Multiplikation
	- $a + 0 = a$
	- $\bullet$  1 ·  $a = a$
- (K5) Existenz inverser Elemente bezüglich der Addition und der Multiplikation
	- Es gibt ein Element  $-a$  mit  $a + (-a) = 0$ .
	- Falls  $a \neq 0$  ist, so gibt es ein Element  $a^{-1}$  mit  $a \cdot a^{-1} = 1$ .

Außerdem gibt es auf den reellen Zahlen die Ordnungsrelation <, die für alle  $a, b, c \in \mathbb{R}$  die folgenden Axiome erfüllt:

- (O1) Es gilt genau eine der Relationen  $a < b$ ,  $a = b$ ,  $a > b$ .
- (O2)  $(a < b \land b < c) \Rightarrow a < c$
- (O3)  $a < b \Rightarrow a + c < b + c$
- (O4)  $(a < b \land 0 < c) \Rightarrow a \cdot c < b \cdot c$

Eine Struktur, die die Axiome (K1)–(K5) und (O1)–(O4) erfüllt, ist ein **ange**ordneter Körper. Neben den reellen Zahlen R bilden auch die rationalen Zahlen Q einen angeordneten Körper. Wir schreiben  $a \leq b$ , falls  $a < b$  oder  $a = b$  gilt. Was die reellen Zahlen von den rationalen Zahlen unterscheidet, ist die Vollständigkeit. R erfüllt das folgende Vollständigkeitsaxiom:

(V) Seien  $A, B \subseteq \mathbb{R}$  nichtleere Mengen, so dass für alle  $a \in A$  und alle  $b \in B$ die Ungleichung  $a < b$  gilt. Dann existiert ein  $c \in \mathbb{R}$ , so dass für alle  $a \in A$ und alle  $b \in B$  die Ungleichungen  $a \leq c \leq b$  gelten.

Das Vollständigkeitsaxiom besagt, dass die reellen Zahlen keine Lücken haben: wenn die Menge  $A \subseteq \mathbb{R}$  links von der Menge  $B \subseteq \mathbb{R}$  liegt, so gibt es ein  $c \in \mathbb{R}$ , das zwischen A und B liegt. Die rationalen Zahlen haben dagegen Lücken:

Seien A = { $q \in \mathbb{Q} : q < \sqrt{2}$ } und  $B = \{q \in \mathbb{Q} : q > \sqrt{2}\}$ . Dann gibt es kein c ∈ Q, so dass für alle a ∈ A und b ∈ B die Ungleichungen a ≤ c ≤ b gelten. Der einzige Kandidat für so ein c wäre  $\sqrt{2}$ , aber  $\sqrt{2}$  ist keine rationale Zahl.

Wir halten noch eine wichtige Eigenschaft fest, die aus den bisherigen Axiomen folgt, die archimedische Eigenschaft:

(A) Für alle  $a \in \mathbb{R}$  existiert ein  $n \in \mathbb{N}$  mit  $a \leq n$ .

Einen Beweis der archimedischen Eigenschaft aus den bisherigen Axiomen findet man zum Beispiel in [\[6\]](#page-2-0).

4.2. Ungleichungen, Betrag und Abstand. Folgende Eigenschaften der Ordnungsrelation lassen sich leicht aus den Axiomen ableiten.

Satz 4.1. a)  $(a < b \land c < d) \Rightarrow a+c < b+d$ 

- b)  $(a < b \land c < 0) \Rightarrow ac > bc$  $c)$  0  $<$  1
- d)  $0 < a < b \Rightarrow 0 < \frac{1}{b} < \frac{1}{a}$
- e) Für alle  $a > 0$  und alle  $b > 0$  gilt  $a < b$  genau dann, wenn  $a<sup>2</sup> < b<sup>2</sup>$  gilt.

Beweis. a) Angenommen  $a < b$  und  $c < d$ . Nach (O3) und (K2) gelten  $a+c < b+c$ und  $b + c < b + d$ . Nach (O2) ist  $a < c < b + d$ .

b) Nach (O3) folgt aus  $c < 0$  durch Addition von  $-c$  die Ungleichung  $0 < -c$ . Aus  $a < b$  folgt mittels (O4) die Ungleichung  $a(-c) < b(-c)$ , also  $-ac < -bc$ . Addition von  $ac + bc$  auf beiden Seiten liefert  $bc < ac$ .

c) Es gilt  $0 \neq 1$ . Wäre  $1 < 0$ , so gälte nach b) die Ungleichung  $1 \cdot 1 > 0 \cdot 1$ , also  $1 > 0$ , ein Widerspruch. Damit gilt  $0 < 1$ .

d) Es gelte  $0 < a$  und  $0 < b$ . Nach  $(O4)$  ist  $0 < ab$ . Wäre  $\frac{1}{ab} < 0$ , so könnte man mit ab multiplizieren und würde 1 < 0 erhalten, im Widerspruch zu c). Also gilt  $0 < \frac{1}{ab}$ . Multipliziert man  $0 < a < b$  mit  $\frac{1}{ab}$ , so ergibt sich  $0 < \frac{1}{b} < \frac{1}{a}$ .

e) Ist  $0 < a < b$ , so erhält durch Multiplikation mit a beziehungsweise b die Ungleichungen  $aa < ab$  und  $ab < bb$ . Aus (O2) folgt nun  $a^2 < b^2$ .

Umgekehrt gelte  $a^2 < b^2$ . Dann muss  $a \neq b$  gelten, da sonst  $a^2 = b^2$  wäre. Wäre  $b < a$ , so würde nach dem ersten Teil des Beweises von e) die Ungleichung  $b^2 < a^2$ gelten, ein Widerspruch. Also ist  $a < b$ .

Aus diesem Satz und den Axiomen für die lineare Ordnung < können wir folgende Regeln für die Relation  $\leq$  ableiten:

- a)  $(a \leq b \land b \leq c) \Rightarrow a \leq c$
- b)  $(a < b \land c < d) \Rightarrow a + c < b + d$
- c)  $(a \le b \land c > 0) \Rightarrow ac \le bc$
- d)  $(a \leq b \land c \leq 0) \Rightarrow ac \geq bc$

Beispiel 4.2. Wir wollen diejenigen  $x \in \mathbb{R}$  bestimmen, für die folgende Ungleichung gilt:

$$
\frac{3x+1}{x} < 4
$$

Zunächst stellen wir fest, dass die linke Seite der Ungleichung nicht definiert ist, falls  $x = 0$  ist. Damit gilt die Ungleichung auch nicht für  $x = 0$ .

Nun betrachten wir den Fall  $x > 0$ . In diesem Fall gilt

$$
\frac{3x+1}{x} < 4 \Leftrightarrow 3x+1 < 4x \Leftrightarrow 1 < x.
$$

Ist  $x > 1$ , so gilt natürlich auch  $x > 0$ . Damit gilt die Ungleichung für alle  $x > 1$ . Falls  $x < 0$  ist, so gilt

$$
\frac{3x+1}{x} < 4 \Leftrightarrow 3x+1 > 4x \Leftrightarrow 1 > x.
$$

Wenn  $x < 0$  ist, so gilt auch  $x < 1$ . Damit gilt die Ungleichung auch für alle  $x < 0$ . Also ist die Menge L aller  $x \in \mathbb{R}$ , für die die Ungleichung erfüllt ist, die Menge

 ${x \in \mathbb{R} : x > 1} \cup {x \in \mathbb{R} : x < 0}.$ 

In Intervallschreibweise, die wir gleich offiziell einführen, können wir auch

$$
L = (-\infty, 0) \cup (1, \infty)
$$

schreiben.

**Definition 4.3.** Seien  $a, b \in \mathbb{R}$  mit  $a < b$ . Dann definieren wir folgende endliche Intervalle mit den Endpunkten a und b:

$$
[a, b] := \{x \in \mathbb{R} : a \le x \le b\}
$$
  
\n
$$
(a, b) := \{x \in \mathbb{R} : a < x < b\}
$$
  
\n
$$
[a, b) := \{x \in \mathbb{R} : a \le x < b\}
$$
  
\n
$$
(a, b) := \{x \in \mathbb{R} : a < x \le b\}
$$

Dabei heißt [a, b] **abgeschlossenes** Intervall,  $(a, b)$  offenes Intervall und  $(a, b]$  und  $[a, b]$  halboffene Intervalle. Die Mengen

$$
(-\infty, b] := \{x \in \mathbb{R} : x \le b\}
$$

$$
(-\infty, b) := \{x \in \mathbb{R} : x < b\}
$$

$$
[a, \infty) := \{x \in \mathbb{R} : a \le x\}
$$

$$
(a, \infty) := \{x \in \mathbb{R} : a < x\}
$$

$$
(-\infty, \infty) := \{x \in \mathbb{R} : a < x\}
$$

heißen unendliche Intervalle.

Beispiel 4.4. a)  $[1, 3) \cup (2, 4] = [1, 4]$ b)  $(-5, 3) \cap [1, \infty) = [1, 3)$ 

c)  $\mathbb{R} \setminus (2,3] = (-\infty,2] \cup (3,\infty)$ 

**Definition 4.5.** Der Betrag  $|a|$  einer reellen Zahl a ist wie folgt definiert:

$$
|a| := \begin{cases} a, \text{ falls } a \ge 0, \text{ und} \\ -a, \text{ falls } a < 0 \end{cases}
$$

Anschaulich ist der Betrag |a| der Abstand von a zu 0.

Satz 4.6. Für alle  $a, b \in \mathbb{R}$  gilt:

- a)  $|a| \geq 0$ ; Dabei gilt  $|a| = 0$  genau dann, wenn  $a = 0$  ist.
- b)  $|ab| = |a| \cdot |b|$
- c) Falls  $b \neq 0$  ist, so gilt  $\left| \frac{a}{b} \right| = \frac{|a|}{|b|}$  $\frac{|a|}{|b|}$ . d)  $|a + b| \leq |a| + |b|$  (Dreiecksungleichung)
- e)  $|a b| > |a| |b|$

Beweis. Alle Aussagen lassen sich leicht mit Hilfe von Fallunterscheidungen nach der Verteilung der Vorzeichen von a und b beweisen.

Mittels vollsändiger Induktion lässt sich die Dreiecksungleichung auf mehr als zwei Summanden verallgemeinern. Für alle reellen Zahlen  $a_1, \ldots, a_n$  gilt

$$
\left|\sum_{i=1}^n a_i\right| \leq \sum_{i=1}^n |a_i|.
$$

Beim Rechnen mit Beträgen müssen oft Fallunterscheidungen getroffen werden. So ist zum Beispiel

$$
|2 - x| = \begin{cases} 2 - x, \text{ falls } 2 \ge x \text{ und} \\ x - 2, \text{ falls } 2 < x. \end{cases}
$$

Definition 4.7. Für  $a, b \in \mathbb{R}$  nennen wir die Zahl |a − b| den Abstand von a und b.

Beispiel 4.8. a) Sei  $a = 2$  und  $b = 8$ . Dann gilt  $|a - b| = |2 - 8| = |-6| = 6$ .

b) Sei  $a = -3$  und  $b = 4$ . Dann ist  $|a - b| = |-3 - 4| = |-7| = 7$ .

c) Sei  $a = -3$  und  $b = -12$ . Dann gilt  $|a - b| = |-3 - (-12)| = |9| = 9$ .

Satz 4.9. a) Für alle  $a, b \in \mathbb{R}$  ist  $|a - b| \geq 0$ .  $|a - b| = 0$  gilt genau dann, wenn  $a = b$  ist.

- b) Für alle  $a, b \in \mathbb{R}$  gilt  $|a b| = |b a|$ .
- c) Für alle  $a, b, c \in \mathbb{R}$  ist  $|a c| \leq |a b| + |b c|$ .

Beweis. a) Wir wissen, dass  $|x| \geq 0$  für alle  $x \in \mathbb{R}$  gilt. Also  $|a-b| \geq 0$ .  $|x| = 0$  gilt genau dann, wenn  $x = 0$  ist. Also gilt  $|a - b| = 0$  genau dann, wenn  $a - b = 0$  ist, wenn also  $a = 0$  gilt.

b) Ist  $a \geq b$ , so ist  $a - b \geq 0$  und damit  $|a - b| = a - b$ . Wegen  $b - a = -(a - b)$ ist in diesem Fall  $b - a \leq 0$  und es gilt  $|b - a| = -(b - a) = a - b = |a - b|$ .

Analog zeigt man  $|a - b| = |b - a|$  im Fall  $a < b$ .

c) Es gilt 
$$
|a - c| = |a - b + b - c| \le |a - b| + |b - c|
$$
.

4.3. Konvergenz.

**Definition 4.10.** Eine Folge reeller Zahlen ist eine Abbildung  $a : \mathbb{N} \to \mathbb{R}$ . Anstelle von  $a(n)$  schreibt man in diesem Zusammenhang oft  $a_n$ . Für die Folge a schreiben wir auch  $(a_1, a_2, \ldots), (a_n)_{n \in \mathbb{N}}$  oder einfach  $(a_n)$ . Die Zahl  $a_n$  ist das n-te Glied der Folge a.

Beispiel 4.11. a) Wir betrachten die Folge mit den Gliedern  $a_1 = 1, a_2 = \frac{1}{2}$  $a_3 = \frac{1}{3}$  und so weiter. Allgemein sei also  $a_n = \frac{1}{n}$ .

b) Sei  $a_1 = 1^2$ ,  $a_2 = 2^2$ ,  $a_3 = 3^2$  und so weiter. Allgemein sei also  $a_n = n^2$ .

c) Wir betrachten die Folge (−1, 3, -1, 3, ...). Das n-te Folgenglied  $a_n$  ist also  $-1$ , falls n ungerade ist, und sonst 3. Die Folge oszilliert also zwischen den Werten −1 und 3.

**Definition 4.12.** Eine Folge  $(a_n)_{n\in\mathbb{N}}$  reeller Zahlen konvergiert gegen eine Zahl a, falls es für jede reelle Zahl  $\varepsilon > 0$  ein  $n_0 \in \mathbb{N}$  gibt, so dass für alle  $n \geq n_0$  die Ungleichung  $|a_n - a| < \varepsilon$  gilt.

Falls die Folge  $(a_n)_{n\in\mathbb{N}}$  gegen a konvergiert, so schreiben wir  $a_n \to a$  für  $n \to \infty$ oder einfach  $a_n \to a$  und nennen a den Grenzwert der Folge.

Wenn es ein a mit  $a_n \to a$  gibt, so ist die Folge  $(a_n)$  konvergent. Falls kein solches a existiert, so ist die Folge divergent.

Man beachte, dass  $|a_n - a|$  der Abstand zwischen dem Folgenglied  $a_n$  und der Zahl a ist. Ist a der Grenzwert der Folge  $(a_n)_{n\in\mathbb{N}}$ , so liegen alle bis auf endlich viele Folgenglieder  $a_n$  in dem Interval  $(a - \varepsilon, a + \varepsilon)$ .

<span id="page-49-0"></span>Beispiel 4.13. a) Da für alle  $n, m \in \mathbb{N}$  mit  $n < m$  die Ungleichung  $\frac{1}{n} > \frac{1}{m}$  gilt, nähert sich Folge  $(\frac{1}{n})_{n\in\mathbb{N}}$  immer weiter an 0 an. Daher vermuten wir  $\frac{1}{n}\to 0$ . Um das nachzuweisen, müssen wir zeigen, dass für jedes  $\varepsilon > 0$  ein  $n_0 \in \mathbb{N}$  existiert, so dass für alle  $n \geq n_0$  die Ungleichung

$$
\frac{1}{n} = \left| \frac{1}{n} - 0 \right| < \varepsilon
$$

gilt.

Wegen der Archimedischen Eigenschaft existiert ein $n_0\in\mathbb{N}$ mit  $\frac{1}{\varepsilon}< n_0.$ Für alle  $n > n_0$  gilt ebenfalls  $\frac{1}{\varepsilon} < n$ . Das Bilden der Kehrwerte liefert nun  $\frac{1}{n} < \varepsilon$  für alle  $n \geq n_0$ .

Das zeigt  $\frac{1}{n} \to 0$ .

b) Für alle $n\in\mathbb{N}$ sei $a_n=\frac{n-1}{n}.$  Dann gilt  $\frac{n-1}{n}\rightarrow 1.$  Es gilt nämlich

$$
\left|\frac{n-1}{n} - 1\right| = \left|\frac{n-1}{n} - \frac{n}{n}\right| = \left|\frac{-1}{n}\right| = \frac{1}{n}.
$$

Nach Beispiel a) gibt es für alle  $\varepsilon > 0$  ein  $n_0 \in \mathbb{N}$ , so dass für alle  $n \ge n_0$  die Ungleichung  $\frac{1}{n} < \varepsilon$  gilt. In diesem Fall gilt also  $\left|\frac{n-1}{n} - 1\right| < \varepsilon$  für alle  $n \ge n_0$ .

Damit konvergiert die Folge  $(a_n)_{n\in\mathbb{N}}$  gegen 1.

c) Die Folge mit den Gliedern  $a_n = n$  divergiert. Sei nämlich  $\varepsilon = 1$ . Für jedes  $a \in \mathbb{R}$  existiert ein  $n_0 \in \mathbb{N}$  mit  $a \le a_{n_0}$ . Für alle  $n > n_0$  ist  $a_n$  mindestens  $a_{n_0} + 1$ .

Damit gilt für unendlich viele n die Ungleichung  $|a_n - a| \geq 1$ . Also konvergiert  $(a_n)$ nicht gegen a.

d) Sei  $a_n = -1$ , falls n ungerade ist, und  $a_n = 3$ , falls n gerade ist. Sei  $\varepsilon = 1$ und  $a \in \mathbb{R}$ . Nach der Dreiecksungleichung können nicht beide Abstände  $|a-1|$  und  $|a-2|$  kleiner oder gleich 1 sein. Damit gibt es unendlich viele n mit  $|a-a_n|>1$ . Damit konvergiert die Folge nicht gegen a.

Offenbar verhalten sich die divergenten Folgen in c) und d) sehr unterschiedlich.

Definition 4.14. Eine Folge  $(a_n)_{n\in\mathbb{N}}$  reeller Zahlen divergiert bestimmt gegen  $\infty$  (-∞), falls für alle  $x \in \mathbb{R}$  ein  $n_0 \in \mathbb{N}$  existiert, so dass für alle  $n \geq n_0$  die Ungleichung  $a_n > x$  ( $a_n < x$ ) gilt. Falls eine divergente Folge nicht bestimmt divergiert, so divergiert sie **unbestimmt**. Falls  $(a_n)$  bestimmt gegen  $\infty$  divergiert, so schreiben wir  $a_n \to \infty$  für  $n \to \infty$ . Falls  $(a_n)$  bestimmt gegen  $-\infty$  divergiert, so schreiben wir  $a_n \to -\infty$  für  $n \to \infty$ .

Die Folge in Beispiel [4.13](#page-49-0) c) divergiert bestimmt gegen ∞, die Folge in Beispiel [4.13](#page-49-0) d) divergiert unbestimmt.

# **Lemma 4.15.** Eine Folge  $(a_n)_{n\in\mathbb{N}}$  besitzt höchstens einen Grenzwert.

Beweis. Angenommen, die beiden verschiedenen Zahlen  $a, b \in \mathbb{R}$  sind Grenzwerte der Folge  $(a_n)_{n \in \mathbb{N}}$ . Da a und b verschieden sind, ist  $d = |a - b| > 0$ . Sei  $\varepsilon := \frac{d}{2}$ .

Wegen  $a_n \to a$  und  $a_n \to b$  existieren  $n_0, m_0 \in \mathbb{N}$ , so dass für alle  $n \geq n_0$  und alle  $m > m_0$  gilt:

$$
|a_n - a| < \varepsilon \text{ und } |a_m - b| < \varepsilon
$$

Sei nun n größer als das Maximum von a und b. Dann gilt gleichzeitig  $|a_n - a| < \varepsilon$ und  $|a_n - b| < \varepsilon$ . Also ist

$$
|a - b| = |a - a_n + a_n + b| \le |a - a_n| + |b - a_n| < 2\varepsilon = |a - b|
$$

ein Widerspruch.

<span id="page-50-0"></span>**Satz 4.16.** Für die Glieder  $a_n$  einer Folge gelte  $a_n > 0$ . Dann gilt  $a_n \to \infty$  genau dann, wenn  $\frac{1}{a_n} \to 0$  gilt.

Beweis. Es gelte  $a_n \to \infty$ . Um  $\frac{1}{a_n} \to 0$  nachzuweisen, betrachten wir ein beliebiges  $\varepsilon > 0$ . Wir setzen  $r := \frac{1}{\varepsilon}$ . Wegen  $a_n \to \infty$  existiert ein  $n_0 \in \mathbb{N}$ , so dass für all  $n \geq n_0$  die Ungleichung  $a_n > r$  gilt. Es folgt  $\frac{1}{a_n} < \varepsilon$  für alle  $n \geq n_0$ . Damit gilt  $\frac{1}{a_n} \to 0.$ 

Umgekehrt gelte $\frac{1}{a_n}\to 0.$  Sei $r\in \mathbb{R}.$  Wir können  $r>0$ annehmen und setzen  $\varepsilon := \frac{1}{r}$ . Dann existiert ein  $n_0 \in \mathbb{N}$ , so dass für alle  $n \ge n_0$  die Ungleichung  $\frac{1}{a_n}$  $\left|\frac{1}{a_n}\right| < \varepsilon$  gilt. Also gilt für alle  $n \ge n_0$  auch  $a_n > \frac{1}{\varepsilon} = r$ . Damit gilt  $a_n \to \infty$ .

Bevor wir weitere Beispiele betrachten, stellen wir fest, dass für alle  $b \in \mathbb{R}$  mit  $b > 0$  und alle  $n \in \mathbb{N}$  die **Bernoullische Ungleichung** 

$$
(1+b)^n \ge 1+nb
$$

gilt. Diese Ungleichung folgt aus dem Binomischen Lehrsatz. Nach dem Binomischen Lehrsatz ist nämlich

$$
(1+b)^n = 1 + \binom{n}{1}b + \binom{n}{2}b^2 + \ldots + \binom{n}{n}b^n \ge 1 + nb,
$$

da  $\binom{n}{1} = n$  ist und da wegen  $b \ge 0$  die Summe  $\binom{n}{2}b^2 + \ldots + \binom{n}{n}b^n$  nicht negativ ist.

**Beispiel 4.17.** Es sei  $c \in \mathbb{R}$ . Wir betrachten die Folge  $c^1$ ,  $c^2$ ,  $c^3$ ,.... Das *n*-te Folgenglied  $a_n$  sei also die Zahl  $c^n$ . Wir unterscheiden verschiedene Fälle: 1. Fall:  $c > 1$ 

In diesem Fall ist  $c = 1 + b$  für ein  $b > 0$ . Wir zeigen  $c^n \to \infty$ . Hierzu sei  $r > 0$ . Sei $n_0 \geq \frac{r}{b}$ . Dann gilt für alle $n \geq n_0$  die Ungleichung

$$
c^{n} = (1 + b)^{n} \ge 1 + nb > nb \ge n_{0}b \ge \frac{r}{b} \cdot b = r.
$$

Also gilt  $c^n \to \infty$ .

2. Fall:  $0 < |c| < 1$ 

In diesem Fall gilt  $c^n \to 0$ . Hierzu sei  $d := \frac{1}{|c|}$ . Wegen  $0 < |c| < 1$  gilt  $d > 1$ , und damit nach dem ersten Fall  $d^n \to \infty$ . Aus Satz [4.16](#page-50-0) folgt nun  $\frac{1}{d^n} = |c|^n = |c^n| \to 0$ . Daraus folgt aber sofort  $c^n \to 0$ .

3. Fall:  $c = 0$  oder  $c = 1$ .

In diesem Fall ist die Folge konstant, d.h., für alle  $n \in \mathbb{N}$  hat  $c^n$  denselben Wert, nämlich c selbst. Konstante Folgen konvergieren immer gegen den konstanten Wert der Folgenglieder.

4. Fall:  $c \leq -1$ .

In diesem Fall ist  $c^n \leq -1$  für alle ungeraden  $n \in \mathbb{N}$  und  $c^n \geq 1$  für alle geraden n ∈ N. Der Abstand von zwei aufeinanderfolgenden Folgengliedern ist also immer mindestens 2. Daher konvergiert die Folge nicht. Die Folge divergiert auch nicht bestimmt, da das Vorzeichen immer wechselt.

Beispiel 4.18. Wir betrachten für ein festes  $c \in \mathbb{R}$  die Folge mit den Gliedern  $a_n = \frac{c^n}{n!}$  $\frac{c^n}{n!}$ . Dann gilt  $a_n \to 0$ .

Um das zu zeigen wählen wir ein  $n_0 \geq |c|$ . Für alle  $n \geq n_0$  gilt dann

$$
|a_n - 0| = \frac{|c|^n}{n!} = \frac{|c|^{n_0}}{n_0!} \cdot \frac{|c|}{n_0 + 1} \cdot \frac{|c|}{n_0 + 2} \cdot \ldots \cdot \frac{|c|}{n} \le \frac{|c|^{n_0}}{n_0!} \cdot \frac{|c|}{n},
$$

da für  $i = n_0 + 1, \ldots, n-1$  die Ungleichung  $|c| < i$  gilt.

Sei nun  $\varepsilon > 0$ . Wir wählen nun  $n_1 \in \mathbb{N}$ , so dass sowohl  $n_1 > n_0$  als auch  $n_1 > \frac{|c|^{n_0}}{n_0!}$  $\frac{c|^{n_0}}{n_0!}\cdot\frac{|c|}{\varepsilon}$  $\frac{c_1}{\varepsilon}$  gilt. Dann gilt für alle  $n \geq n_1$ :

$$
|a_n - 0| \le \frac{|c|^{n_0}}{n_0!} \cdot \frac{|c|}{n} \le \frac{|c|^{n_0}}{n_0!} \cdot \frac{|c|}{n_1} < \varepsilon
$$

Damit konvergiert  $(a_n)_{n\in\mathbb{N}}$  gegen 0.

Wir betrachten nun ein Beispiel einer Folge, die konvergiert, aber deren Grenzwert wir nicht einfach raten können.

Beispiel 4.19. Für jedes  $n \in \mathbb{N}$  sei

$$
a_n := \left(1 + \frac{1}{n}\right)^n = \left(\frac{n+1}{n}\right)^n.
$$

Wir geben einige (gerundete) Werte für  $a_n$  an:

$$
a_1 = 2
$$
  
\n
$$
a_2 = 2.25
$$
  
\n
$$
a_3 = 2.37037
$$
  
\n
$$
a_4 = 2.44141
$$
  
\n
$$
a_{10} = 2.593742460
$$
  
\n
$$
a_{100} = 2.704813815
$$

Wir sehen, dass die Folge wächst, aber immer langsamer.

Wir zeigen, dass eine Folge wie in diesem Beispiel konvergiert, auch wenn wir den Grenzwert nur näherungsweise berechnen können.

Definition 4.20. a) Eine Menge M reeller Zahlen heißt nach oben beschränkt, falls es eine Zahl  $K \in \mathbb{R}$  gibt, so dass für alle  $x \in M$  die Ungleichung  $x \leq K$  gilt. Ist M durch K nach oben beschränkt, so nennen wir K eine obere Schranke von M. Entsprechend definieren Beschränktheit nach unten und untere Schranken.

b)  $M \subseteq \mathbb{R}$  heißt **beschränkt**, falls M sowohl nach unten als auch nach oben beschränkt ist. Damit ist M beschränkt, falls ein  $K \in \mathbb{R}$  existiert, so dass für alle  $x \in M$  die Ungleichung  $|x| \leq K$  gilt.

c) Ist K eine obere Schranke von  $M \subseteq \mathbb{R}$  und gibt es kein  $K' < K$ , so dass  $K'$  ebenfalls eine obere Schranke von  $M$  ist, so nennen wir  $K$  die kleinste obere Schranke oder das Supremum von M. Analog definieren wir eine größte untere Schranke, die auch Infimum genannt wird.

Satz 4.21. Jede nichtleere, nach oben beschränkte Menge  $M \subseteq \mathbb{R}$  besitzt ein Supremum; entsprechend besitzt jede nichtleere, nach unten beschränkte Menge  $M \subseteq \mathbb{R}$ ein Infimum.

Beweis. Wir zeigen den Satz nur für nach oben beschränkte Mengen und Suprema. Die Aussage für nach unten beschränkte Mengen und Infima zeigt man entsprechend.

Sei also  $M \subseteq \mathbb{R}$  nichtleer und nach oben beschränkt. Wenn M ein größtes Element hat, so ist dieses bereits die kleinste obere Schranke von M. Wenn M kein größtes Element hat, so sei

 $S := \{K \in \mathbb{R} : K \text{ ist obere Schranke von } M\}.$ 

Für alle  $x \in M$  und alle  $K \in S$  gilt dann  $x < K$ . Nach dem Vollständigkeitsaxiom existiert ein  $c \in \mathbb{R}$ , so dass für alle  $x \in M$  und alle  $K \in S$  die Ungleichung  $x \leq c \leq K$ gilt. Es ist klar, dass c die kleinste obere Schranke von  $M$  ist.

Falls das Supremum einer Menge  $M \subseteq \mathbb{R}$  existiert, so bezeichnen wir diese Zahl mit sup $(M)$ . Falls das Infimum einer Menge  $M \subseteq \mathbb{R}$  existiert, so bezeichnen wir diese Zahl mit  $\inf(M)$ .

Beispiel 4.22. a) Sei  $M = \{\frac{1}{n} : n \in \mathbb{N}\}$ . Dann ist sup $(M) = 1$  und inf $(M) = 0$ . Dabei ist  $1 \in M$  und  $0 \notin M$ .

b) Sei  $M = \{q \in \mathbb{Q} : q < 0 \vee q^2 < 2\}$ . Dann ist sup $(M) = \sqrt{2} \notin M$ .

Definition 4.23. a) Eine Folge  $(a_n)_{n\in\mathbb{N}}$  reeller Zahlen heißt monoton steigend (oder auch **monoton wachsend**), falls für alle  $n \in \mathbb{N}$  die Ungleichung  $a_n \leq a_{n+1}$ gilt. Entsprechend definiert man monoton fallend.

b) Eine Folge  $(a_n)_{n\in\mathbb{N}}$  reeller Zahlen heißt (nach oben, nach unten) beschränkt, falls die Menge  $\{a_n : n \in \mathbb{N}\}\$ der Folgenglieder (nach oben, nach unten) beschränkt ist.

## Satz 4.24. Jede monotone, beschränkte Folge reeller Zahlen konvergiert.

Beweis. Wir zeigen den Satz nur für monoton wachsende Folgen. Für monoton fallende Folgen geht der Beweis entsprechend.

Sei  $(a_n)_{n\in\mathbb{N}}$  eine monoton wachsende, nach oben beschränkte Folge. Sei a das Supremum der Menge  $A = \{a_n : n \in \mathbb{N}\}\$ der Folgenglieder. Wir zeigen  $a_n \to a$ .

Sei  $\varepsilon > 0$ . Da a das Supremum der Menge A ist, ist  $a-\varepsilon$  keine obere Schranke von A. Also existiert ein  $n_0 \in \mathbb{N}$  mit  $a-\varepsilon < a_{n_0}$ . Nun gilt für alle  $n \geq n_0$  die Ungleichung  $a-\varepsilon < a_{n_0} \leq a_n \leq a$ . Insbesondere gilt für alle  $n \geq n_0$  die Ungleichung  $|a_n-a| < \varepsilon$ . Es folgt  $a_n \to a$ .

Mit diesen Hilfsmitteln können wir nun zeigen, dass die Folge $((1+\frac{1}{n})^n)_{n\in\mathbb{N}}$ konvergent ist, auch wenn wir keinen einfachen Ausdruck für den Grenzwert angeben können.

**Korollar 4.25.** Die Folge  $(a_n)_{n \in \mathbb{N}}$  mit  $a_n = (1 + \frac{1}{n})^n$  ist konvergent.

Beweis. Wir zeigen, dass die Folge monoton wächst und beschränkt ist. Setzt man  $b = -\frac{1}{n^2}$  in der Bernoullischen Ungleichung, so ergibt sich für alle *n* > 1:

$$
1 - \frac{1}{n} \le \left(1 - \frac{1}{n^2}\right)^n \Rightarrow \frac{n-1}{n} \le \left(\frac{n^2 - 1}{n^2}\right)^n \Rightarrow \frac{n}{n-1} \ge \left(\frac{n^2}{n^2 - 1}\right)^n
$$

$$
\Rightarrow \frac{n}{n-1} \ge \left(\frac{n^2}{(n-1)(n+1)}\right)^n \Rightarrow \left(\frac{n+1}{n}\right)^n \cdot \frac{n}{n-1} \ge \left(\frac{n}{n-1}\right)^n
$$

$$
\Rightarrow \left(\frac{n+1}{n}\right)^n \ge \left(\frac{n}{n-1}\right)^{n-1} \Rightarrow \left(1 + \frac{1}{n}\right)^n \ge \left(1 + \frac{1}{n-1}\right)^{n-1} \Rightarrow a_n \ge a_{n-1}
$$

Das zeigt, dass die Folge  $(a_n)_{n\in\mathbb{N}}$  monoton wächst.

Wir zeigen nun, dass für alle  $n \in \mathbb{N}$  die Ungleichung  $a_n < 3$  gilt. Dazu berechnen wir  $a_n$  mit Hilfe des binomischen Lehrsatzes:

$$
a_n = \left(1 + \frac{1}{n}\right)^n = \sum_{k=0}^n \binom{n}{k} \frac{1}{n^k}
$$

Für  $k \in \mathbb{N}$  mit  $1 \leq k \leq n$  gilt

$$
\binom{n}{k} \frac{1}{n^k} = \frac{n(n-1)\dots(n-k+1)}{k!n^k} = \frac{1}{k!} \cdot \frac{n}{n} \cdot \frac{n-1}{n} \cdot \dots \cdot \frac{n-k+1}{n} \le \frac{1}{k!} = \frac{1}{1 \cdot 2 \cdot \dots \cdot k} \le \frac{1}{2^{k-1}}.
$$

Damit ist

$$
\left(1+\frac{1}{n}\right)^n \le 1 + \sum_{k=1}^n \frac{1}{2^{k-1}} = 1 + \sum_{k=0}^{n-1} \left(\frac{1}{2}\right)^k = 1 + \frac{1 - \left(\frac{1}{2}\right)^n}{1 - \frac{1}{2}} = 1 + 2 - \left(\frac{1}{2}\right)^{n-1} < 3.
$$

Dabei haben wir die geometrische Summenformel

$$
\sum_{k=0}^{n-1} \left(\frac{1}{2}\right)^k = \frac{1 - \left(\frac{1}{2}\right)^n}{1 - \frac{1}{2}}
$$

benutzt, die im letzten Semester mit Hilfe von vollständiger Induktion bewiesen wurde.

Da  $a_1 = 2$  ist, liegen alle Folgenglieder zwischen 2 und 3. Also ist die Folge monoton und beschränkt. Es folgt, dass die Folge konvergiert.

Den Grenzwert der Folge mit den Folgengliedern $\left(1+\frac{1}{n}\right)^n$ nennt man die Eulersche Zahl e. Die ersten Stellen der Dezimaldarstellung lauten

$$
e = 2.71828182845904...
$$

Wir halten noch ein wichtiges Kriterium für die Konvergenz von Folgen fest, das allerdings keine Information über den Grenzwert liefert.

**Satz 4.26** (Cauchysches Konvergenzkriterium). Eine Folge  $(a_n)$  reeller Zahlen ist genau dann konvergent, wenn zu jedem  $\varepsilon > 0$  ein  $n_0 \in \mathbb{N}$  existiert, so dass für alle  $n, m \geq n_0$  folgende Ungleichung gilt:

$$
|a_n - a_m| < \varepsilon
$$

Es ist nicht schwer zu zeigen, dass jede konvergente Folge das Cauchysche Kriterium erfüllt. Um zu zeigen, dass jede Cauchy-Folge, also jede Folge, die das Kriterium erfüllt, konvergent ist, muss die Vollständigkeit von R benutzt werden. Einen Beweis des Cauchy-Kriteriums findet man in fast jedem Lehrbuch über Analysis.

Der folgende Satz ist nützlich bei der Berechnung von Grenzwerten.

Satz 4.27. Seien  $(a_n)$  und  $(b_n)$  konvergente Folgen reeller Zahlen mit den Grenzwerten a und b. Dann gilt:

- (1)  $(a_n + b_n) \to a + b$
- $(2)$   $(a_n \cdot b_n) \rightarrow a \cdot b$
- (3)  $(c \cdot a_n) \to c \cdot a$  für alle  $c \in \mathbb{R}$ .
- (4)  $\left(\frac{a_n}{b_n}\right) \to \frac{a}{b}$ , falls  $b \neq 0$  und  $b_n \neq 0$  für alle  $n \in \mathbb{N}$ .
- (5) Falls  $a_n \leq b_n$  für alle  $n \in \mathbb{N}$  gilt, so gilt auch  $a \leq b$ .

Beweis. Wir beweisen nur (1). Die anderen Behauptungen lassen sich auf ähnliche Weise zeigen. Die Beweise finden sich in fast allen gängigen Lehrbüchern der Analysis.

Sei  $\varepsilon > 0$ . Wegen  $a_n \to a$  gibt es  $n_1 \in \mathbb{N}$ , so dass für alle  $n \geq n_1$  die Ungleichung  $|a_n - a| < \frac{\varepsilon}{2}$  gilt. Wegen  $b_n \to b$  gibt es  $n_2 \in \mathbb{N}$ , so dass für alle  $n \ge n_2$  die Ungleichung  $|b_n - b| < \frac{\varepsilon}{2}$ gilt. Sei $n_0$ das Maximum von $n_1$ und  $n_2$ . Dann gilt für alle  $n \geq n_0$ :

$$
|a_n + b_n - (a+b)| = |a_n - a + b_n - b| \le |a_n - a| + |b_n - b| < \frac{\varepsilon}{2} + \frac{\varepsilon}{2} = \varepsilon.
$$

Anstelle von  $a_n \to a$  schreibt man auch

 $\lim_{n \to \infty} a_n = a$  oder einfach  $\lim a_n = a$ .

In dieser Schreibweise lauten die obigen Grenzwertregeln wie folgt:

- (1)  $\lim_{n\to\infty} (a_n + b_n) = \lim_{n\to\infty} a_n + \lim_{n\to\infty} b_n$
- (2)  $\lim_{n\to\infty} (a_n \cdot b_n) = \lim_{n\to\infty} a_n \cdot \lim_{n\to\infty} b_n$
- (3)  $\lim_{n\to\infty} (c \cdot b_n) = c \cdot \lim_{n\to\infty} b_n$
- (4)  $\lim_{n\to\infty} \frac{a_n}{b_n} = \frac{\lim a_n}{\lim b_n}$ , falls  $\lim b_n \neq 0$  und  $b_n \neq 0$  für alle  $n \in \mathbb{N}$ .
- (5) Falls  $a_n \leq b_n$  für alle  $n \in \mathbb{N}$  gilt, so gilt  $\lim_{n\to\infty} a_n \leq \lim_{n\to\infty} b_n$ .

Mit dieser Schreibweise ist

$$
e=\lim_{n\to\infty}\left(1+\frac{1}{n}\right)^n.
$$

In den Fällen  $a_n \to \infty$  und  $a_n \to -\infty$  schreiben wir auch lim<sub>n→∞</sub>  $a_n = \infty$  beziehungsweise lim<sub>n→∞</sub>  $a_n = -\infty$ . Ähnlich den obigen Grenzwertsätzen für endliche Grenzwerte gibt es auch Sätze über unendliche (uneigentliche) Grenzwerte. Wir geben nur ein Beispiel:

(6) Gilt  $\lim_{n\to\infty} a_n = a$  für ein  $a \in \mathbb{R}$  mit  $a \neq 0$  und  $\lim_{n\to\infty} b_n = \infty$ , so ist

$$
\lim_{n \to \infty} (a_n b_n) = \begin{cases} \infty, \text{ falls } a > 0, \text{ und} \\ -\infty, \text{ falls } a < 0. \end{cases}
$$

Beispiel 4.28. a) Wir bestimmen  $\lim_{n\to\infty} \frac{2n-1}{3n^2+n-2}$ . Es gilt

$$
\frac{2n-1}{3n^2+n-2} = \frac{n\left(2-\frac{1}{n}\right)}{n^2\left(3+\frac{1}{n}-\frac{2}{n^2}\right)} = \frac{1}{n} \cdot \frac{2-\frac{1}{n}}{3+\frac{1}{n}-\frac{2}{n^2}}.
$$

Nach den oben genannten Grenzwertregeln gilt

$$
\lim_{n \to \infty} \left( \frac{1}{n} \cdot \frac{2 - \frac{1}{n}}{3 + \frac{1}{n} - \frac{2}{n^2}} \right) = 0 \cdot \frac{2}{3} = 0.
$$

b) Es gilt

$$
\lim_{n \to \infty} \frac{2n^3 + n - 4}{-3n^3 + 1} = \lim_{n \to \infty} \frac{2 + \frac{1}{n^2} - \frac{4}{n^3}}{-3 + \frac{1}{n^3}} = -\frac{2}{3}.
$$

c) Es gilt

$$
\lim_{n \to \infty} \frac{2n^3 + n - 4}{-3n^2 + 1} = \lim_{n \to \infty} \left( n \cdot \frac{2 + \frac{1}{n^2} - \frac{4}{n^3}}{-3 + \frac{1}{n^2}} \right) = -\frac{2}{3} \lim_{n \to \infty} n = -\infty.
$$

Satz 4.29 (Einschließungssatz). Es seien  $(a_n)$ ,  $(b_n)$  und  $(c_n)$  Folgen reeller Zahlen, so dass für alle  $n \in \mathbb{N}$  die Ungleichung  $a_n \leq b_n \leq c_n$  gilt. Die Folgen  $(a_n)$  und  $(c_n)$ seien konvergent mit

$$
\lim_{n \to \infty} a_n = \lim_{n \to \infty} c_n = a.
$$

Dann konvergiert auch  $(b_n)$ , und zwar ebenfalls gegen a. Es gilt also

$$
\lim_{n \to \infty} b_n = a.
$$

Beweis. Sei  $\varepsilon > 0$ . Wegen  $\lim_{n\to\infty} a_n = \lim_{n\to\infty} c_n = a$  gibt es Zahlen  $n_1, n_2 \in \mathbb{N}$ , so dass  $|a_n - a| < \varepsilon$  für alle  $n \ge n_1$  und  $|c_n - c| < \varepsilon$  für alle  $n \ge n_2$  gilt. Sei  $n_0$  das Maximum von  $n_1$  und  $n_2$ . Dann gilt für alle  $n \geq n_0$  mit  $b_n > a$ 

$$
|b_n - a| = b_n - a \le c_n - a = |c_n - a| < \varepsilon
$$

und für alle  $n \geq n_0$  mit  $b_n < a$ 

$$
|b_n - a| = a - b_n \le a - a_n = |a_n - a| < \varepsilon.
$$

Das zeigt  $b_n \to a$ .

Wir betrachten noch zwei Beispiele für sogenannte Reihen.

Sei  $(a_n)$  eine Folge reeller Zahlen. Wir können  $(a_n)$  eine neue Folge bilden, indem wir die Folgenglieder aufsummieren. Für  $n \in \mathbb{N}$  sei

$$
s_n = a_1 + \cdots + a_n.
$$

Die so gewonnene neue Folge  $(s_n)$  ist eine Reihe. Die Summe  $s_n = \sum_{k=1}^n a_k$  ist die  $n$ -te **Partialsumme** der Reihe. Die Summanden  $a_n$  heißen Glieder der Reihe. Die Reihe  $s_1, s_2, \ldots$  mit den Gliedern bezeichnet man oft mit dem Symbol  $\sum_{n=1}^{\infty} a_n$ .

Eine Reihe $\sum_{n=1}^{\infty} a_n$ konvergiert gegen eine reelle Zahl s, falls die Folge der Partialsummen  $s_n = \sum_{k=1}^n a_k$  gegen s konvergiert. Wir schreiben in diesem Fall

$$
\sum_{n=1}^{\infty} a_n = s.
$$

Gilt  $s_n \to \infty$  oder  $s_n \to -\infty$ , so schreiben wir  $\sum_{n=1}^{\infty} a_n = \infty$  beziehungsweise  $\sum_{n=1}^{\infty} a_n = -\infty.$ 

Wir können die Indizes einer Reihe auch bei einer anderen Zahl als 1 anfangen lassen. Es ist zum Beispiel klar, was mit der Reihe  $\sum_{n=0}^{\infty} a_n$  gemeint ist.

Beispiel 4.30. a) Die harmonische Reihe  $\sum_{n=1}^{\infty} \frac{1}{n}$  divergiert. Dazu fassen wir die Glieder der Reihe wie folgt zusammen:

$$
a_1 = 1, \quad a_2 = \frac{1}{2},
$$
  
 $a_3 + a_4 = \frac{1}{3} + \frac{1}{4} > \frac{1}{4} + \frac{1}{4} = \frac{1}{2},$ 

$$
a_5 + \dots + a_8 = \frac{1}{5} + \dots + \frac{1}{8} > 4 \cdot \frac{1}{8} = \frac{1}{2}
$$

Allgemein gilt für alle  $i \in \mathbb{N}$ :

$$
a_{2^{i-1}+1} + \dots + a_{2^i} > 2^{i-1} \cdot \frac{1}{2^i} = \frac{1}{2}
$$

Damit gilt für die  $2<sup>n</sup>$ -te Partialsumme:

$$
s_{2^n} = \sum_{k=1}^{2^n} \frac{1}{k} = a_1 + a_2 + (a_3 + a_4) + \dots + (a_{2^{n-1}+1} + \dots + a_{2^n}) > n \cdot \frac{1}{2}
$$

Also gilt  $\lim_{n\to\infty} s_n = \infty$ .

b) Die geometrische Reihe  $\sum_{n=0}^{\infty} q^n$  konvergiert für  $|q| < 1$  gegen die Zahl  $\frac{1}{1-q}$ .

Dazu erinnern wir uns an die geometrische Summenformel

$$
\sum_{k=0}^{n} q^{k} = \frac{1 - q^{n+1}}{1 - q}.
$$

Wir wissen bereits, dass für $q \in \mathbb{R}$ mit  $|q| < 1$ gilt:

$$
\lim_{n \to \infty} q^n = 0
$$

Damit ist

$$
\lim_{n \to \infty} \sum_{k=0}^{n} q^k = \lim_{n \to \infty} \frac{1 - q^{n+1}}{1 - q} = \frac{1}{1 - q}.
$$

Wir bemerken noch, dass die harmonische Reihe "gerade so" divergiert. Man kann zeigen, dass die Reihe $\sum_{k=1}^{\infty} \frac{1}{n^{\alpha}}$  für alle  $\alpha > 1$  konvergiert.

Einige in der Mathematik häufig auftretende reelle Zahlen haben eine einfache Reihendarstellung. So ist

$$
\frac{\pi}{4} = 1 - \frac{1}{3} + \frac{1}{5} - \frac{1}{7} + \frac{1}{9} - \dots = \sum_{n=0}^{\infty} (-1)^n \frac{1}{2n+1}
$$

$$
e = \sum_{n=0}^{\infty} \frac{1}{n!}.
$$

und

4.4. Funktionsgrenzwerte. Eine reelle Funktion ist eine Funktion von einer Teilmenge  $D$  von  $\mathbb R$  in die reellen Zahlen. Im Zusammenhang mit reellen Funktionen f betrachtet man Grenzwerte des Typs

$$
\lim_{x \to x_0} f(x),
$$

#### sogenannte Funktionsgrenzwerte.

Für eine reelle Funktion f bezeichnen wir mit  $D(f)$  den Definitionsbereich von f.

**Definition 4.31.** Sei f eine reelle Funktion und  $x_0 \in \mathbb{R}$ . Angenommen, es gibt eine Folge  $(x_n)$  von Elementen von  $D(f) \setminus \{x_0\}$  mit  $\lim_{n\to\infty} x_n = x_0$ .

Wir sagen, dass f an der Stelle  $x_0$  den Grenzwert a hat, und schreiben

$$
\lim_{x \to x_0} f(x) = a,
$$

falls für alle Folge  $(x_n)$  von Elementen von  $D(f) \setminus \{x_0\}$  mit  $\lim_{n\to\infty} x_n = x_0$  die Folge  $(f(x_n))_{n\in\mathbb{N}}$  gegen a konvergiert, wenn also

$$
\lim_{n \to \infty} f(x_n) = a
$$

gilt.

In dieser Definition wird nicht vorausgesetzt, dass  $x_0$  im Definitionsbereich von f liegt. Es ist auch völlig irrelevant, welchen Funktionswert f an der Stelle  $x_0$  hat, falls  $x_0$  in  $D(f)$  liegt.

Wir können für den Grenzwert a auch die uneigentlichen Grenzwerte  $-\infty$  und  $\infty$ zulassen und definieren auf die naheliegende Weise, wann  $\lim_{x\to x_0} f(x) = \infty$  oder  $\lim_{x\to x_0} f(x) = -\infty$  gilt.

Schließlich lassen wir auch für  $x_0$  die uneigentlichen Grenzwerte ∞ und  $-\infty$  zu.

$$
\lim_{x \to \infty} f(x) = a
$$

bedeutet also, dass es mindestens eine Folge  $(x_n)$  von Elementen von  $D(f)$  gibt, für die  $x_n \to \infty$  gilt, und dass für alle solchen Folgen

$$
\lim_{n \to \infty} f(x_n) = a
$$

gilt. Wieder sind dabei  $a = -\infty$  und  $a = \infty$  zugelassen. Analog definieren wir, wann

$$
\lim_{x \to -\infty} f(x) = a
$$

gilt.

Anstelle von  $\lim_{x\to x_0} f(x) = a$  schreiben wir auch  $f(x) \to a$  für  $x \to x_0$ .

<span id="page-58-0"></span>Beispiel 4.32. a) Sei  $f : \mathbb{R} \to \mathbb{R}$  die Funktion mit  $f(x) = x^2$ . Dann ist  $D(f) = \mathbb{R}$ . Für jedes  $x_0 \in \mathbb{R}$  gilt nun  $\lim_{x \to x_0} f(x) = x_0^2$ . Sei nämlich  $(x_n)$  eine Folge reeller Zahlen mit  $\lim_{n\to\infty} x_n = x_0$  und  $x_n \neq x_0$  für alle  $n \in \mathbb{N}$ . Dann gilt

$$
\lim_{n \to \infty} f(x_n) = \lim_{n \to \infty} x_n^2 = \left(\lim_{n \to \infty} x_n\right) \cdot \left(\lim_{n \to \infty} x_n\right) = x_0^2.
$$

Auf ähnliche Weise sieht man lim<sub>x→∞</sub>  $f(x) = \infty$  und lim<sub>x→−∞</sub>  $f(x) = \infty$ 

b) Sei  $f : [0, \infty) \to \mathbb{R}$  die Funktion mit

$$
f(x) = \begin{cases} 1, \text{ falls } x > 0, \text{ und} \\ 0, \text{ falls } x = 0. \end{cases}
$$

Wir berechnen  $\lim_{x\to 0} f(x)$ . Für jede Folge  $(x_n)$  von Elementen von  $(0,\infty)$  mit  $x_n \to 0$  gilt  $\lim_{n\to\infty} f(x_n) = \lim_{n\to\infty} 1 = 1$ , obwohl  $f(0) = 0$  ist.

c) Sei  $f : \mathbb{R} \to \mathbb{R}$  definiert durch

$$
f(x) = \begin{cases} 1, \text{ falls } x > 0, \\ 0, \text{ falls } x = 0, \text{ und} \\ -1, \text{ falls } x < 0. \end{cases}
$$

Wir untersuchen, ob der Grenzwert  $\lim_{x\to 0} f(x)$  existiert. Dazu betrachten wir die Folge  $(x_n)$  mit  $x_n = \frac{(-1)^n}{n}$  $\frac{(1)^n}{n}$ . Dann gilt  $x_n \to 0$  und für alle  $n \in \mathbb{N}$  ist  $x_n \neq 0$ .

Für alle geraden *n* ist  $x_n > 0$  und damit ist  $f(x_n) = 1$ . Für alle ungeraden *n* ist  $x_n < 0$  und damit ist  $f(x_n) = -1$ . Es folgt, dass der Grenzwert  $\lim_{n \to \infty} f(x_n)$ nicht existiert. Damit existiert auch der Grenzwert lim<sub>x→0</sub>  $f(x)$  nicht.

d) Wir betrachten noch die Funktion  $f(x) = \frac{1}{x}$ . Hier ist es wichtig, welchen Definitionsbereich wir zu Grunde legen. Sei zunächst  $D(f) = (0, \infty)$ . Für alle  $x_0 \in$  $(0, \infty)$  gilt  $\lim_{x \to x_0} f(x) = \frac{1}{x_0}$ . Außerdem ist  $\lim_{x \to 0} f(x) = \infty$ .

Betrachten wir nun die Funktion f mit dem Definitionsbereich  $(-\infty, 0)$ , so ist für alle  $x_0 \in (-\infty, 0)$  wieder  $\lim_{x \to x_0} f(x) = \frac{1}{x_0}$ . Außerdem gilt  $\lim_{x \to 0} = -\infty$ .

Betrachten wir die Funktion schließlich auf dem Definitionsbereich  $\mathbb{R} \setminus \{0\}$  $(-\infty, 0) \cup (0, \infty)$ , so existiert der Grenzwert  $\lim_{x\to 0} f(x)$  nicht.

## 4.5. Stetigkeit.

**Definition 4.33.** Es sei f eine reelle Funktion und  $x_0 \in D(f)$ . Die Funktion f heißt stetig an der Stelle  $x_0$ , falls für alle Folgen  $(x_n)$  in  $D(f)$  mit  $x_n \to x_0$  gilt:

$$
\lim_{n \to \infty} f(x_n) = f(x_0).
$$

Die Funktion f heißt stetig auf einer Menge  $X \subseteq D(f)$ , falls f an jeder Stelle  $x_0 \in X$  stetig ist. Falls eine reelle Funktion auf ihrem gesamten Definitionsbereich stetig ist, so nennen wir die Funktion stetig.

Ist eine Funktion f nicht stetig bei  $x_0 \in D(f)$ , so ist  $x_0$  eine Unstetigkeitsstelle von f.

In den Beispielen, die uns interessieren, wird es immer so sein, dass es für jedes  $x_0 \in D(f)$  mindestens eine Folge  $(x_n)$  gibt, die gegen  $x_0$  konvergiert, so dass für alle  $n \in \mathbb{N}$  die reelle Zahl  $x_n$  von  $x_0$  verschieden ist. In diesem Fall ist f genau dann bei  $x_0 \in D(f)$  stetig, wenn

$$
\lim_{x \to x_0} f(x) = f(x_0)
$$

gilt.

<span id="page-59-0"></span>**Beispiel 4.34.** a) Sei  $c \in \mathbb{R}$ . Dann ist die konstante Funktion  $f : \mathbb{R} \to \mathbb{R}; x \mapsto c$ auf ganz R stetig. Für jedes  $x_0 \in \mathbb{R}$  gilt ja

$$
\lim_{x \to x_0} f(x) = c = f(x_0).
$$

b) Die identische Funktion  $f : \mathbb{R} \to \mathbb{R}$ ;  $x \mapsto x$  ist an jeder Stelle  $x_0 \in \mathbb{R}$  stetig. Sei nämlich  $x_0 \in \mathbb{R}$  und sei  $(x_n)$  eine Folge mit  $x_n \to x_0$ . Dann gilt

$$
\lim_{n \to \infty} f(x_n) = \lim_{n \to \infty} x_n = x_0 = f(x_0).
$$

c) Nach Beispiel [4.32](#page-58-0) a) ist die Funktion  $f : \mathbb{R} \to \mathbb{R}$ ;  $x \mapsto x^2$  an jeder Stelle  $x_0 \in \mathbb{R}$  stetig.

d) Nach Beispiel [4.32](#page-58-0) d) ist die Funktion  $f(x) = \frac{1}{x}$  an jeder Stelle ihres Definitionsbereichs  $\mathbb{R} \setminus \{0\}$  stetig.

e) Die Funktion  $f : [0, \infty) \to \mathbb{R}$  mit

$$
f(x) = \begin{cases} 1, \text{ falls } x > 0, \text{ und} \\ 0, \text{ falls } x = 0. \end{cases}
$$

aus Beispiel [4.32](#page-58-0) b) ist an der Stelle  $x_0 = 0$  unstetig.

f) Die Funktion f aus Beispiel [4.32](#page-58-0) c) ist ebenfalls an der Stelle  $x_0 = 0$  unstetig.

Anschaulich kann man sich die Stetigkeit einer Funktion wie folgt vorstellen: Der Graph einer reellen Funktion  $f$  ist die Menge

$$
\{(x, f(x)) : x \in D(f)\} \subseteq \mathbb{R}^2.
$$

Ist f auf einem Intervall  $I ⊆ ℝ$  definiert, so ist f genau dann auf I stetig, wenn man den Graphen von f auf dem Intervall I ohne abzusetzen zeichnen kann. Die Graphen der Funktionen aus Beispiel [4.34](#page-59-0) a)–d) kann man auf jedem Interval in ihrem Definitionsbereich ohne abzusetzen zeichnen, bei den Funktion aus e) und f) geht das nicht, da die Graphen jeweils bei  $x_0 = 0$  Sprünge aufweisen.

Für zwei reelle Funktionen f und g definiert man  $f + g$  als die Funktion mit dem Definitionsbereich  $D(f) \cap D(g)$ , so dass für alle  $x \in D(f) \cap D(g)$  gilt:

$$
(f+g)(x) = f(x) + g(x)
$$

Analog definiert man  $f - g$ ,  $f \cdot g$  und  $\frac{f}{g}$ . Im Falle von  $\frac{f}{g}$  muss man allerdings noch diejenigen  $x \in D(f) \cap D(g)$  aus dem Definitionsbereich von  $\frac{f}{g}$  ausschließen, für die  $g(x) = 0$  gilt. Der Definitionsbereich von  $\frac{f}{g}$  ist also die Menge

$$
(D(f) \cap D(g)) \setminus \{x \in \mathbb{R} : g(x) = 0\}.
$$

<span id="page-60-0"></span>Satz 4.35. Seien f und g reelle Funktionen, die an der Stelle  $x_0 \in D(f) \cap D(g)$ stetig sind. Dann sind auch die Funktionen  $f + g$ ,  $f - g$  und  $f \cdot g$  bei  $x_0$  stetig. Ist  $g(x_0) \neq 0$ , so ist auch  $\frac{f}{g}$  an der Stelle  $x_0$  stetig.

Beweis. Es sei  $(x_n)$  eine Folge in  $D(f) \cap D(g)$  mit  $x_n \to x_0$ . Wegen der Stetigkeit von  $f$  und  $g$  bei  $x_0$  gilt

$$
\lim_{n \to \infty} f(x_n) = f(x_0) \text{ und } \lim_{n \to \infty} g(x_n) = g(x_0).
$$

Aus den Rechenregeln für Grenzwerte ergibt sich

$$
\lim_{n \to \infty} (f+g)(x_n) = \lim_{n \to \infty} (f(x_n) + g(x_n)) = \lim_{n \to \infty} f(x_n) + \lim_{n \to \infty} g(x_n)
$$

$$
= f(x_0) + g(x_0) = (f+g)(x_0).
$$

Damit ist  $f + g$  an der Stelle  $x_0$  stetig. Analog zeigt man die übrigen Behauptungen, wobei man bei  $\frac{f}{g}$  noch den Fall  $g(x_0) = 0$  ausschließen muss.

#### 62 STEFAN GESCHKE

Wir erinnern uns daran, dass ein Polynom  $p$  über  $\mathbb R$  ein Ausdruck der Form

$$
a_0 + a_1 X + \dots + a_n X^n
$$

ist, wobei die  $a_i$  reelle Zahlen sind und X eine Unbekannte ist. Die zu einem reellen Polynom  $p = a_0 + a_1 X + \cdots + a_n X^n$  gehörende Polynomabbildung ist die Funktion

$$
\mathbb{R} \to \mathbb{R}; x \mapsto a_0 + a_1 x + \cdots + a_n x^n.
$$

Im Falle reeller Polynome können wir ein Polynom als formalen Ausdruck mit seiner Polynomfunktion identifizieren.

Eine rationale Funktion ist ein Quotient

$$
R(x) = \frac{P(x)}{Q(x)}
$$

zweier reeller Polynome. Der Definitionsbereich von R ist in diesem Fall die Menge  $D(R) = \{x \in \mathbb{R} : Q(x) \neq 0\}.$ 

Aus Satz [4.35](#page-60-0) und aus Beispiel [4.34](#page-59-0) ergibt sich sofort der folgende Satz:

**Satz 4.36.** Jedes reelle Polynom ist auf ganz  $\mathbb R$  stetig. Jede rationale Funktion ist auf ihrem Definitionsbereich stetig.

Wir diskutieren noch eine weitere, äquivalente Definition der Stetigkeit, die sogenannte  $\varepsilon$ - $\delta$ -Definition.

**Satz 4.37.** Sei f eine reelle Funktion und sei  $x_0 \in D(f)$ . Dann ist f genau dann an der Stelle  $x_0$  stetig, wenn folgendes gilt:

Für alle  $\varepsilon > 0$  existiert ein  $\delta > 0$ , so dass für all  $x \in D(f)$  mit  $|x - x_0| < \delta$  die Ungleichung  $|f(x_0) - f(x)| < \varepsilon$  gilt.

In Quantorenschreibweise liest sich diese Bedingung so:

$$
\forall \varepsilon > 0 \exists \delta > 0 \forall x \in D(f)(|x - x_0| < \delta \Rightarrow |f(x) - f(x_0)| < \varepsilon)
$$

Beweis. Sei f eine reelle Funktion und  $x_0 \in D(f)$ . Weiter sei  $\varepsilon > 0$ . Angenommen, es gibt kein  $\delta > 0$ , so dass für alle  $x \in D(f)$  mit  $|x - x_0| < \delta$  die Ungleichung |f(x) − f(x<sub>0</sub>)| <  $\varepsilon$  gilt. Wir zeigen, dass f an der Stelle x<sub>0</sub> nicht stetig ist.

Für jedes  $n \in \mathbb{N}$  können wir ein  $x_n \in D(f)$  mit  $|x_n - x_0| < \frac{1}{n}$  wählen, so dass  $|f(x_n) - f(x_0)| \geq \varepsilon$  gilt. Nun konvergiert  $(x_n)$  gegen  $x_0$ , während  $(f(x_n))$ entweder garnicht konvergiert oder zumindest nicht gegen eine Zahl konvergiert, deren Abstand zu  $f(x_0)$  kleiner als  $\varepsilon$  ist. Also ist f bei  $x_0$  unstetig.

Sei nun umgekehrt f nicht stetig bei  $x_0$ . Dann gibt es eine Folge  $(x_n)$  in  $D(f)$ , die gegen  $x_0$  konvergiert, während  $(f(x_n))$  nicht gegen  $f(x_0)$  konvergiert. Dann existiert ein  $\varepsilon > 0$ , so dass für kein  $n_0 \in \mathbb{N}$  alle  $f(x_n)$  mit  $n \geq n_0$  einen Abstand  $\epsilon \in \mathbb{Z}$ u  $f(x_0)$  haben. Für jedes  $\delta > 0$  kann man nun ein  $n \in \mathbb{N}$  wählen, so dass zwar  $|x_n - x_0| < \delta$  gilt, aber trotzdem  $|f(x_n) - f(x_0)| \geq \varepsilon$  ist. Das zeigt, dass die  $\varepsilon$ -δ-Definition der Stetigkeit von f an der Stelle  $x_0$  nicht zutrifft.

Beispiel 4.38. a) Wir betrachten zunächst für ein  $c \in \mathbb{R}$  die konstante Funktion  $f : \mathbb{R} \to \mathbb{R}; x \to c$ . Sei  $x_0 \in \mathbb{R}$  und  $\varepsilon > 0$ . Dann gilt für alle  $x \in \mathbb{R}$  die Gleichung

 $|f(x) - f(x_0)| = |c - c| = 0$ . Also kann man  $\delta > 0$  beliebig wählen und für alle  $x \in \mathbb{R}$  mit  $|x - x_0| < \delta$  gilt immer noch  $|f(x) - f(x_0)| < \varepsilon$ . Insbesondere erfüllt f bei  $x_0$  die ε-δ-Definition der Stetigkeit.

b) Sei  $f : \mathbb{R} \to \mathbb{R}$ ;  $x \to x$  die Identität. Weiter sei  $x_0 \in \mathbb{R}$  und  $\varepsilon > 0$ . Setze  $\delta = \varepsilon$ . Dann gilt für alle  $x \in \mathbb{R}$  mit  $|x - x_0| < \delta$  die Ungleichung

$$
|f(x) - f(x_0)| = |x - x_0| < \delta = \varepsilon.
$$

Also erfüllt f bei  $x_0$  die  $\varepsilon$ -δ-Definition der Stetigkeit.

c) Sei  $f : \mathbb{R} \to \mathbb{R}$ ;  $x \mapsto x^2$ . Sei  $x_0 = 1$  und  $\varepsilon = 2$ . Wir wollen  $\delta > 0$  finden, so dass für alle  $x \in \mathbb{R}$  mit  $|x - x_0| < \delta$  die Ungleichung  $|f(x) - f(x_0)| < \varepsilon$  gilt. Es soll also  $|x^2 - 1| < 2$  gelten. Ist  $x = 2$ , so ist  $x^2 - 1 = 3 \ge 2$ . Ist aber zum Beispiel  $x = \frac{3}{2}$ , so gilt  $x^2 - 1 = \frac{9}{4} - 1 = \frac{5}{4} < 2$ .

Ist  $x = 0$ , so gilt  $|x^2 - 1| = 1 < 2$ . Für alle  $x \in [0, \frac{3}{2}]$  gilt ebenfalls  $|x^2 - 1| < 2$ . (Wir werden später noch sehen, warum das so ist.) Wenn wir also  $\delta = \frac{1}{2}$  wählen, so erreichen wir, dass für alle x mit  $|x-x_0| < \delta$  die Ungleichung  $|f(x) - f(x_0)| < \varepsilon$ gilt.

Wir halten nun  $\varepsilon = 2$  fest und betrachten  $x_0 = 3$ . Wir probieren aus, ob es  $\delta = \frac{1}{2}$ auch in diesem Fall tut. Sei zum Beispiel  $x = 3.4$ . Dann ist  $|x - x_0| < \frac{1}{2}$ , aber es gilt  $x^2 = 11.56$ . Damit ist

$$
|f(x) - f(x_0)| = |x^2 - x_0^2| = |11.56 - 9| = 2.56 \ge 2.
$$

Wir müssen in diesem Falle das  $\delta$  also kleiner wählen.

Dazu stellen wir zunächst fest, dass  $x^2 - x_0^2 = (x - x_0)(x + x_0)$  gilt. Damit ist

$$
|x^{2} - x_{0}^{2}| = |(x - x_{0})(x + x_{0})| = |x - x_{0}| \cdot |x + x_{0}|.
$$

Gehen wir davon aus, dass wir  $\delta$  auf keinen Fall größer als 1 wählen, so ist gilt alle x mit|x − x0| < δ die Ungleichung

$$
|x^{2}-x_{0}^{2}| = |x-x_{0}| \cdot |x+x_{0}| < \delta \cdot (|1+x_{0}|+|x_{0}|).
$$

In unserem Fall ist  $x_0 = 3$  und damit gilt

$$
|x^2 - x_0^2| < \delta \cdot 7.
$$

Um also  $|x^2 - x_0^2| < \varepsilon$  zu erreichen, genügt es,  $\delta = \frac{\varepsilon}{7}$  zu setzen, wobei wir aber oben schon $\delta \leq 1$ angenommen haben. Damit leistet $\delta = \min(\frac{\varepsilon}{7}, 1)$ das Gewünschte.

Im Falle  $\varepsilon = 2$  können wir also  $\delta = \frac{2}{7}$  wählen, um diese Instanz der ε-δ-Stetigkeit von  $f$  an der Stelle  $x_0 = 3$  nachzurechnen. Man beachte, dass hierbei das zu einem  $\varepsilon$  passende  $\delta$  von der Stelle  $x_0$  abhängt, anders als bei den Beispielen a) und b).

d) Wir betrachten nun noch die Funktion  $f : [0, \infty) \to \mathbb{R}$  mit

$$
f(x) = \begin{cases} 1, \text{ falls } x > 0, \text{ und} \\ 0, \text{ falls } x = 0. \end{cases}
$$

Setzt man  $\varepsilon = 1$  und  $x_0 = 0$ , so existiert für alle  $\delta > 0$  ein  $x \in [0, \infty)$  mit  $|x-x_0| < \delta$ und  $x > 0$ , zum Beispiel  $x = \frac{\delta}{2}$ . Für jedes solche x gilt nun

$$
|f(x) - f(x_0)| = |1 - 0| = 1 \ge \varepsilon.
$$

Damit erfüllt die Funktion f nicht die ε-δ-Definition der Stetigkeit an der Stelle 0.

Abschließend halten wir noch fest, dass man Stetigkeit auch so interpretieren können, dass die Anwendung einer stetigen Funktion mit dem Limesoperator lim vertauscht. Ist  $(x_n)$  eine konvergente Folge im Definitionsbereich von f, so gilt

$$
\lim_{n \to \infty} f(x_n) = f\left(\lim_{n \to \infty} x_n\right).
$$

Auf diese Weise hilft die Stetigkeit der Funktion f bei der Bestimmung des Grenzwertes der Folge  $(f(x_n))$ . Das ist nützlich, da praktisch alle reellen Funktion, die nicht durch Fallunterscheidung definiert werden, stetig sind, also zum Beispiel die trigonometrischen Funktionen sin, cos, tan, die Logarithmusfunktion und die Exponentialfunktion.

#### 5. Differentialrechnung

Wenn die Position eines sich bewegenden Objekts durch eine Funktion in Abhängigkeit von der Zeit gegeben ist, so ist es naheliegend zu fragen, welche Geschwindigkeit der Körper zu einem bestimmten Zeitpunkt hat oder welche Beschleunigung er zu einem bestimmten Zeitraum erfährt. Allgemein kann man für Funktionen, die den Wert irgendeiner Größe in Abhängigkeit von der Zeit beschreiben, fragen, welche Änderungsrate diese Größe zu einem bestimmten Zeitpunkt hat. Rein geometrisch möchte man wissen, wie man für eine reelle Funktion f die Tangente an den Graphen der Funktion in einem Punkt  $(x_0, f(x_0))$  findet, falls man überhaupt sinnvoll definieren kann, was diese Tangente ist.

Alle diese Fragen kann man mit Hilfe der Differentialrechnung beantworten, die auf Isaac Newton (1643–1727) und Leibniz (1646–1716) zurückgeht.

5.1. Die Ableitung einer Funktion. Wir betrachten eine reelle Funktion f :  $I \to \mathbb{R}$ , wobei wir voraussetzen, dass I ein Interval ist. Die Stelle  $x_0 \in I$  sei fest gewählt. Zu jedem  $x \in I$  betrachten wir den **Differenzenquotienten** 

$$
\frac{f(x) - f(x_0)}{x - x_0}.
$$

Dieser Differenzenquotient gibt die Steigung der Geraden durch die Punkte  $(x_0, f(x_0))$ und  $(x, f(x))$  an oder auch das Verhältnis der Änderung von f ur Änderung von x.

Die Gerade durch die Punkte  $(x_0, f(x_0))$  und  $(x, f(x))$  nennt man eine **Sekante** im Punkt  $(x_0, f(x_0))$ . Wenn wir jetzt den Punkt x immer näher an  $x_0$  heran wandern lassen, so nähert sich die Sekante der Tangente an den Graphen von f im Punkt  $(x_0, f(x_0))$  an.

Die Steigung der Sekante nähert sich dabei dem Wert

$$
\lim_{x \to x_0} \frac{f(x) - f(x_0)}{x - x_0}
$$

an, falls dieser Grenzwert überhaupt existiert. Diesen Grenzwert werden wir die Ableitung von f an der Stelle  $x_0$  nennen und mit  $f'(x_0)$  bezeichnen.

**Definition 5.1.** Sei f eine reelle Funktion. Dann heißt f an der Stelle  $x_0 \in D(f)$ differenzierbar, falls der Grenzwert

$$
\lim_{x \to x_0} \frac{f(x) - f(x_0)}{x - x_0}
$$

existiert. Im Falle der Existenz bezeichnen wir diesen Grenzwert mit  $f'(x_0)$  und nennen ihn die Ableitung von  $f$  an der Stelle  $x_0$ .

Die Funktion f heißt differenzierbar auf einer Menge  $X \subseteq D(f)$ , wenn f an jeder Stelle  $x_0 \in X$  differenzierbar ist. Schließlich definieren wir zu f noch eine reelle Funktion  $f'$  mit

 $D(f') = \{x_0 \in D(f) : f \text{ ist an der Stelle } x_0 \text{ differenzierbar}\},\$ 

die jedem  $x_0 \in D(f)$  die Ableitung  $f'(x_0)$  von f an der Stelle  $x_0$  zuordnet. Diese Funktion  $f'$  nennen wir die Ableitung von  $f$ .

Beispiel 5.2. a) Wir betrachten zunächst für ein  $c \in \mathbb{R}$  die konstante Funktion  $f : \mathbb{R} \to \mathbb{R}; x \to c$ . Für jedes  $x_0 \in \mathbb{R}$  gilt dann

$$
f'(x_0) = \lim_{x \to x_0} \frac{f(x) - f(x_0)}{x - x_0} = \lim_{x \to x_0} \frac{c - c}{x - x_0} = 0.
$$

Damit ist  $f'(x_0) = 0$ . Die Ableitung einer konstanten Funktion ist also die Funktion, die konstant 0 ist.

b) Sei  $f : \mathbb{R} \to \mathbb{R}$ ;  $x \to x$  die Identität und  $x_0 \in \mathbb{R}$ . Dann gilt

$$
f'(x_0) = \lim_{x \to x_0} \frac{f(x) - f(x_0)}{x - x_0} = \lim_{x \to x_0} \frac{x - x_0}{x - x_0} = 1.
$$

Die Ableitung der identischen Funktion ist also die Funktion, die konstant den Wert 1 hat.

c) Sei  $f : \mathbb{R} \to \mathbb{R}$ ;  $x \mapsto x^2$  und  $x_0 \in \mathbb{R}$ . Dann gilt

$$
f'(x_0) = \lim_{x \to x_0} \frac{f(x) - f(x_0)}{x - x_0} = \lim_{x \to x_0} \frac{x^2 - x_0^2}{x - x_0}
$$
  
= 
$$
\lim_{x \to x_0} \frac{(x - x_0) \cdot (x + x_0)}{x - x_0} = \lim_{x \to x_0} (x + x_0) = 2x_0.
$$

d) Wir betrachten noch die Betragsfunktion  $f(x) = |x|$ . Für alle  $x_0 > 0$  ist

$$
f'(x_0) = \lim_{x \to x_0} \frac{f(x) - f(x_0)}{x - x_0} = \lim_{x \to x_0} \frac{|x| - |x_0|}{x - x_0} = \lim_{x \to x_0} \frac{x - x_0}{x - x_0} = 1.
$$

Für alle  $x_0 < 0$  gilt

$$
f'(x_0) = \lim_{x \to x_0} \frac{f(x) - f(x_0)}{x - x_0} = \lim_{x \to x_0} \frac{|x| - |x_0|}{x - x_0}
$$
  
= 
$$
\lim_{x \to x_0} \frac{(-x) - (-x_0)}{x - x_0} = \lim_{x \to x_0} \frac{x - x_0}{x - x_0} = -1.
$$

Die Ableitung  $f'(0)$  existiert jedoch nicht. Sei nämlich  $(x_n)$  definiert durch  $x_n = \frac{1}{n}$ . Dann ist  $\lim_{n\to\infty}x_n=0$  und

$$
\lim_{n \to \infty} \frac{f(x_n) - f(0)}{x_n - 0} = \lim_{n \to \infty} \frac{\left|\frac{1}{n}\right| - |0|}{\frac{1}{n} - 0} = \lim_{n \to \infty} \frac{\frac{1}{n}}{\frac{1}{n}} = 1.
$$

Sei nun  $x_n = -\frac{1}{n}$ . Dann ist  $\lim_{n\to\infty} x_n = 0$  und

$$
\lim_{n \to \infty} \frac{f(x_n) - f(0)}{x_n - 0} = \lim_{n \to \infty} \frac{|-\frac{1}{n}|-|0|}{-\frac{1}{n} - 0} = \lim_{n \to \infty} \frac{\frac{1}{n}}{-\frac{1}{n}} = -1.
$$

Also existiert der Grenzwert  $\lim_{x\to 0} \frac{f(x)-f(0)}{x-0}$  $\frac{x^{(i)}-f(0)}{x-0}$  nicht. Die Betragsfunktion ist an der Stelle 0 also nicht differenzierbar.

**Satz 5.3.** Sei f eine reelle Funktion und  $x_0 \in D(f)$ . Wir nehmen an, dass es eine Folge  $(x_n)$  in  $D(f)$  gibt, die gegen  $x_0$  konvergiert, wobei  $x_n \neq x_0$  für alle  $n \in \mathbb{N}$  gilt. Ist f an der Stelle  $x_0 \in D(f)$  differenzierbar, so ist f an der Stelle  $x_0$  auch stetig.

Beweis. Da f bei  $x_0$  differenzierbar ist, existiert ein  $a \in \mathbb{R}$  mit

$$
a = \lim_{x \to x_0} \frac{f(x) - f(x_0)}{x - x_0}.
$$

Es gilt

$$
\lim_{x \to x_0} (f(x) - f(x_0)) = \lim_{x \to x_0} \frac{f(x) - f(x_0)}{x - x_0} \cdot (x - x_0)
$$

$$
= \lim_{x \to x_0} \frac{f(x) - f(x_0)}{x - x_0} \cdot \lim_{x \to x_0} (x - x_0) = a \cdot 0 = 0.
$$

Damit ist  $\lim_{x\to x_0} f(x) = f(x_0)$ . Das zeigt die Stetigkeit von f an der Stelle  $x_0$ .  $\Box$ 

Die Umkehrung dieses Satzes gilt nicht. So ist zum Beispiel die Betragsfunktion an der Stelle 0 stetig, aber, wie wir bereits gesehen haben, nicht differenzierbar.

Bemerkung 5.4. a) Ist eine reelle Funktion f an der Stelle  $x_0 \in D(f)$  differenzierbar, so lautet die Gleichung für die Tangente an den Graphen von f im Punkt  $(x_0, f(x_0))$  wie folgt:

$$
y = f'(x_0)(x - x_0) + f(x_0)
$$

b) Für eine reelle Funktion  $f$  definieren wir die **höheren Ableitung** von  $f$  and der Stelle  $x_0$ , falls diese existieren, rekursiv wie folgt:

Die 0-te Ableitung von f an der Stelle  $x_0$  ist  $f(x_0)$ . Wenn die n-te Ableitung  $f^{(n)}$  für ein  $n \in \mathbb{N}_0$  bereits definiert ist, so sei die  $(n+1)$ -te Ableitung von  $f$  bei  $x_0$ die Zahl

$$
f^{(n+1)}(x_0) = (f^{(n)})'(x_0).
$$

c) Anstelle von  $f'(x_0)$  schreibt man auch  $\frac{df}{dx}(x_0)$  oder  $Df(x_0)$ .

d) Führen wir eine Variable  $h$  für  $x - x_0$  ein, so ergibt sich

$$
\frac{f(x) - f(x_0)}{x - x_0} = \frac{f(x_0 + h) - f(x_0)}{h}.
$$

Für den Grenzwert des Differenzenquotienten können wir dann

$$
\lim_{h \to 0} \frac{f(x_0 + h) - f(x_0)}{h}
$$

schreiben. In diesem Ausdruck kommt die Variable x nicht mehr vor. Wenn wir die Notation vereinfachen und  $x$  anstelle von  $x_0$  schreiben, so erhalten wir

$$
f'(x) = \lim_{h \to 0} \frac{f(x+h) - f(x)}{h}.
$$

5.2. Ableitungsregeln. Im Normalfall müssen wir zur Berechnung einer Ableitung nicht den Grenzwert des Differenzenquotienten berechnen, sondern können verschiedene Ableitungsregeln einsetzen.

<span id="page-66-0"></span>Satz 5.5. Seien f und g reelle Funktionen, die beide zumindest auf dem Interval  $[a, b]$  definiert sind. Weiter seien f und g beide an der Stelle  $x_0 \in [a, b]$  differenzierbar und  $c \in \mathbb{R}$  Dann sind auch die Funktionen  $f+g$ ,  $f-g$ ,  $c \cdot f$  und  $f \cdot g$  an der Stelle  $x_0$  differenzierbar. Ist  $g(x_0) \neq 0$ , so ist auch  $\frac{f}{g}$  an der Stelle  $x_0$  differenzierbar. Für die Ableitungen dieser Funktion gelten die folgenden Regeln:

(1) 
$$
(f+g)'(x_0) = f'(x_0) + g'(x_0)
$$
 (Summenregel)  
\n(2)  $(f-g)'(x_0) = f'(x_0) - g'(x_0)$   
\n(3)  $(c \cdot f)'(x_0) = c \cdot f'(x_0)$   
\n(4)  $(f \cdot g)'(x_0) = f'(x_0) \cdot g(x_0) + f(x_0) \cdot g'(x_0)$  (Productregel)  
\n(5)  $\left(\frac{f}{g}\right)'(x_0) = \frac{f'(x_0) \cdot g(x_0) - f(x_0) \cdot g'(x_0)}{(g(x_0))^2}$  (Quotientenregel)

Beweis. Wir zeigen (1) und (4). Die Beweise der anderen Regeln sind ähnlich.

Wir fixieren zunächst eine Folge  $(x_n)$  in  $D(f) \cap D(g)$  mit  $x_n \neq x_0$  für alle  $n \in \mathbb{N}$ . Es gilt

$$
\lim_{n \to \infty} \frac{(f+g)(x_n) - (f+g)(x_0)}{x_n - x_0}
$$
\n
$$
= \lim_{n \to \infty} \frac{f(x_n) + g(x_n) - f(x_0) - g(x_0)}{x_n - x_0}
$$
\n
$$
= \lim_{n \to \infty} \left( \frac{f(x_n) - f(x_0)}{x_n - x_0} + \frac{g(x_n) - g(x_0)}{x_n - x_0} \right)
$$
\n
$$
= \lim_{n \to \infty} \frac{f(x_n) - f(x_0)}{x_n - x_0} + \lim_{n \to \infty} \frac{g(x_n) - g(x_0)}{x_n - x_0}
$$
\n
$$
= f'(x_0) + g'(x_0).
$$

Für die Produktregel erinnern wir uns daran, dass g an der Stelle  $x_0$  auch stetig ist, da Differenzierbarkeit Stetigkeit impliziert. Damit gilt  $\lim_{n\to\infty} g(x_n) = g(x_0)$ .

Es folgt

$$
\lim_{n \to \infty} \frac{(f \cdot g)(x_n) - (f \cdot g)(x_0)}{x_n - x_0}
$$
\n
$$
= \lim_{n \to \infty} \frac{f(x_n) \cdot g(x_n) - f(x_0) \cdot g(x_0)}{x_n - x_0}
$$
\n
$$
= \lim_{n \to \infty} \frac{f(x_n) \cdot g(x_n) - f(x_0) \cdot g(x_n) + f(x_0) \cdot g(x_n) - f(x_0) \cdot g(x_0)}{x_n - x_0}
$$
\n
$$
= \lim_{n \to \infty} \left( \frac{f(x_n) - f(x_0)}{x_n - x_0} \cdot g(x_n) + f(x_0) \cdot \frac{g(x_n) - g(x_0)}{x_n - x_0} \right)
$$
\n
$$
= f'(x_0) \cdot g(x_0) + f(x_0) \cdot g'(x_0).
$$

<span id="page-67-0"></span>**Satz 5.6.** Für  $n \in \mathbb{N}$  sei  $f : \mathbb{R} \to \mathbb{R}$ ;  $x \to x^n$ . Dann ist f auf ganz  $\mathbb{R}$  differenzierbar und es gilt  $f'(x) = n \cdot x^{n-1}$ .

Beweis. Wir beweisen den Satz durch vollständige Induktion. Für  $n = 1$  ist  $f(x) =$  $x^1 = x$ . Wir haben bereits gesehen, dass in diesem Fall  $f'(x) = 1 = x^0$  gilt. Sei nun  $n \in \mathbb{N}$ . Angenommen, es gilt  $(x^n)' = n \cdot x^{n-1}$ . Dann ist

$$
(x^{n+1})' = (x^n \cdot x)' = (x^n)' \cdot x + x^n \cdot 1 = n \cdot x^{n-1} \cdot x + x^n = (n+1) \cdot x^n.
$$

**Korollar 5.7.** a) Alle Polynome sind auf ganz R differenzierbar. Für  $P(x) =$  $a_0 + a_1x + \cdots + a_nx^n$  ist

$$
P'(x) = a_1 + 2a_2x + \dots + na_nx^{n-1}.
$$

b) Rationale Funktionen  $R(x) = \frac{P(x)}{Q(x)}$  sind auf ihrem gesamten Definitionsbereich differenzierbar.

Beweis. Beide Teile dieses Satzes folgen sofort aus Satz [5.5](#page-66-0) und Satz [5.6.](#page-67-0) Die Ableitung einer rationalen Funktion lässt sich leicht mit Hilfe der Quotientenregel berechnen.

Wir erinnern an die Komposition zweier Funktionen. Sind A, B, C und D Mengen und  $f: A \to B$  und  $g: C \to D$  Funktionen mit  $f[A] \subseteq C$ , so ist die Komposition  $g \circ f : A \to D$  die Abbildung, die jedes  $a \in A$  auf  $(g \circ f)(a) = g(f(a))$  abbildet.

Seien zum Beispiel  $f : \mathbb{R} \to \mathbb{R}$  und  $g : [0, \infty) \to \mathbb{R}$  gegeben durch  $f(x) = x^2 + 1$ und  $g(x) = \sqrt{x}$ . Dann ist

$$
(g \circ f)(x) = \sqrt{x^2 + 1}.
$$

Man nennt  $q \circ f$  auch eine **zusammengesetzte Funktion**. Dabei bezeichnet man f als die innere Funktion und  $q$  als die äußere Funktion.

Satz 5.8 (Kettenregel). Seien  $f: X \to \mathbb{R}$  und  $g: Y \to \mathbb{R}$  reelle Funktionen mit  $f[X] ⊆ Y$ . Die Funktion f sei an der Stelle  $x_0 ∈ X$  differenzierbar. Die Funktion g sei an der Stelle  $f(x_0)$  differenzierbar. Dann ist g $\circ f$  an der Stelle  $x_0$  differenzierbar

und es gilt

$$
(g \circ f)'(x_0) = g'(f(x_0)) \cdot f'(x_0).
$$

Der Beweis der Kettenregel findet sich in allen gängigen Lehrbüchern der Analysis.

Beispiel 5.9. a) Sei  $h(x) = (3x^3 - 5x + 2)^7$ . Wir können h als zusammengesetzte Funktion interpretieren: Sei  $g(y) = y^7$  und  $f(x) = 3x^3 - 5x + 2$ . Dann ist  $h(x) =$  $(g \circ f)(x)$ . Nach der Kettenregel gilt:

$$
h'(x) = (g \circ f)'(x) = g'(f(x)) \cdot f'(x) = 7 \cdot (3x^3 - 5x + 2)^6 \cdot (9x^2 - 5)
$$
  
b) Sei  $h(x) = \left(\frac{4x^3 + 1}{x+1}\right)^{13}$ .  $\text{Dann ist}$   

$$
h'(x) = 13 \cdot \left(\frac{4x^3 + 1}{x+1}\right)^{12} \cdot \left(\frac{4x^3 + 1}{x+1}\right)'
$$

$$
= 13 \cdot \left(\frac{4x^3 + 1}{x+1}\right)^{12} \cdot \frac{12x^2(x+1) - (4x^3 + 1)}{(x+1)^2}
$$

$$
= 13 \cdot \left(\frac{4x^3 + 1}{x+1}\right)^{12} \cdot \frac{8x^3 + 12x^2 - 1}{(x+1)^2}.
$$

**Definition 5.10.** Sei f eine reelle Funktion und sei  $X \subseteq D(f)$ .

a) f heißt **monoton wachsend** auf X, falls für alle  $x_1, x_2 \in X$  mit gilt  $x_1 < x_2$ gilt:

$$
f(x_1) \le f(x_2)
$$

b) f heißt streng monoton wachsend auf X, falls für alle  $x_1, x_2 \in X$  mit gilt  $x_1 < x_2$  gilt:

$$
f(x_1) < f(x_2)
$$

c) Analog definiert man monoton fallend und streng monoton fallend.

d) Die Funktion f heißt (streng) monoton, falls f (streng) monoton wachsend oder (streng) monoton fallend ist.

Man beachte, dass jede streng monotone Funktion injektiv ist.

<span id="page-68-0"></span>Satz 5.11. Sei  $I \subseteq \mathbb{R}$  ein Interval und  $f : I \to \mathbb{R}$  stetig und streng monoton auf I. (Insbesondere existiert in diesem Fall die Umkehrfunktion  $f^{-1}$ , die auf der Menge  $f[I]$  definiert ist.) Dann gilt

- (1) Das Bild  $f[I]$  von I unter  $f$  ist ein Intervall.
- (2)  $f^{-1}$  ist auf der Menge  $f[I]$  stetig.
- (3) Ist f streng monoton wachsend (fallend), so ist auch  $f^{-1}$  streng monoton wachsend (fallend).
- (4) Ist f an der Stelle  $x_0$  differenzierbar und gilt  $f'(x_0) \neq 0$ , so ist  $f^{-1}$  an der Stelle  $y_0 = f(x_0)$  differenzierbar und es gilt

$$
(f^{-1})'(y_0) = \frac{1}{f'(x_0)}.
$$

Die Aussage (4) ist die Umkehrregel. Für den Beweis dieses Satzes verweisen wir auf die gängige Literatur. Wir können aber anschaulich erklären, wie es zu der Formel

$$
(f^{-1})'(y_0) = \frac{1}{f'(x_0)}
$$

kommt.

Sei  $x \in I \setminus \{x_0\}$ . Die Steigung der Sekante durch die Punkte  $(x_0, f(x_0))$  und  $(x, f(x))$  ist

$$
\frac{f(x) - f(x_0)}{x - x_0}.
$$

Man erhält den Graphen der Umkehrfunktion  $f^{-1}$  indem man den Graphen von  $f$ an der Geraden mit der Gleichung  $y = x$  spiegelt. Bei der Spiegelung geht der Punkt  $(x_0, f(x_0))$  in den Punkt  $(f(x_0), x_0) = (y_0, f^{-1}(y_0))$  über und der Punkt  $(x, f(x))$  in den Punkt  $(f(x), x)$ . Die Steigung der Sekante von  $f^{-1}$  durch die Punkte  $(f(x), x)$ und  $(f(x_0), x_0)$  ist

$$
\frac{x-x_0}{f(x)-f(x_0)}.
$$

Da f in  $x_0$  stetig ist, gilt  $f(x) \to f(x_0)$  für  $x \to x_0$ . Damit ist  $(f^{-1})'(y_0)$  genau der Grenzwert von

$$
\frac{x-x_0}{f(x)-f(x_0)},
$$

wenn man x gegen  $x_0$  laufen lässt. Dieser Grenzwert ist aber genau  $\frac{1}{f'(x_0)}$ .

Beispiel 5.12. Sei  $I = (0, \infty)$  und  $f: I \to \mathbb{R}$  definiert durch  $f(x) = x^2$ . Dann ist f auf I differenzierbar und streng monoton. Es gilt  $f'(x) = 2x$  und damit ist  $f'(x)$  auf dem Interval I niemals 0. Die Umkehrfunktion  $f^{-1} : (0, \infty) \to (0, \infty)$  von f ist bekanntlich die Wurzelfunktion  $y \mapsto \sqrt{y}$ . Es seien  $x, y \in (0, \infty)$  mit  $x^2 = y$ beziehungsweise  $\sqrt{y} = x$ . Nach der Umkehrregel gilt für die Ableitung von  $f^{-1}$  and der Stelle  $y \in (0, \infty)$ 

$$
(\sqrt{y})' = (f^{-1})'(y) = \frac{1}{f'(x)} = \frac{1}{(x^2)'} = \frac{1}{2x} = \frac{1}{2\sqrt{y}}.
$$

Schreiben wir die Wurzelfunktion nun als  $(0, \infty) \to (0, \infty); x \mapsto \sqrt{x}$ , so erhalten wir

$$
(\sqrt{x})' = \frac{1}{2\sqrt{x}}.
$$

5.3. Die Funktionen  $a^x$ ,  $\log_a x$ ,  $x^r$  und ihre Ableitungen. Für eine natürliche Zahl n und eine reelle Zahl a ist  $a^n$  definiert als das Produkt von n Faktoren a:

$$
a^n = \underbrace{a \cdot \ldots \cdot a}_{n \text{ Faktoren}}
$$

Außerdem ist  $a^0 = 1$ . Schließlich definiert man

$$
a^{-n} = \frac{1}{a^n}.
$$

Damit sind alle Potenzen  $a^x$  für ganzzahlige Exponenten  $x$  erklärt. Es gelten folgende bekannte Rechenregeln, die man leicht mittels vollständiger Induktion nachweisen kann:

- (1)  $a^x \cdot a^y = a^{x+y}$
- (2)  $a^x \cdot b^x = (a \cdot b)^x$
- (3)  $(a^x)^y = a^{x \cdot y}$

Als nächstes erklären wir Potenzen  $a^x$  für rationale x. Dazu müssen wir zunächst die Existenz q-ter Wurzeln aus positiven reellen Zahlen nachweisen, wobei q eine natürliche Zahl ist.

<span id="page-70-0"></span>Satz 5.13. Sei  $a \in \mathbb{R}$  mit  $a \geq 0$  und  $q \in \mathbb{N}$ . Dann gibt es genau eine reelle Zahl  $x \geq 0$ , die die Gleichung  $x^q = a$  löst.

Beweis. Sei  $I = [0, \infty)$ . Die Funktion  $f(x) = x^q$  ist stetig und streng monoton wachsend. Insbesondere ist f injektiv. Nach Satz [5.11](#page-68-0) ist  $f[I]$  ein Intervall. Wegen  $f(0) = 0$  und  $\lim_{x\to\infty} f(x) = \infty$  gilt also  $f[I] = [0, \infty)$ . Also gibt es mindestens ein  $x \in I$  mit  $f(x) = a$ . Wegen der Injektivität von f gibt es auch nicht mehr als ein solches  $x$ .

**Definition 5.14.** Die eindeutig bestimmte Zahl x aus Satz [5.13](#page-70-0) heißt die  $q$ -te Wurzel von a und wird mit  $\sqrt[q]{a}$  bezeichnet.

Man beachte, dass ∜ $\bar{a}$  nur für  $a \geq 0$  definiert ist. Außerdem gilt für alle  $a \geq 0$ und alle  $q \in \mathbb{N}$  die Ungleichung  $\sqrt[q]{a} \geq 0$ .

**Definition 5.15.** Sei x eine rationale Zahl und seien  $p \in \mathbb{Z}$  und  $q \in \mathbb{N}$  mit  $x = \frac{p}{q}$ . Für jedes  $a \in \mathbb{R}$  mit  $a > 0$  setzen wir dann

$$
a^x = a^{\frac{p}{q}} = (\sqrt[q]{a})^p.
$$

Damit sind Potenzen positiver reeller Zahlen mit rationalen Exponenten erklärt. Man kann diese Definition nun wie folgt auf Potenzen mit reellen Exponenten erweitern.

Sei  $a > 0$  und  $x \in \mathbb{R}$ . Dann wählt man eine Folge  $(s_n)$  rationaler Zahlen, die gegen x konvergiert. Ein solche Folge existiert immer:

Sei nämlich

$$
x=r_0.r_1r_2r_3\ldots
$$

die eindeutige Darstellung von x als unendlicher Dezimalbruch mit  $r_0 \in \mathbb{Z}$  und  $r_i \in \{0, \ldots, 9\}$ , wobei nicht alle bis auf endlich viele  $r_i$  die Ziffer 9 sind. Dann sei  $s_n$  die rationale Zahl mit der Dezimaldarstellung  $r_0.r_1 \ldots r_n$ . Wie man leicht sieht, konvergiert  $(s_n)$  dann gegen x.

Nun definieren wir

$$
a^x = \lim_{n \to \infty} a^{s_n}.
$$

Dieser Grenzwert existiert für alle  $a > 0$  und alle  $x \in \mathbb{R}$ . Auch hängt der Grenzwert nicht von der Wahl der rationalen Folge  $(s_n)$  ab. Alle Folgen rationaler Zahlen, die gegen x konvergieren, liefern denselben Grenzwert.

**Definition 5.16.** Für  $a, x \in \mathbb{R}$  mit  $a > 0$  sei

$$
a^x := \lim_{n \to \infty} a^{s_n},
$$

wobei  $(s_n)$  eine Folge rationaler Zahlen ist, die gegen x konvergiert. Für alle  $x > 0$ sei außerdem  $0^x := 0$ .

Beispiel 5.17. Wir wollen  $2^{\pi}$  berechnen. Es gilt  $\pi = 3.14159...$  Die Kreiszahl  $\pi$ ist nicht rational. Wenn wir wie oben die rationale Folge  $(s_n)$  wählen, die gegen  $\pi$ konvergiert, so erhalten wir  $s_1 = 3.1$ ,  $s_2 = 3.14$ ,  $s_4 = 3.141$ ,  $s_5 = 3.1415$  und so weiter. Es gilt  $2^{s_1} = 8.57$ ,  $2^{s_2} = 8.815$ ,  $2^{s_3} = 8.82135$  und  $2^{s_4} = 8.82441$ . Die Folge  $(s_n)$  konvergiert gegen  $\pi$ . Die Folge  $(2^{s_n})$  konvergiert gegen  $2^{\pi}$ .

Die Potenzrechenregeln gelten auch für Potenzen mit reellen Exponenten.

Satz 5.18. Es seien a und b reelle Zahlen  $\geq 0$  und x und y beliebige reelle Zahlen. Dann gilt:

- (1)  $a^x \cdot a^y = a^{x+y}$
- (2)  $a^x \cdot b^x = (a \cdot b)^x$
- (3)  $(a^x)^y = a^{x \cdot y}$
- (4) Ist  $a \neq 0$ , so gilt  $\frac{a^x}{a^y} = a^{x-y}$ .

Den Beweis dieses Satzes findet man wieder in der einschlägigen Literatur.

**Definition 5.19.** Sei  $a > 0$  eine reelle Zahl. Die Funktion  $f : \mathbb{R} \to \mathbb{R}$ ;  $x \to a^x$  heißt die Exponentialfunktion zur Basis a.

Auch Funktionen der Form  $f(x) = c \cdot a^x$  werden gelegentlich als Exponentialfunktionen bezeichnet. Es ist wichtig, dass Exponentialfunktionen nicht mit Potenzfunktionen verwechselt werden, die die Form  $f(x) = x^r$  für eine reelle Zahl r haben. Bei den Potenzfunktionen wird die Basis variiert, bei den Exponentialfunktionen der Exponent.

**Satz 5.20.** Sei  $a > 0$ . Dann ist die Exponentialfunktion  $f(x) = a^x$  auf ganz R stetig. Ist a > 1, so ist die Exponentialfunktion zur Basis x streng monoton wachsend. Ist  $0 < a < 1$ , so ist die Exponentialfunktion zur Basis a streng monoton fallend.

Für den Beweis dieses Satzes verweisen wir wieder auf die gängigen Lehrbücher der Analysis.

Da die Exponentialfunktion  $x \mapsto a^x$  für  $a \neq 1$  streng monoton ist, besitzt sie eine Umkehrfunktion.

**Definition 5.21.** Ist  $a \in \mathbb{R}$ ,  $a > 0$  und  $a \neq 1$ , so bezeichnet man die Umkehrfunktion der Exponentialfunktion  $x \mapsto a^x$  als **Logarithmus zur Basis** a und schreibt  $log_a x$  für den Wert dieser Umkehrfunktion an der Stelle x.

Ist  $0 < a < 1$ , so gilt  $\lim_{x\to\infty} a^x = 0$  und  $\lim_{x\to-\infty} a^x = \infty$ . Ist  $a > 1$ , so gilt lim<sub>x→∞</sub>  $a^x = \infty$  und lim<sub>x→−∞</sub>  $a^x = 0$ . Damit ist in beiden Fällen der Definitionsbereich der Logarithmusfunktion  $x \to \log_a x$  die Menge  $(0, \infty)$ .

Als Umkehrfunktionen der stetigen Exponentialfunktionen sind die Logarithmusfunktionen ebenfalls stetig. Besonders wichtig sind die Logarithmusfunktionen
$\log_e, \log_2$  und  $\log_{10}$ . Anstelle von  $\log_e x$  schreibt man oft ln x. Den Logarithmus zur Basis e nennt man den natürlichen Logarithmus.

Satz 5.22. Es seien  $a, x, y, r \in \mathbb{R}$  mit  $a > 0$ ,  $x > 0$ ,  $y > 0$  und  $a \neq 1$ . Dann gilt:

- (1)  $\log_a(x \cdot y) = \log_a x + \log_a y$
- (2)  $\log_a(x^r) = r \cdot \log_a x$
- (3)  $\log_a\left(\frac{x}{y}\right) = \log_a x \log_a y$

Beweis. Es gilt

$$
a^{\log_a(x \cdot y)} = x \cdot y = a^{\log_a x} \cdot a^{\log_a y} = a^{\log_a x + \log_a y}.
$$

Da die Exponentialfunktion  $x \to a^x$  streng monoton und damit injektiv ist, folgt  $\log_a(x \cdot y) = \log_a x + \log_a y$ . Auf ähnliche Weise können wir (2) beweisen. (3) stellen wir als Übungsaufgabe.  $\square$ 

Wir stellen noch fest, dass man Logarithmen zu verschiedenen Basen leicht ineinander umrechnen kann. Wir betrachten den Fall einer Basis a und der Basis e. Wegen  $x = a^{\log_a x}$  gilt

$$
\ln x = \ln(a^{\log_a x}) = \log_a x \cdot \ln a.
$$

Damit ist

$$
\log_a x = \frac{\ln x}{\ln a}.
$$

Der Logarithmus zur Basis a unterscheidet sich vom natürlichen Logarithmus also nur um einen konstanten Faktor, nämlich um den Faktor $\frac{1}{\ln a}$ . Der nächste Satz und die später daraus gefolgerte Ableitung der Funktion  $x \mapsto e^x$  zeigen die besondere Bedeutung der Zahl e und des natürlichen Logarithmus.

Satz 5.23. Der natürliche Logarithmus ln ist auf seinem gesamten Definitionsbereich differenzierbar und für alle  $x \in (0, \infty)$  gilt

$$
(\ln x)' = \frac{1}{x}.
$$

Beweis. Wir beginnen mit einer Vorbemerkung:

Sei  $(x_n)$  eine Folge von 0 verschiedener reeller Zahlen > −1 mit  $x_n \to 0$  für  $n \to \infty$ . Dann gilt

$$
\lim_{n \to \infty} \left( 1 + x_n \right)^{\frac{1}{x_n}} = e.
$$

Für den Beweis dieser Tatsache verweisen wir wieder auf die gängigen Lehrbücher der Analysis. Ein Spezialfall ist unsere Definition der Zahl e:

$$
e = \lim_{n \to \infty} \left( 1 + \frac{1}{n} \right)^n
$$

Hierbei ist die Folge  $(x_n)$  durch  $x_n = \frac{1}{n}$  gegeben.

Sei nun  $x_0 \in (0, \infty)$ . Wir berechnen

$$
\lim_{x \to x_0} \frac{\ln x - \ln x_0}{x - x_0}.
$$

Dazu sei  $(x_n)$  eine Folge reeller Zahlen > 0, die von  $x_0$  verschieden sind, so dass lim<sub>n→∞</sub>  $x_n = x_0$  gilt. Dann ist

$$
\frac{\ln x_n - \ln x_0}{x_n - x_0} = \frac{1}{x_n - x_0} \cdot \ln \left( \frac{x_n}{x_0} \right) = \frac{1}{x_n - x_0} \cdot \ln \left( 1 + \frac{x_n - x_0}{x_0} \right)
$$

$$
= \frac{1}{x_0} \cdot \frac{x_0}{x_n - x_0} \cdot \ln \left( 1 + \frac{x_n - x_0}{x_0} \right).
$$

Wenn wir  $y_n$  für  $\frac{x_n-x_0}{x_0}$  schreiben, so erhalten wir

$$
\frac{\ln x_n - \ln x_0}{x_n - x_0} = \frac{1}{x_0} \cdot \frac{1}{y_n} \cdot \ln(1 + y_n) = \frac{1}{x_0} \cdot \ln\left((1 + y_n)^{\frac{1}{y_n}}\right).
$$

Es gilt  $\lim_{n\to\infty} y_n = 0$ . Nach unserer Vorbemerkung ist

$$
\lim_{n \to \infty} \left( (1 + y_n)^{\frac{1}{y_n}} \right) = e.
$$

Wegen der Stetigkeit von ln folgt

$$
\lim_{n \to \infty} \ln\left( (1 + y_n)^{\frac{1}{y_n}} \right) = \ln \lim_{n \to \infty} \left( (1 + y_n)^{\frac{1}{y_n}} \right) = \ln e = 1.
$$

Damit ist

$$
\lim_{n \to \infty} \frac{\ln x_n - \ln x_0}{x_n - x_0} = \lim_{n \to \infty} \left( \frac{1}{x_0} \cdot \ln \left( (1 + y_n)^{\frac{1}{y_n}} \right) \right) = \frac{1}{x_0}.
$$

Damit ist die Ableitung von l<br/>n an der Stelle $x_0$ genau $\frac{1}{x_0}$ 

.

Wir können nun leicht die Ableitungen der allgemeinen Logarithmusfunktionen berechnen. Seien  $a$  und  $x$  reelle Zahlen  $> 0$ . Dann ist

$$
(\log_a x)' = \left(\frac{\ln x}{\ln a}\right)' = \frac{1}{\ln a} \cdot (\ln x)' = \frac{1}{\ln a} \cdot \frac{1}{x}.
$$

Nachdem wir die Ableitung von ln berechnet haben, können wir mit Hilfe der Umkehrregel auch  $e^x$  ableiten.

Satz 5.24. Für alle  $x \in \mathbb{R}$  gilt

$$
(e^x)' = e^x.
$$

Beweis. Es sei  $f(y) = \ln y$ . Die Umkehrfunktion von f ist die Funktion  $f^{-1}(x) = e^x$ . Wir wollen zeigen, dass  $(f^{-1})'(x) = f^{-1}(x)$  gilt. Wir wissen bereits, dass  $f'(y) = \frac{1}{y}$ gilt. Nach der Umkehrregel gilt also

$$
(f^{-1})'(x) = \frac{1}{f'(y)} = \frac{1}{\frac{1}{y}} = y = f^{-1}(x).
$$

Dieser zeigt deutlich, warum die Funktion  $x \mapsto e^x$  so wichtig ist:

Die Ableitung dieser Funktion ist die Funktion selber und die e-Funktion ist, bis auf einen konstanten Faktor, die einzige Funktion von R nach R mit dieser Eigenschaft.

Wir berechnen nun die Ableitungen allgemeiner Exponentialfunktionen  $x \mapsto a^x$ . Es gilt

$$
a^x = e^{\ln(a^x)} = e^{x \ln a}.
$$

Damit ist

$$
(a^x)' = (e^{x \ln a})' = e^{x \ln a} \cdot (x \ln a)' = e^{x \ln a} \cdot \ln a = a^x \ln a.
$$

Nachdem wir nun Logarithmen und Exponentialfunktionen ableiten können, betrachten wir Potenzfunktionen.

Satz 5.25. Sei r eine reelle Zahl. Dann gilt für alle  $x \in (0, \infty)$ :

$$
(x^r)' = r \cdot x^{r-1}
$$

Beweis. Es gilt  $x^r = e^{\ln(x^r)} = e^{r \cdot \ln x}$ . Es folgt

$$
(x^r)' = (e^{r \cdot \ln x})' = e^{r \cdot \ln x} \cdot (r \cdot \ln x)' = e^{r \cdot \ln x} \cdot r \cdot \frac{1}{x} = r \cdot x^{r-1}.
$$

Der Grund dafür, dass wir nur reelle Zahlen  $x > 0$  betrachten, ist der, dass wir keine Wurzeln aus negativen Zahlen ziehen können. Für ganze Zahlen r können wir  $x<sup>r</sup>$  für beliebige x berechnen. Wir wissen bereits, dass für alle natürlichen Zahlen  $r$ und alle  $x \in \mathbb{R}$  gilt:  $(x^r)' = r \cdot x^{r-1}$ 

Mit Hilfe der Quotientenregel kann man leicht nachrechnen, dass die Gleichung  $(x<sup>r</sup>)' = r \cdot x<sup>r-1</sup>$  auch für negative  $r \in \mathbb{Z}$  und alle  $x \in \mathbb{R}$  gilt.

Beispiel 5.26. a) Es sei  $f(x) = 2^{-x^2}$ . Dann gilt

$$
f'(x) = 2^{-x^2} \cdot \ln 2 \cdot (-x^2)' = 2^{-x^2} \cdot \ln 2 \cdot (-2x) = -2x \cdot 2^{-x^2} \cdot \ln 2.
$$

b) Es sei  $f(x) = x^r \cdot \log_2 x$  mit  $D(f) = (0, \infty)$  und  $r \in \mathbb{R}$ . Dann gilt nach der Produktregel

$$
f'(x) = rx^{r-1} \cdot \log_2 x + x^r \cdot \frac{1}{\ln 2} \cdot \frac{1}{x} = x^{r-1} \left( r \log_2 x + \frac{1}{\ln 2} \right).
$$

c) Es sei  $f(x) = \ln(\ln x)$  mit  $D(f) = (1, \infty)$ . Dann gilt nach der Kettenregel

$$
f'(x) = \frac{1}{\ln x} \cdot (\ln x)' = \frac{1}{x \ln x}.
$$

Wir betrachten noch ein interessantes Beispiel, nämlich das sogenannte logarithmische Differenzieren.

Für  $x > 0$  sei  $f(x) = x^x$ . Wir wollen  $f'(x)$  bestimmen. Es gilt

$$
(x^x)' = (e^{\ln x^x})' = (e^{x \ln x})' = e^{x \ln x} \cdot (x \ln x)' = x^x \cdot \left(\ln x + x \cdot \frac{1}{x}\right) = x^x \cdot (1 + \ln x).
$$

Anstelle von  $f(x)$  schreibt man also  $e^{\ln(f(x))}$  und berechnet die Ableitung nach Anwendung von Rechenregeln für den Logarithmus mit Hilfe der Kettenregel. Diese Methode, Ableitungen zu berechnen, ist zum Beispiel immer dann ein vielversprechender Ansatz, wenn sich die Funktion f auf nicht-triviale Weise in der Form  $f(x) = g(x)^{h(x)}$  schreiben lässt.

5.4. Die geometrische Bedeutung der ersten und zweiten Ableitung und lokale Extrema. Ist f eine konstante Funktion, so ist die Ableitung von f überall gleich 0. Die Umkehrung dieser Aussage gilt auch:

Satz 5.27. Sei f eine reelle Funktion, die auf dem Intervall  $[a, b]$  stetig und auf dem Interval  $(a, b)$  differenzierbar ist. Gilt  $f'(x) = 0$  für alle  $x \in (a, b)$  so ist f auf dem Interval [a, b] konstant.

Dieser Satz ist anschaulich klar: Wenn eine Funktion nirgends steigt oder fällt, so ist sie konstant. Der folgende Satz ist ähnlich einleuchtend:

Satz 5.28. Sei f stetig auf dem Intervall  $[a, b]$  und differenzierbar auf dem Intervall  $(a, b)$ . Gilt  $f'(x) > 0$  für alle  $x \in (a, b)$ , so ist f auf  $[a, b]$  streng monoton wachsend. Gilt  $f'(x) < 0$  für alle  $x \in (a, b)$ , so ist f auf  $[a, b]$  streng monoton fallend.

Beide Sätze folgen leicht aus dem wichtigen Mittelwertsatz der Differentialrechnung, den wir hier ohne Beweis angeben.

Satz 5.29 (Mittelwertsatz der Differentialrechnung). Die reelle Funktion f sei stetig auf dem Intervall  $[a, b]$  und differenzierbar auf  $(a, b)$ . Dann gibt es mindestens  $e$ *in*  $\xi \in (a, b)$  *mit* 

$$
f'(\xi) = \frac{f(b) - f(a)}{b - a}.
$$

Der Mittelwertsatz ist ebenfalls plausibel: er besagt, dass es zwischen a und b eine Stelle  $\xi$  gibt, so dass die Tangente im Punkt  $(\xi, f(\xi))$  dieselbe Steigung hat wie die Sekante durch die Punkte  $(a, f(a))$  und  $(b, f(b))$ . Den Beweis des Mittelwertsatzes findet man in allen Standardlehrbüchern der Analysis.

Ein ähnlicher Satz gilt für stetige Funktionen:

Satz 5.30 (Zwischenwertsatz). Die reelle Funktion f sei auf dem Intervall  $[a, b]$ definiert und stetig. Es gelte  $f(a) \neq f(b)$ . Sei y ein Wert zwischen  $f(a)$  und  $f(b)$ . Es gelte also  $f(a) < y < f(b)$  oder  $f(b) < y < f(a)$ . Dann gibt es ein  $x \in (a, b)$  mit  $f(x) = y$ .

Zwei Instanzen des Zwischenwertsatzes haben wir schon diskutiert: Dass man Graphen einer stetigen Funktion auf einem Intervall ohne abzusetzen zeichnen kann und dass das Bild eines Intervalls unter einer stetigen, streng monotonen Funktion wieder ein Intervall ist.

Eine wichtige Anwendung der Differenzialrechnung ist das Auffinden sogenannter Extremwerte von Funktionen.

**Definition 5.31.** Die reelle Funktion  $f$  sei auf dem Intervall  $[a, b]$  definiert. Dann hat f an der Stelle  $x_0 \in [a, b]$  ein absolutes (oder auch globales) Maximum. wenn  $f(x_0)$  das größte Element der Menge

$$
f[[a, b]] = \{f(x) : x \in [a, b]\}
$$

ist.

Sei nun  $x_0 \in (a, b)$ . Dann hat f ein lokales Maximum an der Stelle  $x_0$ , falls es ein  $\delta > 0$  gibt, so dass für alle  $x \in (x_0 - \delta, x_0 + \delta)$  gilt:

$$
f(x_0) \ge f(x)
$$

Analog definiert man absolute und lokale Minima. Ein lokales Maximum oder Minimum nennt man auch Extremum oder Extremwert von f.

<span id="page-76-0"></span>**Satz 5.32.** Die reelle Funktion f sei auf dem Intervall  $(a, b)$  definiert und an der Stelle  $x_0 \in (a, b)$  differenzierbar. Hat f an der Stelle  $x_0$  ein (lokales) Extremum, so ist  $f'(x) = 0$ .

Beweis. Wir betrachten den Fall, dass f bei  $x_0$  ein lokales Maximum hat. Für  $n \in \mathbb{N}$ sei $x_n = x_0 - \frac{1}{n}$ . Da $f$ bei  $x_0$ ein lokales Maximum hat, gilt für genügend große  $n$ die Ungleichung

$$
\frac{f(x_n) - f(x_0)}{x_n - x_0} \le 0.
$$

Definieren wir  $y_n = x_0 + \frac{1}{n}$ , so gilt für genügend große n die Ungleichung

$$
\frac{f(y_n) - f(x_0)}{y_n - x_0} \ge 0.
$$

Da f bei  $x_0$  differenzierbar ist, gilt

$$
0 \le \lim_{n \to \infty} \frac{f(y_n) - f(x_0)}{y_n - x_0} = f'(x_0) = \lim_{n \to \infty} \frac{f(x_n) - f(x_0)}{x_n - x_0} \le 0.
$$
  
:  $f'(x_0) = 0.$ 

Damit ist  $f'$ 

Die Bedingung für das Vorliegen eines lokalen Extremums in Satz [5.32](#page-76-0) ist notwendig, aber nicht hinreichend. Die Ableitung der Funktion  $f(x) = x^3$  ist  $3x^2$ . Insbesondere ist  $f'(0) = 0$ . Aber die Funktion f ist streng monoton wachsend und hat überhaupt keine lokalen Extrema.

Eine notwendige Bedingung für lokale Extrema liefert der nächste Satz.

<span id="page-76-1"></span>Satz 5.33. Die Funktion  $f$  sei auf dem Intervall  $(a, b)$  differenzierbar. An der Stelle  $x_0 \in (a, b)$  gelte  $f'(x_0) = 0$ .

a) Angenommen, es gibt ein  $\delta > 0$ , so dass  $f'(x)$  auf dem Intervall  $(x_0 - \delta, x_0)$ positiv ( $\geq 0$ ) ist und auf dem Intervall  $(x_0, x_0 + \delta)$  negativ ( $\leq 0$ ). Dann hat f bei  $x_0$  ein lokales Maximum.

b) Angenommen, es gibt ein  $\delta > 0$ , so dass  $f'(x)$  auf dem Intervall  $(x_0 - \delta, x_0)$ negativ ( $\leq 0$ ) ist und auf dem Intervall  $(x_0, x_0 + \delta)$  positiv ( $\geq 0$ ). Dann hat f bei  $x_0$  ein lokales Maximum.

Beweis. Wir zeigen nur a), da b) auf dieselbe Weise folgt. Sei  $x \in (x_0 - \delta, x_0 + \delta)$ . Falls  $x \leq x_0$  gilt, so ist f nach dem Mittelwertsatz auf dem Intervall  $[x, x_0]$  monoton wachsend. Also ist  $f(x) \leq f(x_0)$ .

Falls  $x \geq x_0$  gilt, so ist f auf dem Intervall  $[x_0, x]$  monoton fallend. Es folgt wieder  $f(x) \le f(x_0)$ . Das zeigt, dass f bei  $x_0$  ein lokales Maximum hat. Korollar 5.34. Die Funktion  $f$  sei auf dem Intervall  $(a, b)$  zweimal differenzierbar. An der Stelle  $x_0 \in (a, b)$  gelte  $f'(x_0) = 0$ .

a) Ist  $f''(x_0) < 0$ , so hat f an der Stelle  $x_0$  ein lokales Maximum.

b) Ist  $f''(x_0) > 0$ , so hat f an der Stelle  $x_0$  ein lokales Minimum.

Beweis. Wir zeigen wieder nur a). Es gilt

$$
0 > f''(x_0) = \lim_{x \to x_0} \frac{f'(x) - f'(x_0)}{x - x_0}.
$$

Damit gibt es ein  $\delta > 0$ , so dass für alle  $x \in (x_0 - \delta, x_0 + \delta)$  die Ungleichung

$$
\frac{f'(x) - f'(x_0)}{x - x_0} < 0
$$

gilt. Also gilt für alle  $x \in (x_0 - \delta, x_0]$  die Ungleichung  $f'(x) > f'(x_0)$ . Wegen  $f'(x_0) = 0$  folgt daraus  $f'(x) > 0$  für alle  $x \in (x_0 - \delta, x_0]$ . Analog sieht man, dass  $f'(x) < 0$  für alle  $x \in [x_0, x_0 + \delta)$  gilt. Nach Satz [5.33](#page-76-1) hat  $f$  also ein lokales Maximum bei  $x_0$ .

Um die lokalen Extrema einer Funktion zu bestimmen, sucht man also zunächst die Nullstellen der Ableitung der Funktion und betrachtet dann die zweite Ableitung, die hoffentlich darüber Auskunft gibt, ob an der Nullstelle der Ableitung ein lokales Maximum oder Minimum vorliegt.

In der Praxis möchte man oft das Maximum oder Minimum einer Funktion bestimmen, um einen in einem gewissen Sinne optimalen Wert irgendeines Parameters zu bestimmen.

Die Existenz von Extremwerten folgt aus dem folgenden Satz:

Satz 5.35. Sei  $f : [a, b] \to \mathbb{R}$  eine stetige Funktion. Dann existieren  $x_1, x_2 \in [a, b]$ , so dass  $f$  bei  $x_1$  ein absolutes Maximum hat und bei  $x_2$  ein absolutes Minimum.

Man beachte, dass das absolute Maximum einer differenzierbaren Funktion  $f$ :  $[a, b] \to \mathbb{R}$  an einem Endpunkt des Definitionsbereichs vorliegen kann. In diesem Falle wissen wir nichts über die Ableitung von f an dieser Stelle. Nur wenn ein absolutes Maximum im Innern  $(a, b)$  des Definitionsbereichs vorliegt, wissen wir, dass die Ableitung  $f'$  an dieser Stelle verschwindet.

Beispiel 5.36. Gesucht sind die Kantenlängen des Rechtecks, welches unter allen Rechtecken mit dem gegebenen Umfang U den maximalen Flächeninhalt hat. Das Rechteck mit den Kantenlängen x und  $y$  hat den Umfang  $2x + 2y$  und den Flächeninhalt  $A = x \cdot y$ .

Da der Umfang U fest vorgegeben ist, gilt die Gleichung

$$
2x + 2y = U.
$$

Damit ist  $y = \frac{1}{2}U - x$ . Nun können wir den Flächeninhalt des Rechtecks in Abhängigkeit von  $x$  als

$$
A(x) = x\left(\frac{1}{2}U - x\right) = \frac{1}{2}Ux - x^2
$$

ausdrücken.

Wir wollen nun dasjenige x, und damit auch  $y$ , bestimmen, für das  $A$  den maximalen Wert annimmt. Zunächst stellen wir fest, dass die Seitenlängen eines Rechtecks immer positiv sind. Außerdem kann keine Kante eines Rechtecks mit Umfang  $U$ eine Länge $> \frac{1}{2}U$ haben. Damit brauchen wir $A(x)$ nur auf dem Intervall $\left[0,\frac{1}{2}U\right]$ zu studieren. Für  $x = 0$  und  $x = \frac{1}{2}U$  ergibt sich  $A(x) = 0$ . Insbesondere liegen an diesen beiden Stellen keine maximalen Werte von A vor.

Wenn die Funktion  $A$ auf dem offenen Intervall $\left(0,\frac{1}{2}U\right)$ einen maximalen Wert annimmt, so handelt es sich um ein lokales Maximum. Damit muss die Ableitung von A an einer solchen Stelle 0 sein.

Es gilt  $A'(x) = \frac{1}{2}U - 2x$ . Die Nullstelle dieses Polynoms liegt bei  $x = \frac{1}{4}U$ . Es gilt  $A''(x) = -2 < 0$ . Damit liegt bei  $x = \frac{1}{4}U$  ein lokales Maximum vor. Dieses ist das einzige lokale Maximum von  $A(x)$ . Damit nimmt A an der Stelle  $x = \frac{1}{4}U$ tatsächlich den maximalen Wert an, und zwar den Wert

$$
A\left(\frac{1}{4}U\right) = \frac{1}{16}U^2.
$$

Für dieses x ergibt sich  $y = \frac{1}{2}U - \frac{1}{4}U = \frac{1}{4}U$ . Bei dem Rechteck mit dem maximalen Flächeninhalt bei vorgegebenen Umfang U handelt es sich also um ein Quadrat mit der Kantenlänge  $\frac{1}{4}U$ .

Ohne näher darauf einzugehen, bemerken wir noch, dass eine Funktion  $f$ , deren zweite Ableitung auf einem Intervall I existiert und positiv ist, auf diesem Intervall konvex ist, d.h., dass für alle  $x_1, x, x_2 \in I$  mit  $x_1 < x < x_2$  die folgende Ungleichung gilt:

$$
f(x) \le \frac{f(x_2) - f(x_1)}{x_2 - x_1}(x - x_1) + f(x_1)
$$

Die Ungleichung bedeutet, dass der Graph von f auf dem Intervall  $[x_1, x_2]$  unterhalb der Verbindungsgeraden zwischen den Punkten  $(x_1, f(x_1))$  und  $(x_2, f(x_2))$  verläuft.

Entsprechend ist eine Funktion  $f$ , deren zweite Ableitung auf einem Intervall  $I$ existiert und negativ ist, auf diesem Intervall konkav, d.h., dass für alle  $x_1, x, x_2 \in I$ mit  $x_1 < x < x_2$  die folgende Ungleichung gilt:

$$
f(x) \ge \frac{f(x_2) - f(x_1)}{x_2 - x_1}(x - x_1) + f(x_1)
$$

5.5. Trigonometrische Funktionen. Der Einheitskreis ist die Menge der Punkte  $(x, y)$  in der Ebene  $\mathbb{R}^2$ , die die Gleichung  $x^2 + y^2 = 1$  erfüllen. Der Einheitskreis besteht aus den Punkten der Ebene, deren Abstand zum Nullpunkt genau 1 ist. Es handelt sich also um den Kreis um den Nullpunkt mit Radius 1. Die Kreiszahl  $\pi$  ist die Hälfte des Umfangs des Einheitskreises. Der Einheitskreis hat also den Umfang  $2\pi$ . Man kann zeigen, dass  $\pi$  irrational ist, dass also  $\pi \notin \mathbb{Q}$  gilt. Die ersten Dezimalstellen von  $\pi$  lauten wie folgt:

$$
\pi = 3.1415926535...
$$

## 80 STEFAN GESCHKE

Sei nun  $\alpha \in [0, \infty)$ . Wir durchlaufen den Einheitskreis ausgehend von dem Punkt (1, 0) entgegen dem Uhrzeigersinn bis die Länge des durchlaufenen Bogens genau  $\alpha$  ist. Sei  $(x, y)$  der Punkt, an dem wir zum stehen bleiben. Wir definieren nun

$$
\cos \alpha = x \text{ und } \sin \alpha = y.
$$

Dadurch haben wir die Funktionen cos, sin :  $[0, \infty) \to \mathbb{R}$  definiert. Wir können diese Funktionen auf negative Zahlen fortsetzen, indem wir im Falle  $\alpha < 0$  den Kreis im Uhrzeigersinn durchlaufen. Die beiden Funktionen sin (gelesen Sinus) und cos (gelesen Cosinus) sind also auf ganz R defniert.

Aus dieser Definition folgt:

$$
\sin 0 = 0 \quad \sin \frac{\pi}{2} = 1 \quad \sin \pi = 0 \quad \sin \frac{3\pi}{2} = -1 \quad \sin 2\pi = 0
$$
  

$$
\cos 0 = 1 \quad \cos \frac{\pi}{2} = 0 \quad \cos \pi = -1 \quad \cos \frac{3\pi}{2} = 0 \quad \cos 2\pi = 1
$$

Außerdem gelten für alle  $n \in \mathbb{Z}$  die Gleichungen

$$
\cos(2\pi n + \alpha) = \cos \alpha \text{ und } \sin(2\pi n + \alpha) = \sin \alpha.
$$

Die Funktionen Sinus und Cosinus sind also periodisch mit einer Periode der Länge  $2\pi$ .

Im Folgenden schreiben wir  $x$  anstelle von  $\alpha$ . Aus der Definition von sin und cos ergeben sich auch noch folgende Eigenschaften, wobei wir sin<sup>2</sup> x für (sin x)<sup>2</sup> schreiben und  $\cos^2 x$  für  $(\cos x)^2$ :

$$
\sin^2 x + \cos^2 y = 1
$$

$$
\sin(-x) = -\sin x
$$

$$
\cos(-x) = \cos x
$$

Funktionen mit der Eigenschaft f(−x) = −f(x) nennt man ungerade Funktionen, da Polynome, in denen nur ungerade Exponenten auftreten, diese Eigenschaft haben. Funktionen mit der Eigenschaft  $f(x) = f(-x)$  nennt man gerade Funktionen, da Polynome, in denen nur gerade Exponenten auftreten, diese Eigenschaft haben.

## Satz 5.37. Die Funktionen cos und sin sind auf ganz  $\mathbb R$  stetig.

Für den Beweis dieser Tatsache verweisen wir auf die gängige Literatur. Ebenfalls ohne Beweis geben wir die folgenden Eigenschaften von sin und cos an, die Additionstheoreme genannt werden:

$$
sin(x_1 + x_2) = sin x_1 cos x_2 + cos x_1 sin x_2
$$

$$
cos(x_1 + x_2) = cos x_1 cos x_2 - sin x_1 sin x_2
$$

Aus den Additionstheoremen ergibt sich:

$$
\sin\left(x + \frac{\pi}{2}\right) = \sin x \cos \frac{\pi}{2} + \cos x \sin \frac{\pi}{2} = \cos x
$$

Auf ähnliche Weise zeigt man die folgenden Aussagen:

$$
\sin(x + \pi) = -\sin x, \quad \cos\left(x + \frac{\pi}{2}\right) = -\sin x \text{ und } \cos(x + \pi) = -\cos x
$$

Schließlich gilt auch noch

$$
\sin(2x) = 2\sin x \cos x \text{ und } \cos(2x) = \cos^2 x - \sin^2 x.
$$

Die Funktionen sin, cos, tan und cot nennt man trigonometrische Funktionen. Dabei sind tan (Tangens) und cot (Cotangens) wie folgt definiert: Für alle  $x \in \mathbb{R}$  mit cos  $x \neq 0$  setzt man

$$
\tan x := \frac{\sin x}{\cos x}.
$$

Für alle  $x \in \mathbb{R}$  mit sin  $x \neq 0$  setzt man

$$
\cot x := \frac{\cos x}{\sin x}.
$$

Die Nullstellen des Cosinus liegen bei $\frac{\pi}{2},\frac{3\pi}{2}$ und so weiter. Damit ist der Tangens an den Stellen  $\left(\frac{1}{2}+n\right)\pi$ , $n\in\mathbb{Z},$ nicht definiert. Die Nullstellen des Sinus liegen bei  $0, \pi, 2\pi$  und so weiter. Damit ist der Cotangens an den ganzzahligen Vielfachen von  $\pi$  nicht definiert. Man kann leicht nachrechnen, dass der Tangens und der Cotangens beide periodisch mit der Periode  $\pi$  sind.

An dieser Stelle bemerken wir noch, dass der Winkel  $\alpha$  in der Mathematik immer im Bogenmaß angegeben wir, d.h., so wie wir das oben beschrieben haben. In anderen Gebieten werden Winkel bekanntlich in Grad angegeben, wobei der Vollkreis dann einem Winkel von  $360^{\circ}$  entspricht. Ein Winkel  $\alpha$  im Bogenmaß entspricht  $\frac{\alpha}{2\pi} \cdot 360^\circ$ . Umgehrt entsprechen x Grad einem Bogenmaß von  $\frac{x}{360} \cdot 2\pi = \frac{x}{180} \cdot \pi$ .

Wir bestimmen nun die Ableitungen der trigonometrischen Funktionen. Hier werden wieder alle Winkel im Bogenmaß angegeben. Geometrisch sieht man, dass für $\alpha$ nahe bei Null der Wert von $\alpha$ und  $\sin\alpha$ fast gleich sind. Für  $0 < x < \frac{\pi}{2}$  gilt die Ungleichung

$$
\sin x < x < \tan x = \frac{\sin x}{\cos x}.
$$

dividiert man durch  $\sin x$  und geht dann zu den Kehrwerten über, so ergibt sich

$$
1 > \frac{\sin x}{x} > \cos x.
$$

Ist nun  $(x_n)$  eine Folge reeller Zahlen > 0 mit  $x_n \to 0$ , so ergibt sich wegen der Stetigkeit von cos der Grenzwert

$$
\lim_{n \to \infty} \frac{\sin x_n}{x_n} = 1.
$$

Dasselbe gilt für jede Folge  $(x_n)$  negativer Zahlen, die gegen Null konvergiert. Insgesamt ergibt sich

$$
\lim_{x \to 0} \frac{\sin x}{x} = 1.
$$

Satz 5.38. Die Funktionen sin, cos, tan und cot sind an jeder Stelle ihres Definitionsbereichs differenzierbar und es gilt:

$$
(\sin x)' = \cos x
$$

$$
(\cos x)' = -\sin x
$$

$$
(\tan x)' = \frac{1}{\cos^2 x} = 1 + \tan^2 x
$$

$$
(\cot x)' = \frac{-1}{\sin^2 x} = -1 - \cot^2 x
$$

Beweis. Wir zeigen zunächst  $(\sin x)' = \cos x$ . Die anderen Ableitungen lassen sich dann leicht berechnen. Sei  $(x_n)$  eine Folge reeller Zahlen  $\neq x$  mit  $x_n \to x$ . Wir müssen zeigen, dass

$$
\frac{\sin x_n - \sin x}{x_n - x}
$$

gegen  $\cos x$  konvergiert. Es gilt:

$$
\frac{\sin x_n - \sin x}{x_n - x} = \frac{\sin(x_n - x + x) - \sin x}{x_n - x}
$$
  
\n
$$
= \frac{\sin(x_n - x) \cdot \cos x + \cos(x_n - x) \cdot \sin x - \sin x}{x_n - x}
$$
  
\n
$$
= \frac{\sin(x_n - x)}{x_n - x} \cdot \cos x + \frac{\cos(x_n - x) - 1}{x_n - x} \cdot \sin x
$$
  
\n
$$
= \frac{\sin(x_n - x)}{x_n - x} \cdot \cos x + \frac{(\cos(x_n - x) - 1) \cdot (\cos(x_n - x) + 1)}{(x_n - x) \cdot (\cos(x_n - x) + 1)} \cdot \sin x
$$
  
\n
$$
= \frac{\sin(x_n - x)}{x_n - x} \cdot \cos x + \frac{\cos^2(x_n - x) - 1}{(x_n - x) \cdot (\cos(x_n - x) + 1)} \cdot \sin x
$$
  
\n
$$
= \frac{\sin(x_n - x)}{x_n - x} \cdot \cos x - \frac{\sin^2(x_n - x)}{(x_n - x) \cdot (\cos(x_n - x) + 1)} \cdot \sin x
$$
  
\n
$$
= \frac{\sin(x_n - x)}{x_n - x} \cdot \left(\cos x - \frac{\sin(x_n - x) \cdot \sin x}{\cos(x_n - x) + 1}\right)
$$

Da sin und cos stetig sind und cos  $0 = 1$  und sin  $0 = 0$  gelten, konvergiert der letzte Ausdruck gegen cos x.

Nun gilt

$$
(\cos x)' = \left(\sin\left(x + \frac{\pi}{2}\right)\right)' = \cos\left(x + \frac{\pi}{2}\right) = -\sin x,
$$

$$
(\tan x)' = \left(\frac{\sin x}{\cos x}\right)' = \frac{\cos^2 x + \sin^2 x}{\cos^2 x} = \frac{1}{\cos^2 x} = 1 + \tan^2 x
$$

und

$$
(\cot x)' = \left(\frac{\cos x}{\sin x}\right)' = \frac{-\sin^2 x + \cos^2 x}{\sin^2 x} = \frac{-1}{\sin^2 x} = -1 - \cot^2 x
$$

Wir diskutieren nun noch die Umkehrfunktionen der trigonometrischen Funktion. Offenbar ist keine der trigonometrischen Funktionen, die wir bisher diskutiert haben, injektiv. Wenn man jedoch die trigonometrischen Funktionen auf geeignete Intervalle einschränkt, so existieren Umkehrfunktionen.

(1) Die Funktion  $x \mapsto \sin x$  ist auf dem Intervall  $\left[-\frac{\pi}{2}, \frac{\pi}{2}\right]$  streng monoton wachsend. Die Funktionswerte von sin auf diesem Intervall laufen von −1 bis 1. Damit existiert eine Umkehrfunktion

$$
\arcsin:[-1,1]\to \left[-\frac{\pi}{2},\frac{\pi}{2}\right]
$$

von sin :  $\left[-\frac{\pi}{2},\frac{\pi}{2}\right] \rightarrow [-1,1]$ . Die Funktion arcsin wird **Arcussinus** gelesen. Da sin auf  $\left[-\frac{\pi}{2},\frac{\pi}{2}\right]$  streng monoton wächst und stetig ist, ist auch arcsin streng monoton wachsend und stetig.

(2) Die Funktion  $x \mapsto \cos x$  ist auf dem Intervall  $[0, \pi]$  stetig streng monoton fallend. Wieder werden alle Werte in dem Intervall [−1, 1] als Funktionswerte angenommen. Damit existiert eine Umkehrfunktion

$$
\arccos : [-1,1] \to [0,\pi]
$$

von cos :  $[0, \pi] \rightarrow [-1, 1]$ , die stetig und monoton fallend ist.

(3) Die Funktion  $x \mapsto \tan x$  ist auf dem Intervall  $\left(-\frac{\pi}{2}, \frac{\pi}{2}\right)$  ist stetig und streng monoton wachsend. Es werden jedoch alle reellen Zahlen als Funktionswerte angenommen. Damit existiert eine Umkehrfunktion

$$
\arctan: \mathbb{R} \to \left(-\frac{\pi}{2}, \frac{\pi}{2}\right),
$$

die stetig und monoton wachsend ist.

(4) Die Funktion  $x \mapsto \cot x$  ist auf dem Intervall  $(0, \pi)$  ist stetig und streng monoton fallend. Es werden wieder alle reellen Zahlen als Funktionswerte angenommen. Damit existiert eine Umkehrfunktion

$$
arccot: \mathbb{R} \to (0, \pi),
$$

die stetig und monoton fallend ist.

Satz 5.39. Die Funktionen Arcussinus und Arcuscosinus sind auf  $(-1,1)$  differenzierbar. Die Funktionen Arcustangens und Arcuscotangens sind auf ganz R differenzierbar. Es gilt:

$$
(\arcsin x)' = \frac{1}{\sqrt{1 - x^2}}
$$

$$
(\arccos x)' = \frac{-1}{\sqrt{1 - x^2}}
$$

$$
(\arctan x)' = \frac{1}{1 + x^2}
$$

$$
(\arccot x)' = \frac{-1}{1 + x^2}
$$

Beweis. Wir verwenden die Umkehrregel. Für alle  $x \in \left(-\frac{\pi}{2}, \frac{\pi}{2}\right)$  ist die Ableitung des Sinus an der Stelle x von 0 verschieden. Sei  $y = \sin x$ . Dann gilt

$$
(\arcsin y)' = \frac{1}{(\sin x)'} = \frac{1}{\cos x} = \frac{1}{\sqrt{1 - \sin^2 x}} = \frac{1}{\sqrt{1 - y^2}}
$$

.

Analog zeigt man die Formel für  $(\arccos x)'$ .

Für  $x \in \left(-\frac{\pi}{2}, \frac{\pi}{2}\right)$  ist  $(\tan x)'$  von Null verschieden (Übungsaufgabe). Sei  $y =$ tan x. Dann gilt nach der Umkehrregel

$$
(\arctan y)' = \frac{1}{(\tan x)'} = \frac{1}{1 + \tan^2 x} = \frac{1}{1 + y^2}.
$$

Analog zeigt man die Formel für  $(\arccot x)'$ 

5.6. Exkursion: Die komplexen Zahlen. Einer der Gründe, warum man anstelle der rationalen Zahlen mit den reellen Zahlen arbeitet ist der, dass sich gewisse Gleichungen in Q nicht lösen lassen, während in R Lösungen existieren. Ein Beispiel ist die Gleichung  $x^2 = 2$ , die die irrationalen Lösungen  $\pm \sqrt{}$ 2 hat. Da das Quadrat jeder reellen Zahl ≥ 0 ist, lässt sich aber zum Beispiel die Gleichung  $x^2 = -1$  in R nicht lösen. Dieses Problem lösen wir, indem wir ein letztes Mal den Zahlenbereich erweitern und von den reellen Zahlen zu den komplexen ZahlenÊübergehen. Die komplexen Zahlen werden in vielen Anwendungen der Mathematik benötigt, etwa in der Physik oder in der Elektrotechnik.

<span id="page-83-0"></span>Definition 5.40. Wir setzen

$$
\mathbb{C} = \mathbb{R}^2 = \{(a, b) : a, b \in \mathbb{R}\}.
$$

Auf C definieren wir eine Addition und eine Multiplikation. Für alle  $a, b, c, d \in \mathbb{R}$ sei

$$
(a, b) + (c, d) := (a + c, b + d)
$$

und

$$
(a, b) \cdot (c, d) := (ac - bd, ad + bc).
$$

Satz 5.41. Die Menge C bildet bezüglich der in Definition [5.40](#page-83-0) definierten Addition und Multiplikation einen Körper, den wir auch mit C bezeichnen.

Beweis. Die Assoziativ- und Kommutativgesetze sowie das Distributivgesetz rechnet man schnell nach. Das neutrale Element bezüglich der Addition ist (0, 0). Wie üblich bezeichnen wir dieses neutrale Element ebenfalls mit 0. Wir wissen auch schon, dass  $(\mathbb{C}, +)$  eine abelsche Gruppe ist, nämlich dieselbe abelsche Gruppe wie die Gruppe  $(\mathbb{R}^2, +)$ . Das zu  $(a, b)$  inverse Element bezüglich + ist also  $-(a, b) = (-a, -b).$ 

Das neutrale Element bezüglich · ist  $(1,0)$ . Für alle  $(a, b) \in \mathbb{C}$  gilt nämlich

$$
(a,b)\cdot (1,0) := (a\cdot 1 - b\cdot 0, a\cdot 0 + b\cdot 1) = (a,b).
$$

Ist  $(a, b) \neq 0$  so ist  $\left(\frac{a}{a^2+b^2}, \frac{-b}{a^2+b^2}\right)$  das zu  $(a, b)$  inverse Element bezüglich der Multiplikation:

$$
(a,b) \cdot \left(\frac{a}{a^2 + b^2}, \frac{-b}{a^2 + b^2}\right)
$$
  
=  $\left(a \cdot \frac{a}{a^2 + b^2} - b \cdot \frac{-b}{a^2 + b^2}, a \cdot \frac{-b}{a^2 + b^2} + b \cdot \frac{a}{a^2 + b^2}\right)$  = (1,0)

.

Um nun den Körper C der komplexen Zahlen als Erweiterung von R auffassen zu können, müssen wir R mit einer geeigneten Teilmenge von C identifizieren. Diese Teilmenge ist einfach die x-Achse in  $\mathbb{R}^2$ , also die Menge

$$
R = \{(a, 0) : a \in \mathbb{R}\}.
$$

In der Tat rechnet man schnell nach, dass für alle  $a, b \in \mathbb{R}$  gilt:

$$
(a,0) + (b,0) = (a + b, 0)
$$
 und  $(a, 0) \cdot (b, 0) = (ab - 0 \cdot 0, a \cdot 0 + 0 \cdot b) = (ab, 0)$ 

Das zeigt, dass die Abbildung  $a \mapsto (a, 0)$  ein Isomorphismus von Körpern zwischen dem Körper R der reellen Zahlen und dem Unterkörper R von C ist.

Wir können also tatsächlich so tun, als ob die Menge R eine Teilmenge von C ist. Wir vereinfachen nun unsere Notation wie folgt:

Definition 5.42. Die komplexe Zahl (0, 1) nennen wir die imaginäre Einheit und bezeichnen sie mit i. Anstelle von  $(a, b)$  mit  $a, b \in \mathbb{R}$  schreiben wir  $a+ib$ . Dabei nennen wir a den Realteil der komplexen Zahl  $a + ib$  und b den Imaginärteil.

Es gilt

$$
i^{2} = (0, 1) \cdot (0, 1) = (0 \cdot 0 - 1 \cdot 1, 0 \cdot 1 + 1 \cdot 0) = -1.
$$

Praktisch kann man nun mit komplexen Zahlen in der Form  $a+ib$  wie folgt rechnen:

- Es dürfen die bekannten Rechenregeln in Körpern angewendet werden.
- Immer wenn wir einem Term i <sup>2</sup> begegnen, können wir diesen durch −1 ersetzen.
- Am Ende der Rechnung ordnen wir die Terme so, dass wir wieder einen Ausdruck der Form  $c + id$  erhalten.

Beispiel 5.43. a) Es gilt  $(a+ib)+(c+id) = a+c+i(b+d)$ . Das entspricht genau unserer Definition von  $(a, b) + (c, d)$ .

b) Es gilt

$$
(a+ib)\cdot(c+id) = ac + aid + ibc + i^2bd = ac - bd + i(ad + bc).
$$

Das entspricht genau unserer Definition von  $(a, b) \cdot (c, d)$ .

c) Wir dividieren zwei komplexe Zahlen. Sei  $c + id \neq 0$ , d.h., wir nehmen an, dass c und d nicht beide 0 sind. Dann gilt

$$
\frac{a+ib}{c+id} = \frac{(a+ib)\cdot(c-id)}{(c+id)\cdot(c-id)} = \frac{ac+bd+i(bc-ad)}{c^2+d^2}.
$$

Insbesondere ist

$$
\frac{1}{c+id} = \frac{c-id}{c^2+d^2}.
$$

**Definition 5.44.** Für eine komplexe Zahl  $z = a + ib$  ist  $\overline{z} := a - ib$  die zu z **EXECUTE:** The complexe Zahl. Der Betrag von z ist die Zahl  $|z| := \sqrt{a^2 + b^2}$ .

**Satz 5.45.** a) Für jede komplexe Zahl z ist  $|z|^2 = z \cdot \overline{z}$ . Der Realteil von z ist die Zahl  $\frac{1}{2}(z+\overline{z})$ . Der Imaginärteil ist die Zahl  $\frac{1}{2}(z-\overline{z})$ .

b) Für zwei komplexe Zahlen  $z_1, z_2$  gilt

$$
\overline{z_1+z_2}=\overline{z_1}+\overline{z_2}
$$

sowie

$$
\overline{z_1 \cdot z_2} = \overline{z_1} \cdot \overline{z_2}
$$

Beweis. a) Es gilt

$$
(a+ib) \cdot (a-ib) = a^2 - i^2b^2 = a^2 + b^2 = |z|^2.
$$

Die Aussage über den Real- und Imaginärteil von z ist noch einfacher nachzurechnen.

b) rechnet man ebenfalls leicht nach.  $\hfill \Box$ 

Manchmal ist es sinnvoll, komplexe Zahlen nicht durch  $x$ - und  $y$ -Koordinaten darzustellen, sondern durch Polarkoordinaten. Dabei wird der Punkt

$$
x + iy = (x, y) \in \mathbb{C} = \mathbb{R}^2
$$

durch den Winkel  $\varphi$  der Geraden durch den Nullpunkt und  $(x, y)$  und den Betrag  $r := \sqrt{x^2 + y^2}$  der komplexen Zahl  $x + iy$  beschrieben. Man beachte, dass im Fall  $r = 0$  alle Winkel  $\varphi$  dieselbe komplexe Zahl, nämlich 0, beschreiben.

Sind der Winkel  $\varphi$  und der Betrag r einer komplexen Zahl z gegeben, so ist  $z = x + iy = r(\cos\varphi + i\sin\varphi)$ . Man beachte, dass im Falle  $x \neq 0$  die Gleichung

$$
\tan \varphi = \frac{\sin \varphi}{\cos \varphi} = \frac{y}{x}
$$

gilt. Möchte man den Winkel  $\varphi$  im Intervall  $[0, 2\pi)$  aus x und y berechnen, so muss man verschiedene Fälle unterscheiden:

$$
\varphi = \begin{cases}\n\arctan \frac{y}{x}, \text{ falls } x > 0 \text{ und } y \ge 0, \\
\arctan \frac{y}{x} + 2\pi, \text{ falls } x > 0 \text{ und } y < 0, \\
\arctan \frac{y}{x} + \pi, \text{ falls } x < 0, \\
\pi/2, \text{ falls } x = 0 \text{ und } y > 0, \\
3\pi/2, \text{ falls } x = 0 \text{ und } y < 0\n\end{cases}
$$

Eine andere Möglichkeit ist es, den Arcuscosinus zu benutzen, um  $\varphi$  zu berechnen.

$$
\varphi = \begin{cases} \arccos\frac{x}{r}, \text{ falls } y \ge 0 \\ 2\pi - \arccos\frac{x}{r}, \text{ falls } y < 0 \end{cases}
$$

Wir untersuchen die Multiplikation komplexer Zahlen in Polarkoordinaten. Sei

$$
z_1 = r_1 \cdot (\cos \alpha + i \sin \alpha)
$$

und

$$
z_2 = r_2 \cdot (\cos \beta + i \sin \beta).
$$

Dann gilt

$$
z_1 \cdot z_2 = r_1 \cdot r_2 \cdot (\cos \alpha \cos \beta - \sin \alpha \sin \beta + i \cdot (\sin \alpha \cos \beta + \cos \alpha \sin \beta))
$$
  
= 
$$
r_1 \cdot r_2 \cdot (\cos(\alpha + \beta) + i \sin(\alpha + \beta)).
$$

In Polarkoordinaten kann man die Multiplikation also wie folgt beschreiben: Die Beträge der Zahlen werden multipliziert und die Winkel addiert. Eine unmittelbare Folge dieser Feststellung ist die folgende:

**Bemerkung 5.46.** Für jede komplexe Zahl z und jedes  $n \in \mathbb{N}$  existiert eine komplexe Zahl  $\zeta$  mit  $\zeta^n = z$ . Sei nämlich z in Polarkoordinaten durch den Winkel  $\varphi$ und den Betrag r gegeben. Setze

$$
\zeta := \sqrt[n]{r} \cdot \left( \cos \frac{\varphi}{n} + i \sin \frac{\varphi}{n} \right).
$$

Dann ist  $\zeta^n = z$ .

Eine Verstärkung dieser Bemerkung zeigt, dass wir mit den komplexen Zahlen einen Zahlenbereich gefunden haben, in dem sich zumindest Polynomgleichungen befriedigend lösen lassen.

Satz 5.47 (Fundamentalsatz der Algebra). Für jedes Polynom  $p(x) \in \mathbb{C}[x]$  vom Grad  $\geq 1$  existiert eine komplexe Zahl z mit  $p(z) = 0$ . Damit zerfällt jedes nichtkonstante Polynom über C in Linearfaktoren.

Einen Beweis des Fundamentalsatzes findet man zum Beispiel in [\[6\]](#page-2-0).

5.7. Das Newton-Verfahren. Im Folgenden werden wir wieder ausschließlich über den reellen Zahlen rechnen. Wir können Nullstellen von Polynomen zweiten Grades mit Hilfe der p-q-Formel bestimmen. Für Polynome dritten und vierten Grades existieren im Prinzip ähnliche Formeln, die jedoch sehr kompliziert sind. Für Polynome noch höheren Grades existieren keine entsprechenden Formeln mehr. Für Funktionen, die keine Polynome sind, gibt es im allgemeinen keine Formeln, um die Nullstellen zu bestimmen.

Es gibt jedoch numerische Verfahren, um Nullstellen differenzierbarer Funktionen zumindest näherungsweise zu bestimmen. Eines dieser Verfahren ist das Newton-Verfahren, das wir hier vorstellen.

Sei  $f : [a, b] \to \mathbb{R}$  eine Funktion mit folgenden Eigenschaften:

- (1)  $f''$  existiert auf ganz [a, b] und ist stetig.
- (2) Für alle  $x \in [a, b]$  gilt  $f'(x) \neq 0$ .
- (3)  $f(a) \cdot f(b) < 0$

Nach Bedingung (3) ist entweder  $f(a) < 0$  und  $f(b) > 0$  oder  $f(a) > 0$  und  $f(b)$ . Da f differenzierbar ist, ist f auch stetig. Nach dem Zwischenwertsatz hat f also eine Nullstelle in dem Intervall  $[a, b]$ . Diese wollen wir näherungsweise bestimmen.

Nach Bedingung  $(1)$ , ist  $f'$  auf  $[a, b]$  stetig. Wieder mit Hilfe des Zwischenwertsatzes folgt aus (2), dass entweder für alle  $x \in [a, b]$  die Ungleichung  $f'(x) > 0$  gilt

oder es gilt  $f'(x) < 0$  für alle  $x \in [a, b]$ . Damit ist f entweder streng monoton wachsend oder streng monoton fallend. Insbesondere hat  $f$  nicht mehr als eine Nullstelle in dem Intervall  $[a, b]$ .

Wir wählen nun einen Punkt  $x_0 \in [a, b]$  als erste Näherung für die Nullstelle von f in dem Intervall  $[a, b]$ . Die Geradengleichung der Tangente an den Graphen der Funktion f im Punkt  $(x_0, f(x_0))$  lautet

$$
y = f(x_0) + f'(x_0) \cdot (x - x_0).
$$

Diese Tangente ist eine Approximation der Funktion f. Daher ist die Nullstelle der Tangente eine Näherung der Nullstelle von f. Die Nullstelle der Tangente bestimmen wir, indem wir die Gleichung

$$
f(x_0) + f'(x_0) \cdot (x - x_0) = 0
$$

nach x auflösen.

Es ergibt sich

$$
x = x_0 - \frac{f(x_0)}{f'(x_0)}.
$$

Die geometrische Vorstellung ist nun die folgende:

Die Stelle  $x_0$  ist eine, möglicherweise schlechte, Näherung der Nullstelle von f. Wir verbessern diese Näherung, indem wir f durch die Tangente im Punkte  $(x_0, f(x_0))$  annähern und deren Nullstelle bestimmen. Die Nullstelle der Tangente sollte näher an der wirklichen Nullstelle von  $f$  liegen als  $x_0$ . Dieses Verfahren können wir dann iterieren um immer bessere Näherungen der Nullstelle von f zu bekommen. Dabei kann Einiges schiefgehen. Zum Beispiel kann es passieren, dass die Nullstelle der Tangente garnicht in dem Intervall  $[a, b]$  liegt. Wenn  $x_0$  jedoch nahe genug an der Nullstelle von f liegt, so geht alles glatt. Das ist der Inhalt des folgendes Satzes, den wir ohne Beweis angeben.

Satz 5.48. Die Funktion  $f : [a, b] \rightarrow \mathbb{R}$  erfülle die Bedingungen (1)–(3). Dann existiert ein  $\delta > 0$ , so dass Folgendes gilt:

Sei c die eindeutig bestimmte Nullstelle von f in dem Intervall [a, b] und sei  $x_0 \in [a, b]$  mit  $|x_0 - c| < \delta$ . Dann konvergiert die Folge  $(x_n)$  definiert durch die Vorschrift

$$
x_{n+1} := x_n - \frac{f(x_n)}{f'(x_n)}
$$

gegen c.

Beispiel 5.49. Wir wollen das Newton-Verfahren benutzen, um  $\sqrt{2}$  zu berechnen. √ 2 ist die eindeutig bestimmte Nullstelle der Funktion  $f(x) = x^2 - 2$  in dem Intervall [1,3]. Es gilt  $f'(x) = 2x$  und  $f''(x) = 2$ . Damit erfüllt f auf dem Intervall  $[1, 3]$  die Bedingungen  $(1)$ – $(3)$ .

Die Rekursionsvorschrift, die die Folge  $(x_n)$  definiert, lautet

$$
x_{n+1} := x_n - \frac{x_n^2 - 2}{2x_n} = \frac{2x_n^2 - x_n^2 + 2}{2x_n} = \frac{1}{2} \left( x_n + \frac{2}{x_n} \right).
$$

Wir starten mit  $x_0 = 2$ . Dann gilt

$$
x_0 = 2
$$
  
\n
$$
x_1 = 1.5
$$
  
\n
$$
x_2 = 1.416666667
$$
  
\n
$$
x_3 = 1.414215686
$$
  
\n
$$
x_4 = 1.414213562,
$$

wobei die Werte auf acht Nachkommastellen gerundet sind. Die Zahl  $x_4$  ist genau der auf acht Nachkommastellen gerundete Wert von  $\sqrt{2}$ .

5.8. Die Regeln von L'Hospital. Die Bestimmung eines Grenzwertes der Form

$$
\lim_{x \to x_0} \frac{f(x)}{g(x)}
$$

ist manchmal schwierig, wenn Zähler und Nenner für  $x \to x_0$  beide gegen 0 oder beide gegen  $\infty$  streben. Die Regeln von L'Hospital helfen in dieser Situation.

**Satz 5.50.** [L'Hospitalsche Regel, der Fall  $\frac{0}{0}$ ] Sei I ein Intervall und  $x_0 \in I$ . Die Funktionen f und g seien für alle  $x \in I$  mit  $x \neq x_0$  differenzierbar. Für alle  $x \in I$ mit  $x \neq x_0$  gelte  $g(x) \neq 0$  und  $g'(x) \neq 0$ . Ferner sei

$$
\lim_{x \to x_0} f(x) = \lim_{x \to x_0} g(x) = 0.
$$

Dann gilt

$$
\lim_{x \to x_0} \frac{f(x)}{g(x)} = \lim_{x \to x_0} \frac{f'(x)}{g'(x)},
$$

falls der rechte Grenzwert existiert oder gleich  $\infty$  oder  $-\infty$  ist.

Ein entsprechender Satz gilt für  $x \to \infty$  und  $x \to -\infty$  anstelle von  $x \to x_0$ .

**Satz 5.51.** [L'Hospitalsche Regel, der Fall  $\frac{0}{0}$ ] Sei  $a \in \mathbb{R}$  und  $I = (a, \infty)$ . Die Funktionen f und g seien für alle  $x \in I$  differenzierbar. Für alle  $x \in I$  gelte  $g(x) \neq 0$  und  $g'(x) \neq 0$ . Ferner sei

$$
\lim_{x \to \infty} f(x) = \lim_{x \to \infty} g(x) = 0.
$$

Dann gilt

$$
\lim_{x \to \infty} \frac{f(x)}{g(x)} = \lim_{x \to \infty} \frac{f'(x)}{g'(x)},
$$

falls der rechte Grenzwert existiert oder gleich  $\infty$  oder  $-\infty$  ist.

Beispiel 5.52. a) Wir berechnen  $\lim_{x\to 0} \left( \frac{e^x-1}{3x} \right)$ . Für  $x \to 0$  streben Zähler und Nenner des Bruches gegen 0. Für  $x \neq 0$  gilt  $3x \neq 0$ . Außerdem sind  $e^x - 1$  und  $3x$ differenzierbar. Damit gilt

$$
\lim_{x \to 0} \frac{e^x - 1}{3x} = \lim_{x \to 0} \frac{e^x}{3} = \frac{1}{3}.
$$

Es gibt auch eine L'Hospitalsche Regel für Brüche, bei denen Zähler und Nenner gegen  $\infty$  streben.

**Satz 5.53.** [L'Hospitalsche Regel, der Fall  $\frac{\infty}{\infty}$ ] Sei I ein Intervall und  $x_0 \in I$ . Die Funktionen f und g seien für alle  $x \in I$  mit  $x \neq x_0$  differenzierbar. Für alle  $x \in I$ mit  $x \neq x_0$  gelte  $g(x) \neq 0$  und  $g'(x) \neq 0$ . Ferner sei

$$
\lim_{x \to x_0} |f(x)| = \lim_{x \to x_0} |g(x)| = \infty.
$$

Dann gilt

$$
\lim_{x \to x_0} \frac{f(x)}{g(x)} = \lim_{x \to x_0} \frac{f'(x)}{g'(x)},
$$

falls der rechte Grenzwert existiert oder gleich  $\infty$  oder  $-\infty$  ist.

Ein entsprechender Satz gilt auch für  $x \to \infty$  anstelle von  $x \to x_0$ .

Beispiel 5.54. a) Wir bestimmen einen Grenzwert, den wir bereits auf andere Weise berechnen können. Es gilt

$$
\lim_{x \to \infty} \frac{3x + 1}{2x - 1} = \lim_{x \to \infty} \frac{3}{2} = \frac{3}{2}.
$$

b) Oft ist es nötig, die L'Hospitalschen Regeln mehrfach anzuwenden. Es gilt

$$
\lim_{x \to \infty} \frac{e^x}{x^2 - x + 1} = \lim_{x \to \infty} \frac{e^x}{2x - 1} = \lim_{x \to \infty} \frac{e^x}{2} = \infty.
$$

Dieses Argument funktioniert für jedes Polynom  $p(x)$  anstelle von  $x^2 - x + 1$ , wobei man solange ableiten muss, bis  $p^{(n)}(x)$  konstant ist. Der Grenzwert ist in diesem Fall ∞ oder  $-\infty$ . Wir sagen, dass  $e^x$  schneller als jedes Polynom wächst.

Beispiel 5.55. Wir wollen den Grenzwert  $\lim_{x\to 0} x^x$  berechnen, wobei wir  $x^x$  zunächst nur auf dem Intervall  $(0, \infty)$  betrachten. Für  $x = 0$  können wir  $x^x = 1$ setzen, was aber für den Funktionsgrenzwert unerheblich ist. Wir werden jedoch sehen, dass 1 der "korrekte" Wert für  $x^x$  an der Stelle  $x = 0$  ist.

Wegen der Stetigkeit der Exponentialfunktion gilt

$$
\lim_{x \to 0} x^x = \lim_{x \to 0} e^{\ln(x^x)} = \lim_{x \to 0} e^{x \ln x} = e^{\lim_{x \to 0} x \ln x},
$$

falls der Grenzwert  $\lim_{x\to 0} x \ln x$  existiert. Der letztgenannte Grenzwert ist von der Form  $0 \cdot \infty$  bzw. in diesem Falle  $0 \cdot (-\infty)$ .

Wenn wir anstelle von  $x \ln x$  jedoch  $\frac{\ln x}{1}$  schreiben, haben wir den Ausdruck x in eine Form gebracht, die von den L'Hospitalschen Regeln abgedeckt wird. Es gilt lim<sub>x→0</sub>  $\frac{1}{x} = \infty$  und lim<sub>x→0</sub> ln  $x = -\infty$ . Man beachte, dass ln x nur auf dem Intervall  $(0, \infty)$  definiert ist. Es gilt

$$
\lim_{x \to 0} x \ln x = \lim_{x \to 0} \frac{\ln x}{\frac{1}{x}} = \lim_{x \to 0} \frac{\frac{1}{x}}{-\frac{1}{x^2}} = \lim_{x \to 0} -\frac{x^2}{x} = \lim_{x \to 0} -x = 0.
$$

Damit ist

$$
\lim_{x \to 0} x^x = e^{\lim_{x \to 0} x \ln x} = e^0 = 1.
$$

## 6. Integralrechnung

In der Integralrechnung geht es um die folgenden beiden Grundfragen:

- Das Flächeninhaltsproblem. Wie bestimmt man den Inhalt einer Flächen, die krummlinig berandet ist?
- Das Stammfunktionsproblem. Wie findet man zu einer gegebenen Funktion f eine Stammfunktion, d.h., eine Funktion F mit  $F' = f$ .

Wir werden sehen, dass es sich bei diesen beiden Problemen im wesentlichen um dasselbe Problem handelt.

6.1. Das bestimmte Integral. Im Folgenden sei  $f : [a, b] \to \mathbb{R}$  eine beschränkte Funktion. D.h., dass das Bild  $f[[a, b]]$  des Intervalls  $[a, b]$  unter der Abbildung f beschränkt ist. Jede stetige Funktion, die auf einem abgeschlossenen, beschränkten Intervall definiert ist, ist automatisch beschränkt, da sie auf diesem abgeschlossenen Intervall ihr Minimum und ihr Maximum annimmt.

Wir wollen nun die Fläche berechnen, die durch die x-Achse, die Geraden  $x = a$ und  $x = b$  und durch den Graphen der Funktion f eingeschlossen ist. Dabei werden Flächenstücke unterhalb der x-Achse mit einem negativen Vorzeichen berücksichtigt und Flächenstücke oberhalb der x-Achse mit positivem Vorzeichen. Wir nennen diese Fläche die Fläche unter der Kurve f.

Eine Methode, diese Fläche näherungsweise zu berechnen, ist es, sie durch eine Vereinigung von Rechtecken zu approximieren. Dazu wählen wir zunächst  $n \in \mathbb{N}$ und unterteilen  $[a, b]$  in n gleichgroße Intervalle. Die Endpunkte dieser Intervalle sind

$$
x_0 = a
$$
,  $x_1 = a + \frac{b-a}{n}$ ,  $x_2 = a + 2 \cdot \frac{b-a}{n}$ , ...,  $x_n = b$ .

Eine solche Zerlegung des Intervalls  $[a, b]$  nennen wir eine **äquidistante Zerle**gung.

Für jedes  $i \in \{1, \ldots, n\}$  sei

$$
M_i := \sup\{f(x) : x \in [x_{i-1}, x_i]\}
$$

und

$$
m_i := \inf\{f(x) : x \in [x_{i-1}, x_i]\}.
$$

Da  $f[[a, b]]$  beschränkt ist, existieren die Suprema und Infima jeweils. Ist f stetig, so ist das Supremum der Funktionswerte von f auf einem abgeschlossenen, beschränkten Intervall sogar ein Maximum. Entsprechend sind in diesem Fall die Infima sogar Minima.

Nun sei

$$
U_n := \sum_{i=1}^n m_i \cdot \frac{b-a}{n}
$$

die n-te Untersumme von f und

$$
O_n := \sum_{i=1}^n M_i \cdot \frac{b-a}{n}
$$

die *n*-te Obersumme von  $f$ .

Es ist klar, dass  $U_n$  eine untere Schranke für die Fläche unter der Kurve ist, während  $O_n$  eine obere Schranke für die Fläche unter der Kurve ist.

Für den Beweis des folgenden Satzes verweisen auf die einschlägige Literatur, zum Beispiel [\[6\]](#page-2-0).

**Satz 6.1.** Sei f :  $[a, b] \rightarrow \mathbb{R}$  eine stetige Funktion. Für  $n \rightarrow \infty$  konvergieren die beiden Folgen  $(U_n)_{n\in\mathbb{N}}$  und  $(O_n)_{n\in\mathbb{N}}$  gegen denselben Grenzwert, den wir mit  $\int_a^b f(x)dx$  bezeichnen.

Wir setzen also

$$
\int_a^b f(x)dx := \lim_{n \to \infty} O_n = \lim_{n \to \infty} U_n.
$$

 $\int_a^b f(x)dx$  heißt das **bestimmte Integral** von f über [a, b]. Die Funktion f heißt Integrand.

Das bestimmte Integral  $\int_a^b f(x)dx$  ist der Flächeninhalt der Fläche unter der Kurve f.

Bemerkung 6.2. Üblicherweise betrachtet man nicht nur äquidistante Zerlegungen von [a, b], sondern auch Zerlegungen, bei denen die Teilintervalle unterschiedliche Längen haben. Für eine Zerlegung Z und eine beschränkte Funktion  $f : [a, b] \rightarrow$ R kann man die Obersumme  $O(\mathcal{Z})$  und die Untersumme  $U(\mathcal{Z})$  wie oben definieren. Die Funktion f heißt integrierbar, falls für jedes  $\varepsilon > 0$  und jede genügend feine Zerlegung  $\mathcal Z$  von [a, b] gilt:

$$
O(\mathcal{Z}) - U(\mathcal{Z}) < \varepsilon
$$

Für integrierbare Funktionen  $f$  können wir das bestimmte Integral  $\int_a^b f(x)dx$  wie oben definieren. Man kann zeigen, dass jede beschränkte Funktion  $f : [a, b] \to \mathbb{R}$ mit nur endlich vielen Unstetigkeitsstellen integrierbar ist.

<span id="page-91-0"></span>**Beispiel 6.3.** Wir bestimmen die Fläche, die von der x-Achse, der Funktion  $f(x)$  $x^2$  und der Geraden  $x = 1$  eingeschlossen wird. Da  $f(0) = 0$  gilt, betrachten wir die Funktion  $f$  also nur auf dem Intervall  $[0, 1]$ . Auf diesem Intervall ist  $f$  streng monoton wachsend. Damit wird der maximale Wert von  $f$  auf einem abgeschlossenen Intervall [c, d] ⊆ [a, b] am rechten Rand des Intervalls angenommen, also an der Stelle d. Der minimale Funktionswert wird am linken Endpunkt c des Intervalls angenommen.

Es gilt:

$$
O_n = \sum_{i=1}^n f\left(0 + \frac{i}{n}\right) \frac{1-0}{n} = \frac{1}{n} \cdot \sum_{i=1}^n f\left(\frac{i}{n}\right) = \frac{1}{n} \cdot \sum_{i=1}^n \left(\frac{i}{n}\right)^2 = \frac{1}{n^3} \cdot \sum_{i=1}^n i^2
$$

$$
= \frac{1}{n^3} \cdot \frac{n(n+1)(2n+1)}{6} = \frac{2n^2 + 3n + 1}{6n^2}
$$

Damit gilt

$$
\lim_{n \to \infty} O_n = \lim_{n \to \infty} \left( \frac{2n^2 + 3n + 1}{6n^2} \right) = \frac{1}{3}.
$$

Wir geben einige wesentliche Sätze über bestimmte Integrale an, deren Beweise man in den Standardlehrbüchern der Analysis findet.

Satz 6.4. Seien  $f, g : [a, b] \to \mathbb{R}$  integrierbar und  $c \in \mathbb{R}$ . Dann sind auch  $f + g$  und  $c \cdot f$  auf [a, b] integrierbar und es gilt

$$
\int_{a}^{b} (f+g)(x)dx = \int_{a}^{b} f(x)dx + \int_{a}^{b} g(x)dx
$$

sowie

$$
\int_{a}^{b} c \cdot f(x) dx = c \cdot \int_{a}^{b} f(x) dx.
$$

<span id="page-92-0"></span>Satz 6.5. Es sei  $c \in [a, b]$ . Ist f auf  $[a, b]$  integrierbar, so ist f auch auf  $[a, c]$  und auf [c, b] integrierbar und es gilt

$$
\int_a^b f(x)dx = \int_a^c f(x)dx + \int_c^b f(x)dx.
$$

Ist umgekehrt f auf  $[a, c]$  und  $[c, b]$  integrierbar, so ist f auch auf  $[a, b]$  integrierbar.

Satz 6.6. Seien  $f$  und  $g$  auf  $[a, b]$  integrierbar.

(1) Gilt für alle  $x \in [a, b]$  die Ungleichung  $f(x) \leq g(x)$ , so ist

$$
\int_{a}^{b} f(x)dx \le \int_{a}^{b} g(x)dx.
$$

(2) Mit f ist auch die Funktion  $x \mapsto |f(x)|$  integrierbar und es gilt

$$
\left| \int_a^b f(x) dx \right| \leq \int_a^b |f(x)| dx.
$$

(3)

$$
\left| \int_a^b (f(x) + g(x)) dx \right| \leq \int_a^b |f(x)| dx + \int_a^b |g(x)| dx
$$

Für eine integrierbare Funktion  $f : [a, b] \to \mathbb{R}$  definieren wir

$$
c := \frac{1}{b-a} \int_a^b f(x) dx
$$

als den Durchschnittswert von  $f$  auf dem Intervall  $[a, b]$ . Die Zahl  $c$  ist die Höhe eines Rechtecks der Breite  $b − a$  mit demselben Flächeninhalt wie die Fläche unter der Kurve f.

Der folgende Satz besagt, dass eine stetige Funktion auf dem Intervall  $[a, b]$  ihren Durchschnittswert (oder auch Mittelwert) annimmt.

Satz 6.7 (Mittelwertsatz der Integralrechnung). Sei  $f : [a, b] \rightarrow \mathbb{R}$  stetig. Dann gibt es ein  $\xi \in [a, b]$  mit

$$
\int_a^b f(x)dx = f(\xi)(b - a).
$$

6.2. Der Fundamentalsatz der Differential- und Integralrechnung. Die Funktion  $f : [a, b] \to \mathbb{R}$  sei integrierbar. Nach Satz [6.5](#page-92-0) ist f dann auch auf jedem Intervall der Form  $[a, x]$  mit  $x \in [a, b]$  integrierbar. Damit können wir eine Funktion  $F : [a, b] \to \mathbb{R}$  durch die Vorschrift

$$
F(x) := \int_{a}^{x} f(t)dt
$$

definieren.  $F(x)$  ist also die Fläche unter der Kurve f auf dem Intervall  $[a, x]$ .

Satz 6.8 (Fundamentalsatz der Differential- und Integralrechnung). Die Funktion  $f : [a, b] \to \mathbb{R}$  sei auf  $[a, b]$  stetig. Dann ist die Funktion

$$
F: [a, b] \to \mathbb{R}; x \mapsto \int_a^x f(t)dt
$$

differenzierbar und für alle  $x \in [a, b]$  gilt  $F'(x) = f(x)$ .

Beweis. Seien  $x, x_0 \in [a, b]$  mit  $x > x_0$ . Der entsprechende Differenzenquotient von F lautet

$$
\frac{F(x) - F(x_0)}{x - x_0} = \frac{\int_a^x f(t)dt - \int_a^{x_0} f(t)dt}{x - x_0} = \frac{\int_{x_0}^x f(t)dt}{x - x_0}.
$$

Nach dem Mittelwertsatz der Integralrechnung existiert ein  $\xi \in [x_0, x]$  mit

$$
\int_{x_0}^x f(t)dt = f(\xi)(x - x_0).
$$

Also ist

$$
\frac{F(x) - F(x_0)}{x - x_0} = \frac{f(\xi)(x - x_0)}{x - x_0} = f(\xi).
$$

Sei nun  $\varepsilon > 0$ . Wegen der Stetigkeit von f gibt es  $\delta > 0$ , so dass aus  $|\xi - x_0| < \delta$ folgt, dass  $|f(\xi) - f(x_0)| < \varepsilon$  gilt. Gilt nun  $|x - x_0| < \delta$ , so ist auch  $|\xi - x_0| < \delta$ . Also gilt  $|f(\xi) - f(x_0)| < \varepsilon$ .

Der Wert des Differenzenquotienten liegt also beliebig nahe bei  $f(x_0)$ , wenn x nur nahe genug bei  $x_0$  liegt. Ein entsprechendes Argument funktioniert auch, wenn  $x < x_0$  ist. Das zeigt

$$
F'(x_0) = \lim_{x \to x_0} \frac{F(x) - F(x_0)}{x - x_0} = f(x_0).
$$

**Definition 6.9.** Es sei  $X \subseteq \mathbb{R}$  und  $f : X \to \mathbb{R}$ . Ist  $F : X \to \mathbb{R}$  differenzierbar mit  $F'(x) = f(x)$  für alle  $x \in X$ , so nennt man F eine **Stammfunktion** von f.

Der Fundamentalsatz besagt also, dass die Funktion  $F(x) = \int_a^x f(t)dt$  eine Stammfunktion von  $f$  ist.

Wir stellen zunächst fest, dass sich zwei Stammfunktionen einer gegebenen Funktion höchstens um eine Konstante Unterscheiden.

<span id="page-93-0"></span>Satz 6.10. Sind  $F_1$  und  $F_2$  im Intervall [a, b] Stammfunktionen von f, so unterscheiden sich  $F_1$  und  $F_2$  nur um eine additive Konstante. D.h., es gibt eine Konstante  $c \in \mathbb{R}$ , so dass für alle  $x \in [a, b]$  gilt:

$$
F_1(x) = F_2(x) + c
$$

Beweis. Da  $F_1$  und  $F_2$  differenzierbar sind, ist auch  $F_1 - F_2$  differenzierbar und es gilt für alle  $x \in [a, b]$ :

$$
(F_1 - F_2)'(x) = F_1'(x) - F_2'(x) = f(x) - f(x) = 0
$$

Die Ableitung der Funktion  $F_1 - F_2$  ist also auf dem gesamten Intervall [a, b] gleich 0. Damit ist  $F_1-F_2$  eine konstante Funktion. Sei also  $c \in \mathbb{R}$ , so dass für alle  $x \in [a, b]$ gilt:  $(F_1 - F_2)(x) = c$ . Damit gilt für alle  $x \in [a, b]$  die Gleichung

$$
F_1(x) = F_2(x) + c.
$$

Der folgende Satz folgt aus dem Fundamentalsatz der Differential- und Integralrechnung und zeigt, wie man bestimmte Integrale berechnen kann, wenn man die Stammfunktion des Integranden kennt.

<span id="page-94-0"></span>Satz 6.11. Die Funktion  $f$  sei stetig auf  $[a, b]$ . Weiter sei F eine Stammfunktion von f. Dann gilt

$$
\int_a^b f(x)dx = F(b) - F(a).
$$

Beweis. Nach dem Fundamentalsatz ist  $\int_a^x f(t)dt$  eine Stammfunktion von f. Nach Satz [6.10](#page-93-0) existiert eine Konstante  $c \in \mathbb{R}$ , so dass für alle  $x \in [a, b]$  gilt:

$$
F(x) = \int_{a}^{x} f(t)dt + c
$$

Es folgt

$$
F(b) - F(a) = \int_a^b f(t)dt + c - \left(\int_a^a f(t)dt + c\right) = \int_a^b f(t)dt.
$$

6.3. Die Berechnung von Integralen. Satz [6.11](#page-94-0) gibt uns eine Methode, ein bestimmtes Integral

$$
\int_{a}^{b} f(x)dx
$$

zu berechnen. Man muss nur eine Stammfunktion F von f finden und dann  $F(b)$  –  $F(a)$  berechnen. Im Folgenden werden wir uns daher mit dem Problem befassen, zu einer gegebenen Funktion eine Stammfunktion zu bestimmen. Wir müssen also das Ableiten umkehren.

Beispiel 6.12. a) In Beispiel [6.3](#page-91-0) hatten wir die Fäche unter der Kurve  $f(x) = x^2$ auf dem Intervall [0, 1] berechnet, also  $\int_0^1 x^2 dx$  bestimmt. Wir berechnen dieses bestimmte Integral nocheinmal durch Auffinden der Stammfunktion von  $x^2$ . Wir wissen, dass für jedes  $k \in \mathbb{N}$  die Ableitungsregel  $(x^k)' = k \cdot x^{k-1}$  gilt. So ist zum Beispiel  $(x^3)' = 3x^2$ . Damit gilt  $\left(\frac{1}{3}x^3\right)' = x^2$ .

٦

## 96 STEFAN GESCHKE

Sei also  $F(x) = \frac{1}{3}x^3$ . Dann ist F eine Stammfunktion von  $f(x) = x^2$ . Also gilt

$$
\int_0^1 x^2 dx = F(1) - F(0) = \frac{1}{3} - 0 = \frac{1}{3}.
$$

b) Wir berechnen die Fläche unter der Kurve sin x im Intervall  $[0, \pi]$ . Wir wissen, dass  $(\cos x)' = -\sin x$  gilt. Also ist  $-\cos x$  die Stammfunktion von sin x. Also gilt

$$
\int_0^\pi \sin x dx = -\cos \pi - (-\cos 0) = 1 + 1 = 2.
$$

Wir führen einige nützliche Schreibweisen ein. Ist F eine Stammfunktion der stetigen Funktion f, so schreiben wir  $[F(x)]_a^b$  für  $F(b) - F(a)$ . Es gilt also

$$
\int_{a}^{b} f(x)dx = [F(x)]_{a}^{b} = F(b) - F(a).
$$

Manchmal schreibt man anstelle von  $[F(x)]_a^b$  auch einfach  $F(x)|_a^b$ , vor allem, wenn es sich bei  $F(x)$  um einen längeren Ausdruck handelt.

Wir schreiben also zum Beispiel

$$
\int_{1}^{2} \frac{1}{x} dx = [\ln x]_{1}^{2} = \ln 2 - \ln 1 = \ln 2.
$$

Ist  $F$  eine Stammfunktion von  $f$ , so bezeichnet man  $F$  als unbestimmtes Integral von f und schreibt für F auch  $\int f(x)dx$ .  $F = \int f(x)dx$  sollte dabei nicht als Gleichung aufgefasst werden, sondern als Abkürzung für die Aussage "F ist eine Stammfunktion von f".

Die folgende Tabelle gibt die Stammfunktionen einiger elementarer Funktionen an. Von der Richtigkeit der Tabelle kann man sich durch Ableiten der Stammfunktionen überzeugen.

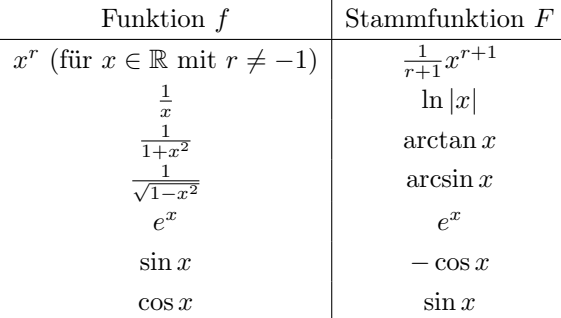

Da das Integrieren die Umkehrung des Ableitens ist, kann man jede Ableitungsregel rückwärts auch als Integrationsregel lesen. Damit ergibt sich sofort der folgende Satz:

Satz 6.13. Seien  $f, g : [a, b] \to \mathbb{R}$  integrierbare Funktionen und  $c \in \mathbb{R}$ . Dann gilt: (1)

(2)  

$$
\int (f+g)(x)dx = \int f(x)dx + \int g(x)dx
$$

$$
\int c \cdot f(x)dx = c \cdot \int f(x)dx
$$

Auch die Produktregel lässt sich als Integrationsregel auffassen. Das führt auf die partielle Integration.

<span id="page-96-0"></span>Satz 6.14 (Partielle Integration). Die Funktionen f und g seien auf dem Intervall  $[a, b]$  differenzierbar mit stetigen Ableitungen  $f'$  und  $g'$ . Dann gilt:

$$
\int f'(x)g(x)dx = f(x)g(x) - \int f(x)g'(x)dx
$$

Beweis. Nach der Produktregel gilt

$$
(fg)' = f'g + fg'.
$$

Umstellen der Gleichung liefert

$$
f'g = (fg)' - fg'.
$$

Integration auf beiden Seiten liefert (in abgekürzter Schreibweise)

$$
\int f'g = fg - \int fg',
$$

wie behauptet.  $\Box$ 

Beispiel 6.15. a) Wir wollen

$$
\int x \cdot \cos x dx
$$

mit Hilfe partieller Integration berechnen. Dazu interpretieren wir  $x \cdot \cos x$  als  $f'g$ , wobei allerdings zunächst unklar ist, ob wir x oder cos x als  $f'$  interpretieren wollen. Wenn wir  $x$  als  $f'$  interpretieren, müssen wir im Folgenden  $x$  integrieren, was den Ausdruck komplizierter macht. Der Ausdruck cos x wird allerdings beim Integrieren nicht komplizierter, während x beim Ableiten einfacher wird. Daher setzen wir  $f'(x) = \cos x$  und  $g(x) = x$  an.

Für die Funktion  $f$  können wir dann sin  $x$  wählen. Außerdem ergibt sich

$$
g'(x) = 1.
$$

Nach dem Satz über die partielle Integration ist

$$
\int f'(x)g(x)dx = f(x)g(x) - \int f(x)g'(x)dx = (\sin x) \cdot x - \int (\sin x) \cdot 1 dx
$$

$$
= x \sin x - (-\cos x) = x \sin x + \cos x.
$$

b) Bei der partiellen Integration ist es nicht immer offensichtlich wie man den Integranden in der Form  $f'g$  schreiben sollte. Wenn man zum Beispiel  $\int \ln x dx$ berechen möchte, erweist es sich als günstig,  $f'(x) = 1$  und  $g(x) = \ln x$  anzusetzen. Dann kann man  $f(x) = x$  wählen und es ergibt sich  $g'(x) = \frac{1}{x}$ . Nach Satz [6.14](#page-96-0) ist dann

$$
\int \ln x dx = \int 1 \cdot \ln x dx = x \ln x - \int x \cdot \frac{1}{x} dx = x \ln x - x.
$$

Wir erinnern uns nun an die Kettenregel

$$
(f(g(x))' = f'(g(x)) \cdot g'(x)
$$

und betrachten zum Beispiel die Funktion  $2xe^{x^2}$ . Wir sehen sofort, dass  $2x$  die Ableitung von  $x^2$  ist. Damit gilt

$$
2xe^{x^2} = e^{x^2} \cdot 2x = f'(g(x)) \cdot g'(x),
$$

mit  $f(x) = e^x$  und  $g(x) = x^2$ . Nach der Kettenregel ist  $f(g(x))$  eine Stammfunktion von  $f'(g(x)) \cdot g'(x)$ . Damit ist

$$
\int 2xe^{x^2}dx = e^{x^2}.
$$

Wir berechnen nun das Integral der Funktion  $cos(3x + 1)$ . Dazu wollen wir  $cos(3x+1)$  in der Form  $f'(g(x)) \cdot g'(x)$  schreiben. Es ist naheliegend,  $g(x) = 3x+1$ anzusetzen. Dann ist  $g'(x) = 3$ , also

$$
\cos(3x+1) = f'(g(x)) \cdot g'(x) = f'(3x+1) \cdot 3.
$$

Es folgt

$$
f'(3x+1) = \frac{1}{3}\cos(3x+1)
$$

und damit  $f'(x) = \frac{1}{3}\cos x$ . Das liefert  $f(x) = \frac{1}{3}\sin x$ . Damit ist

$$
\int \cos(3x+1)dx = \int \frac{1}{3} \cos(3x+1) \cdot 3dx
$$

$$
= \int f'(g(x)) \cdot g'(x)dx = f(g(x)) = \frac{1}{3} \sin(3x+1).
$$

Die beiden letzten Beispiele sind Beispiele für die Integration durch Substitution. Wir betrachten diese Integrationsmethode zunächst für den Fall der bestimmten Integration.

Satz 6.16 (Substitutionsregel). Sei  $I \subseteq \mathbb{R}$  ein Intervall,  $f : I \to \mathbb{R}$  eine stetige Funktion und  $q : [a, b] \rightarrow I$  differenzierbar mit einer stetigen Ableitung. Dann ist

$$
\int_a^b f(g(x)) \cdot g'(x) dx = \int_{g(a)}^{g(b)} f(u) du.
$$

Beweis. Sei F eine Stammfunktion von f. Nach der Kettenregel gilt

$$
(F(g(x)))' = f(g(x)) \cdot g'(x).
$$

Durch zweimalige Anwendung des Fundamentalsatzes der Differenzial- und Integralrechnung erhalten wir nun die Substitutionsregel:

$$
\int_{a}^{b} f(g(x)) \cdot g'(x) dx = F(g(b)) - F(g(a)) = \int_{g(a)}^{g(b)} f(u) du
$$

Wir sehen, dass wir in diesem Satz einmal eine Funktion in der Variablen u und einmal eine Funktion in der Variablen x integrieren. Der Zusammenhang zwischen den Variablen  $u$  und  $x$  ist, dass in dem Integral auf der rechten Seite  $u$  schreiben, während in dem Integral auf der linken Seite  $g(x)$  auftritt. Wir sagen, dass wir u für  $g(x)$  substituieren.

Für die praktische Anwendung der Substitutionsregel stellen wir uns vor, dass wir  $u := q(x)$  setzen und dann berechnen, wie sich du mit Hilfe von dx ausdrücken lässt, wobei wir so tun, als könnten wir mit du und dx so wie Zahlen rechnen könnten. Wenn wir uns  $u$  als Funktion vorstellen, die von  $x$  abhängt, dann ist

$$
g'(x) = \frac{du}{dx}.
$$

Es gilt also  $du = g'(x)dx$  oder auch  $dx = \frac{du}{g'(x)}$ , falls  $g'(x)$  für alle relevanten x von 0 verschieden ist.

Beispiel 6.17. a) Wir berechnen

$$
\int \sin(2x+1)dx.
$$

Es ist naheliegend,  $u := 2x + 1$  zu substituieren. Dann ist

$$
\frac{du}{dx} = (2x+1)' = 2,
$$

also  $dx = \frac{1}{2}du$ . Damit gilt

$$
\int \sin(2x+1)dx = \int \sin(u) \cdot \frac{1}{2}du = \frac{1}{2}(-\cos u) = -\frac{1}{2}\cos(2x+1).
$$

Da wir ja die Stammfunktion von  $sin(2x + 1)$  ausrechnen wollen, müssen wir am Schluss an Stelle von  $u$  wieder  $2x + 1$  einsetzen.

Probe:

$$
\left(-\frac{1}{2}\cos(2x+1)\right)' = \frac{1}{2}\sin(2x+1) \cdot 2 = \sin(2x+1)
$$

b) Wir berechnen das bestimmte Integral

$$
\int_0^1 \frac{x}{(1+x^2)^2} dx.
$$

Dazu substituieren wir  $u = g(x) = 1 + x^2$ . Es ergibt sich  $\frac{du}{dx} = 2x$ , also  $du = 2xdx$ oder  $\frac{1}{2}du = xdx$ . Einsetzen in das Integral liefert

$$
\int_0^1 \frac{x}{(1+x^2)^2} dx = \int_{g(0)}^{g(1)} \frac{1}{u^2} \cdot \frac{1}{2} du = \left[\frac{-1}{2 \cdot u}\right]_1^2 = \frac{-1}{4} + \frac{1}{2} = \frac{1}{4}.
$$

c) Eine klassische Aufgabe zur Integration durch Substitution ist die Berechnung der Fläche eines Kreises. Der Einfachheit halber betrachten wir nur den Einheitskreis. Bekanntlich besteht der Einheitskreis genau aus den Punkten  $(x, y) \in \mathbb{R}^2$ mit

$$
x^2 + y^2 = 1.
$$

Löst man diese Gleichung nach y auf, so erhält man

$$
y = \pm \sqrt{1 - x^2}.
$$

Die obere Hälfte des Einheitskreises ist also genau der Graph der Funktion  $f(x) =$  $1-x^2$ , die auf dem Intervall  $[-1,1]$  definiert ist. Damit ist die Fläche des Kreises, also eigentlich die vom Einheitskreis eingeschlossene Fläche, genau das doppelte der Fläche unter der Kurve f auf dem Intervall [−1, 1].

Wir müssen also das bestimmte Integral

$$
\int_{-1}^{1} \sqrt{1 - x^2} dx
$$

berechnen. Dazu benutzen wir die etwas überraschende Substitution  $u = \arcsin x$ , also sin  $u = x$ . Ableiten der Gleichung sin  $u = x$  auf beiden Seiten liefert

$$
\cos(u) \cdot \frac{du}{dx} = 1,
$$

also  $dx = \cos(u)du$ . Einsetzen in das Integral liefert

$$
\int_{-1}^{1} \sqrt{1 - x^2} dx = \int_{-\frac{\pi}{2}}^{\frac{\pi}{2}} \sqrt{1 - \sin^2(u)} \cos(u) du = \int_{-\frac{\pi}{2}}^{\frac{\pi}{2}} \cos^2(u) du.
$$

Das letzte Integral können wir mit Hilfe von mehrfacher partieller Integration lösen.

$$
\int \cos^2(u) du = \sin u \cos u - \int (-\sin^2 u) du = \sin u \cos u + \int \sin^2(u) du
$$

$$
= \sin u \cos u + \int (1 - \cos^2 u) du = \sin u \cos u + u - \int \cos^2(u) du
$$

Es folgt

$$
2\int \cos^2(u) du = \sin u \cos u + u.
$$

Damit gilt

$$
\int_{-1}^{1} \sqrt{1 - x^2} dx = \left[ \frac{1}{2} (\sin u \cos u + u) \right]_{-\frac{\pi}{2}}^{\frac{\pi}{2}} = \frac{\pi}{4} + \frac{\pi}{4} = \frac{\pi}{2}.
$$

Damit ist die Fläche des Einheitskreises genau  $\pi$ . Mit derselben Technik lässt sich zeigen, dass die Fläche eines Kreis mit Radius r genau  $\pi r^2$  beträgt.

Ein weiteres Problem ist die Integration gebrochen rationaler Funktionen, also von Funktionen der Form  $\frac{p(x)}{q(x)}$  wobei  $p(x)$  und  $q(x)$  Polynome sind.

Sei eine rationale Funktion  $f(x) = \frac{p(x)}{q(x)}$  gegeben. Zunächst muss man beachten, dass im Falle eines bestimmten Integrals nicht über eine Nullstelle von  $q(x)$  hinweg integriert werden darf. Abgesehen davon können wir die Stammfunktion von  $f(x)$ mit Hilfe der folgenden Schritte bestimmen:

(1) Polynomdivision. Die erste Maßnahme ist eine Polynomdivision, so dass wir  $f(x)$  in der Form

$$
a(x) + \frac{b(x)}{q(x)}
$$

mit Polynomen a und b schreiben können, wobei der Grad von  $b(x)$  echt kleiner als der Grad von  $q(x)$  ist. Die Stammfunktion von  $q(x)$  können wir leicht finden. Also müssen wir uns nur noch mit der rationalen Funktion  $b(x)$  $\frac{b(x)}{q(x)}$  beschäftigen, wobei der Grad von  $b(x)$  echt kleiner als der Grad von  $q(x)$  ist.

(2) Partialbruchzerlegung. Man kann zeigen, dass sich jedes reelle Polynom als Produkt von Polynomen vom Grad höchstens 2 schreiben lässt. Jeder

Bruch  $\frac{b(x)}{q(x)}$  lässt sich schreiben als Summe von Brüchen der Form

$$
\frac{A}{(x-r)^j},
$$

wobei j eine natürliche Zahl ist, so dass  $(x-r)^j$  ein Teiler von  $q(x)$  ist, und Brüchen der Form  $D_{\infty} + C$ 

$$
\frac{Bx + C}{(x^2 + sx + t)^k},
$$

wobei k eine natürliche Zahl ist, so dass  $(x^2 + sx + t)^k$  ein Teiler von  $q(x)$ ist.

(3) Integration. Rationale Funktionen der Form  $\frac{A}{(x-r)}$  können leicht mit Hilfe der Substitution  $u = x - r$  integriert werden.

Integrale von Funktionen der Form

$$
\frac{C}{x^2+sx+t},
$$

in denen der Nenner keine reelle Nullstelle hat, können durch die Substitution

$$
u = \frac{x + \frac{s}{2}}{\sqrt{t - \frac{s^2}{4}}}
$$

bis auf einen konstanten Faktor auf die Form

$$
\int \frac{1}{u^2 + 1} du
$$

gebracht werden. Es gilt

$$
\int \frac{1}{u^2 + 1} du = \arctan u.
$$

Funktionen der Form

$$
\frac{Bx + C}{x^2 + sx + t}
$$

lassen sich als Summe von einem Summanden der Form

$$
\frac{D}{x^2 + sx + t}
$$

und einem Summanden, der ein konstantes Vielfaches von

$$
\frac{2x+s}{x^2+sx+t}
$$

ist, schreiben. Summanden vom ersten Typ haben wir bereits oben diskutiert. Summanden vom zweiten Typ kann man leicht mit der Substitution  $u = x^2 + sx + t$  integrieren.

Beispiel 6.18. Wir berechnen

$$
\int \frac{x+1}{x^2 - 5x + 6} dx.
$$

Das Polynom im Zähler hat bereits einen kleineren Grad als das Polynom im Zähler, weshalb die Polynomdivision entfällt. Mit Hilfe der p-q-Formel sehen wir, dass die Nullstellen des Nenners die Zahlen 2 und 3 sind. Es gilt

$$
(x-2)(x-3) = x^2 - 5x + 6.
$$

Damit gibt es $A, B \in \mathbb{R}$ mit

$$
\frac{x+1}{x^2 - 5x + 6} = \frac{A}{x-2} + \frac{B}{x-3}.
$$

Wir multiplizieren die Gleichung mit  $x^2 - 5x + 6$ . Das liefert

$$
x + 1 = A(x - 3) + B(x - 2) = (A + B)x - 3A - 2B.
$$

Über den reellen Zahlen sind zwei Polynomfunktionen genau dann gleich, wenn die beiden Polynome gleich sind, wenn also die Koeffizienten vor den entsprechenden Potenzen von x übereinstimmen. Es folgt:

$$
A + B = 1
$$
  

$$
-3A - 2B = 1
$$

Als Lösung dieses Gleichungssystems erhält man  $A = -3$  und  $B = 4$ . Die gesuchte Partialbruchzerlegung lautet damit

$$
\frac{x+1}{x^2-5x+6} = \frac{-3}{x-2} + \frac{4}{x-3}.
$$

Um das Integral  $\int \frac{-3}{x-2} dx$  zu berechnen, substituieren wir  $u = x - 2$  und erhalten  $du = dx$ . Damit ist

$$
\int \frac{-3}{x-2} dx = \int \frac{-3}{u} du = -3 \ln|u| = -3 \ln|x-2|.
$$

Analog sieht man

$$
\int \frac{4}{x-3} dx = 4 \ln|x-3|.
$$

Insgesamt ergibt sich

$$
\int \frac{x+1}{x^2 - 5x + 6} dx = \int \left( \frac{-3}{x-2} + \frac{4}{x-3} \right) dx = -3 \ln|x-2| + 4 \ln|x-3|.
$$

Beispiel 6.19. Wir wollen  $\int \frac{3x+5}{x^3-x^2+x-1} dx$  berechnen. Wieder brauchen wir keine Polynomdivision durchzuführen. Wir raten eine Nullstelle des Nenners, nämlich 1. Eine Polynomdivision liefert  $x^3 - x^2 + x - 1 = (x - 1)(x^2 + 1)$ . Damit existieren  $A, p, q \in \mathbb{R}$  mit

$$
\frac{3x+5}{x^3-x^2+x-1} = \frac{A}{x-1} + \frac{px+q}{x^2+1}.
$$

Wir multliplizieren die Gleichung mit  $x^3 - x^2 + x - 1$  und erhalten

$$
3x + 5 = A(x2 + 1) + (px + q)(x - 1) = Ax2 + A + px2 - px + qx - q
$$
  
= (A + p)x<sup>2</sup> + (-p + q)x + A - q.

Das liefert das folgende Gleichungssystem:

$$
\begin{array}{ccccccccc}\nA & + & p & & = & 0 \\
& & \cdot & p & + & q & = & 3 \\
A & & & \cdot & q & = & 5\n\end{array}
$$

Die eindeutige Lösung dieses Gleichungssystems lautet  $A = 4$ ,  $p = −4$  und  $q = −1$ . Damit gilt

$$
\frac{3x+5}{x^3-x^2+x-1} = \frac{4}{x-1} + \frac{-4x-1}{x^2+1}.
$$

Es gilt:

$$
\int \frac{3x+5}{x^3 - x^2 + x - 1} dx = \int \left( \frac{4}{x-1} + \frac{-4x-1}{x^2 + 1} \right) dx
$$

$$
= \int \frac{4}{x-1} dx - 2 \int \frac{2x}{x^2 + 1} dx - \int \frac{1}{x^2 + 1} dx
$$

$$
= 4 \ln|x-1| - 2 \ln|x^2 + 1| - \arctan x
$$

**Beispiel 6.20.** Wir berechnen  $\int \frac{x+3}{x^2+2x+5} dx$ . Es gilt  $(x^2+2x+5)' = 2x + 2$  und

$$
\int \frac{x+3}{x^2+2x+5} dx = \frac{1}{2} \int \frac{2x+6}{x^2+2x+5} dx
$$

$$
= \frac{1}{2} \int \frac{2x+2}{x^2+2x+5} dx + 2 \int \frac{1}{x^2+2x+5} dx
$$

Das erste der beiden Integrale berechnet man mit Hilfe der Substitution

$$
u = x^2 + 2x + 5
$$

und erhält

$$
\int \frac{2x+2}{x^2+2x+5} dx = \ln|x^2+2x+5|.
$$

Für das zweite Integral substituieren wir  $v = \frac{-x+1}{\sqrt{5-\frac{22}{4}}}$  $=\frac{x+1}{2}$ , also  $x = 2v - 1$ . Das liefert  $dx = 2dv$ . Es gilt

$$
\int \frac{1}{x^2 + 2x + 5} dx = \int \frac{2}{(2v - 1)^2 + 2(2v - 1) + 5} dv = \int \frac{2}{4v^2 + 4} dv
$$

$$
= \frac{1}{2} \int \frac{1}{v^2 + 1} dv = \frac{1}{2} \arctan v = \frac{1}{2} \arctan \left(\frac{x + 1}{2}\right)
$$

Insgesamt erhalten wir

$$
\int \frac{x+3}{x^2+2x+5} dx = \frac{1}{2} \ln|x^2+2x+5| + \arctan\left(\frac{x+1}{2}\right).
$$

6.4. Uneigentliche Integrale. Bisher haben wir bestimmte Integrale auf endlichen, abgeschlossenen Intervallen [a, b] berechnet und dabei vorausgesetzt, dass der Integrand ganz [a, b] definiert ist und beschränkt ist. Man kann aber manchmal auch Integralen auf unendlichen Intervallen auf sinnvolle Weise einen Wert zuweisen.

Beispiel 6.21. a) Wir betrachten das Integral

$$
\int_{1}^{\infty} \frac{1}{x^2} dx
$$

und verstehen sofort, wie dieser Ausdruck zu verstehen ist. Wir wollen die Fläche unter der Kurve $\frac{1}{x^2}$ auf dem Intervall $[1,\infty)$ berechnen. Es gilt

$$
\int \frac{1}{x^2} dx = -\frac{1}{x}.
$$

Der naheliegende Wert von  $\int_1^\infty \frac{1}{x^2} dx$  ist

$$
\lim_{b \to \infty} \int_1^b \frac{1}{x^2} dx = \lim_{b \to \infty} \left[ -\frac{1}{x} \right]_1^b = \lim_{b \to \infty} \left( -\frac{1}{b} + 1 \right) = 1.
$$

b) Nun betrachten wir das Integral

$$
\int_{1}^{\infty} \frac{1}{x} dx.
$$

Bekanntlich ist

$$
\int \frac{1}{x} dx = -\ln|x|.
$$

Es gilt

$$
\lim_{b \to \infty} \int_1^b \frac{1}{x} dx = \lim_{b \to \infty} [\ln |x|]_1^b = \lim_{b \to \infty} (\ln b - 0) = \infty.
$$

**Definition 6.22.** Sei  $a \in \mathbb{R}$ . Für jedes  $b > a$  sei die Funktion f auf dem Intervall [a, b] integrierbar. Falls der Grenzwert

$$
\lim_{b \to \infty} \int_{a}^{b} f(x) dx
$$

existiert, so nennen wir f auf dem Intervall  $[a,\infty)$  uneigentlich integrierbar und definieren

$$
\int_{a}^{\infty} f(x)dx = \lim_{b \to \infty} \int_{a}^{b} f(x)dx.
$$

Wir sagen in diesem Fall auch, dass das Integral  $\int_a^{\infty} f(x)dx$  existiert oder auch konvergiert.  $\int_a^{\infty} f(x)dx$  ist ein uneigentliches Integral. Analog definiert man

$$
\int_{-\infty}^{b} f(x)dx.
$$

Falls f für ein  $c \in \mathbb{R}$  sowohl auf  $(-\infty, c]$  als auch auf  $[c, \infty)$  uneigentlich integrierbar ist, so nennen wir f auf (−∞, ∞) uneigentlich integrierbar und definieren

$$
\int_{-\infty}^{\infty} f(x)dx = \int_{-\infty}^{c} f(x)dx + \int_{c}^{\infty} f(x)dx.
$$

Wir geben eine Anwendung uneigentlicher Integrale.

Satz 6.23. Sei  $f : [1, \infty) \to [0, \infty)$  stetig und monoton fallend. Dann konvergiert die Reihe

$$
\sum_{n=1}^{\infty} f(n)
$$

genau dann, wenn

$$
\int_{1}^{\infty} f(x)dx
$$

konvergiert.

 $Beweis.$  Da $F$ monoton fällt, gilt für jedes $n \in \mathbb{N}$ die Ungleichung

$$
\int_{n}^{n+1} f(x)dx \le f(n) \cdot 1.
$$

Es folgt

$$
\int_{1}^{n+1} f(x)dx \le \sum_{i=1}^{n} f(i) \cdot 1.
$$

Ist also

$$
\sum_{n=1}^{\infty} f(n) < \infty
$$

 $\int^{\infty}$ 

 $\ddot{\phantom{a}}$ 

so gilt auch

Umgekehrt gilt

$$
f_1
$$
  

$$
\int_n^{n+1} f(x)dx \ge f(n+1) \cdot 1.
$$

 $f(x)dx < \infty$ .

Es folgt

$$
\int_{1}^{n+1} f(x)dx \ge \sum_{i=2}^{n+1} f(i) \cdot 1.
$$

Ist also

$$
\int_1^\infty f(x)dx < \infty,
$$

so ist

$$
\sum_{n=2}^{\infty} f(n) < \infty.
$$

Damit konvergiert auch

$$
\sum_{n=1}^{\infty} f(n).
$$

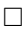

Korollar 6.24. Die harmonische Reihe

$$
\sum_{n=1}^{\infty} \frac{1}{n}
$$

divergiert.

Die Reihe

$$
\sum_{n=1}^{\infty} \frac{1}{n^2}
$$

konvergiert.